#### **Annexe: Exigences relatives aux données du programme prévisionnel et à l'échange électronique de données**

<span id="page-0-0"></span>dans le cadre de la la convention d'exploitation pour les centrales électriques raccordées directement au réseau de transport, aux contrats de groupe-bilan, du contrat-cadre respectif pour la participation au réglage primaire, secondaire et tertiaire, du contrat-cadre pour la participation à la réserve d'énergie hydraulique du contrat-cadre concernant le recours à la réserve, ainsi que du contrat-cadre pour la participation des agrégateurs de groupes électrogènes à la réserve complémentaire.

#### **Table des matières**

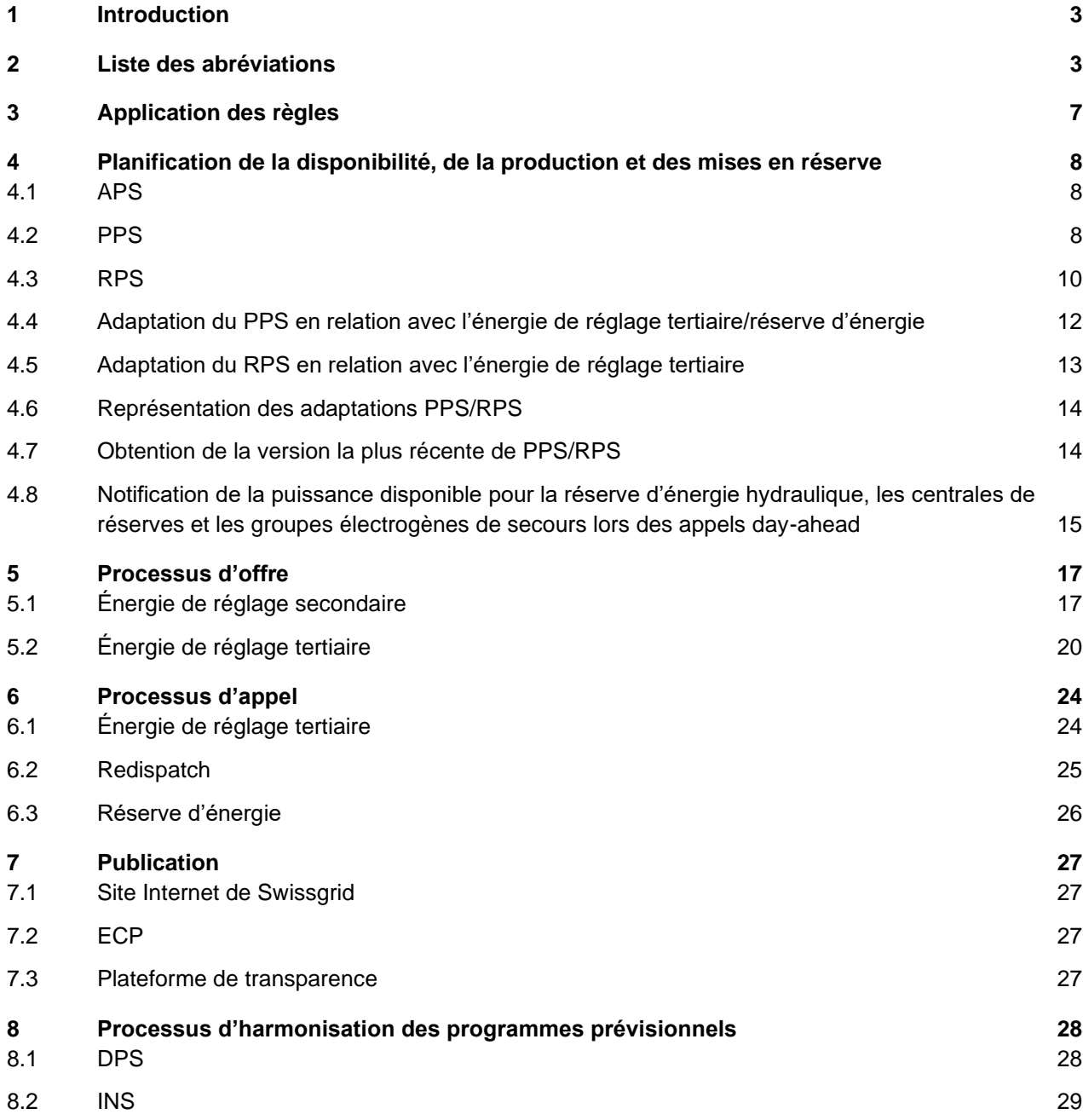

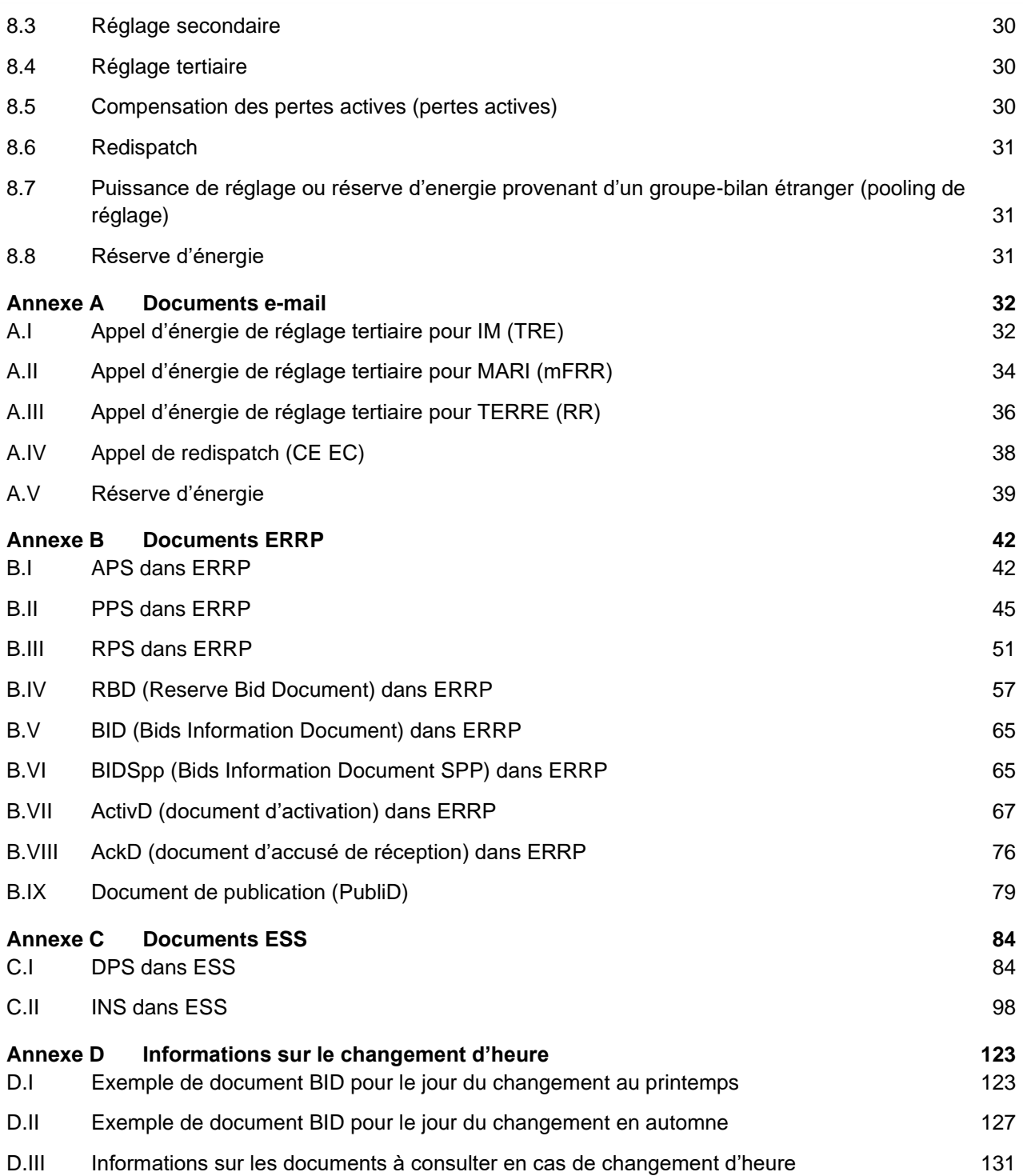

### <span id="page-2-0"></span>**1 Introduction**

Le document Exigences en matière de données du programme prévisionnel et à l'échange électronique de données contient des règles relatives à l'échange de données nécessaire à la fourniture de services système, à la participation à la réserve d'énergie hydraulique et au calcul prévisionnel de la sécurité du réseau. La partie principale du document décrit les différents processus avec les documents électroniques à utiliser. Les définitions de ces documents, accompagnées d'exemples, se trouvent dans les annexes.

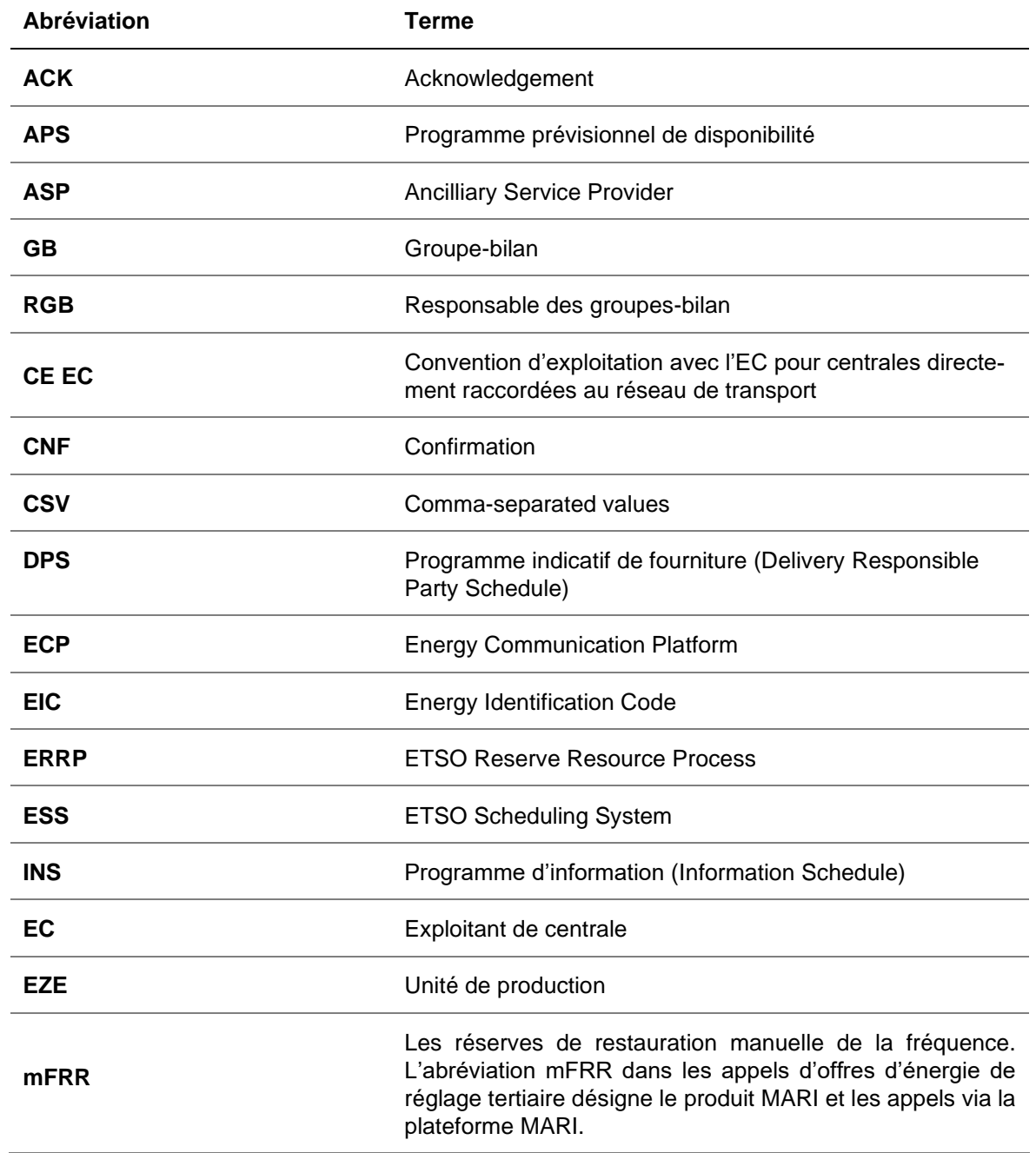

### <span id="page-2-1"></span>**2 Liste des abréviations**

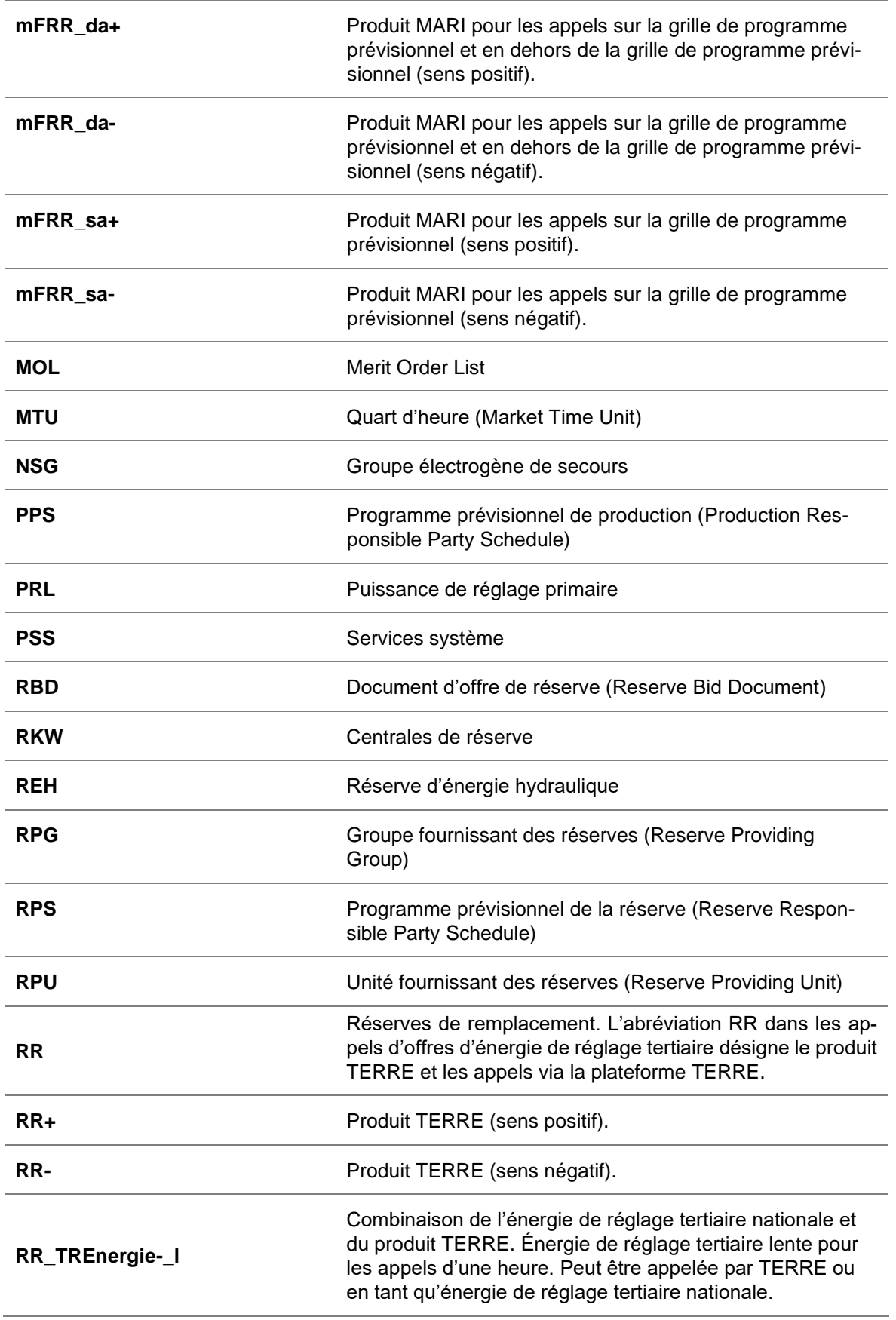

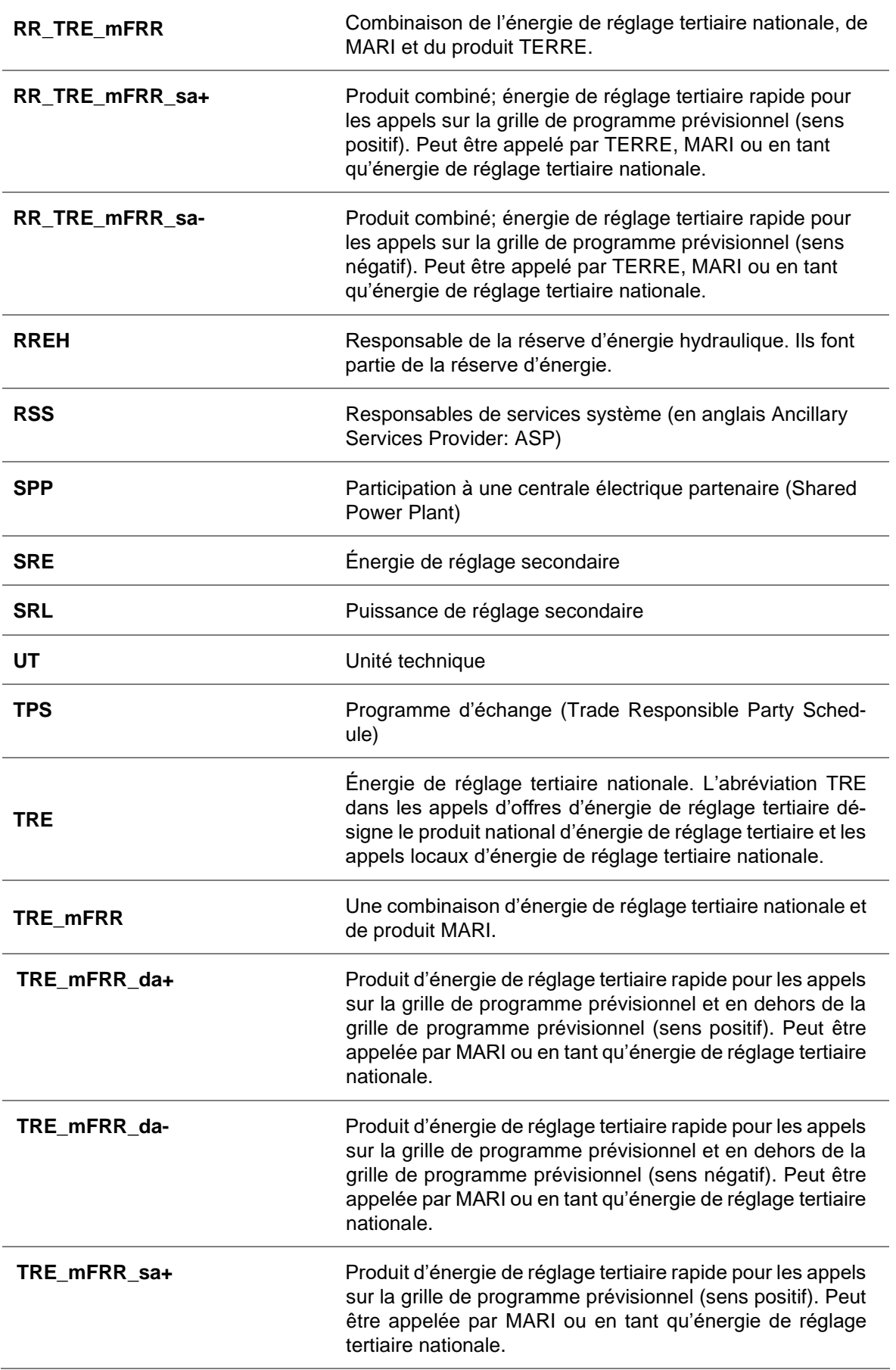

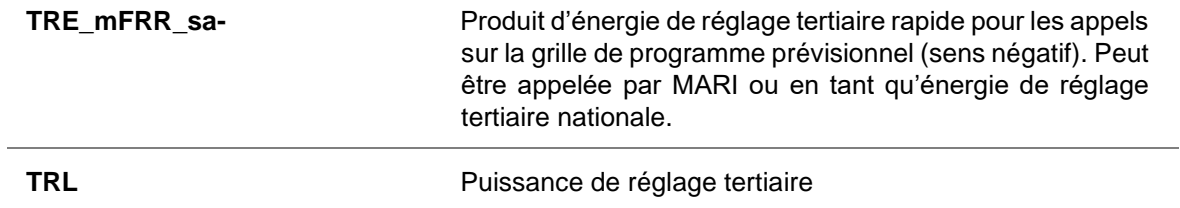

### <span id="page-6-0"></span>**3 Application des règles**

Le tableau ci-dessous donne un aperçu des règles mentionnées ci-dessous et indique lesquelles de ces règles s'appliquent à l'EC et/ou au RSS. Si le tableau ne contient pas de chiffre (p. ex. 5.1), le chiffre supérieur (p. ex. 5) s'applique également à celui-ci.

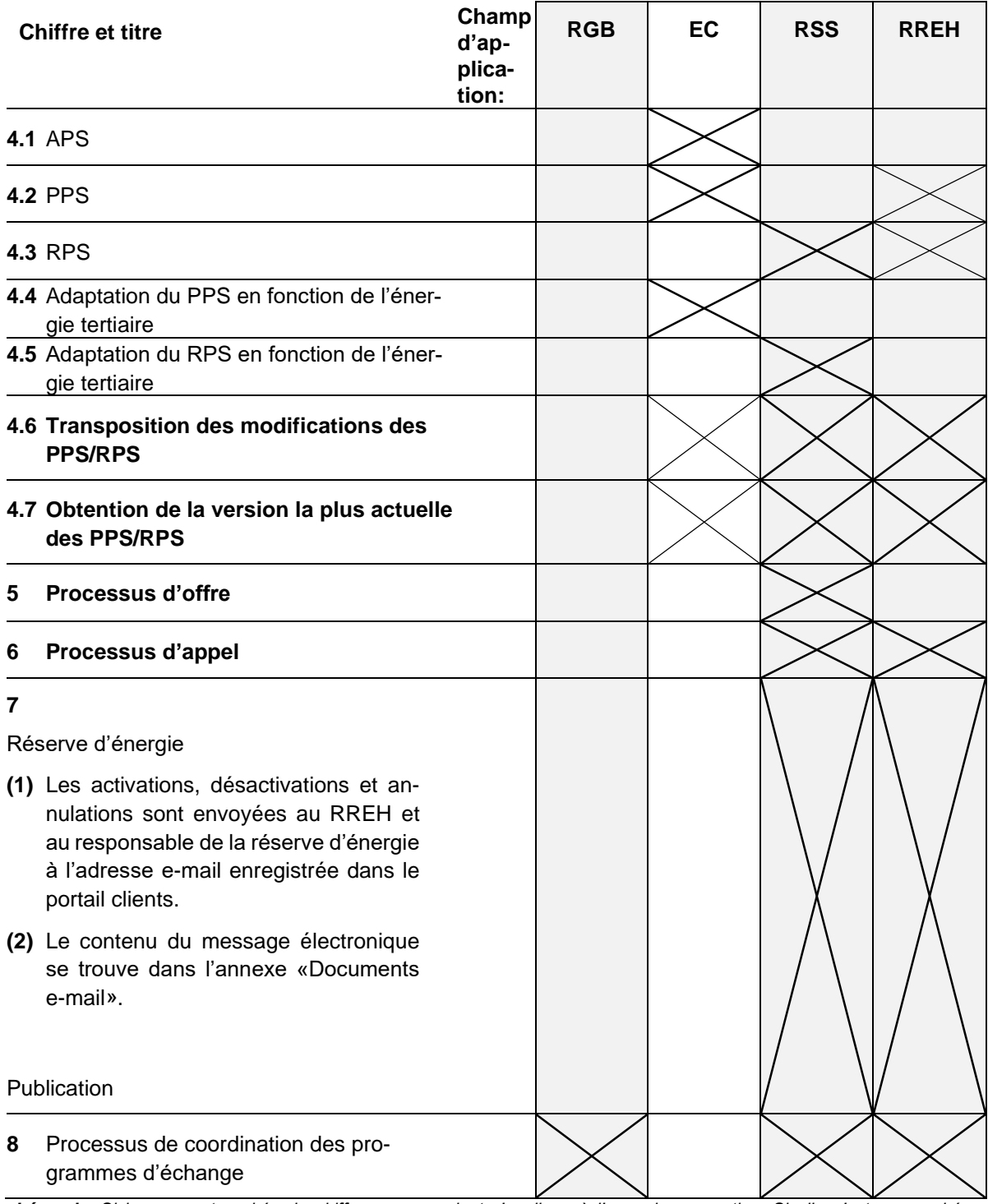

*Légende: Si la case est cochée, le chiffre correspondant s'applique à l'accord en question. Si elle n'est pas cochée, le chiffre ne s'applique pas à l'accord en question.*

#### <span id="page-7-0"></span>**4 Planification de la disponibilité, de la production et des mises en réserve**

#### <span id="page-7-1"></span>**4.1 APS**

#### **4.1.1 Données**

- **(1)** Pour le calcul anticipé de la sécurité du réseau et la planification des mises en réserve des prestations de services système, Swissgrid a besoin que les EC fournissent les informations sur la disponibilité des UT.
- **(2)** L'APS de toutes les centrales électriques raccordées au réseau de transport doit être envoyé par l'EC concerné. Swissgrid peut exiger l'envoi d'APS par un RSS pour les UT préqualifiées PSS dans les niveaux de réseau inférieurs.
- **(3)** Un APS contient la valeur Pmax, dérivée de l'alimentation maximale (disponibilité) des générateurs ou de la consommation des pompes, avec une résolution minimale de 1 (une) heure et une résolution maximale de 1 (une) année (les spécifications détaillées du format du document se trouvent dans l'installation correspondante).
- **(4)** La période considérée est d'1 (un) an (valeurs 1-8760). Les données APS sont transmises pour la première fois à Y-5, jusqu'au dernier mardi de septembre, et doivent ensuite être envoyées à Swissgrid de manière continue, actualisées à chaque modification de la planification des EC, jusqu'à J-2.
- **(5)** Il existe 5 (cinq) gate closure pour la transmission des données APS (Y-5, Y-1, M-1, W-1 & D-2). Swissgrid établit une copie de chaque enregistrement de données à ces dates. En conséquence, les EC doivent tenir compte de ces dates de gate closure lors de la transmission de leurs ensembles de données actualisés.

### **4.1.2 Flux d'annonces**

- **(1)** L'EC responsable de l'exploitation assume le rôle de Resource Provider. À ce titre, il est l'expéditeur d'annonces APS, c.-à-d. qu'il annonce les données APS et est identifié par un EIC univoque.
- **(2)** Swissgrid réceptionne et évalue les séries chronologiques APS:

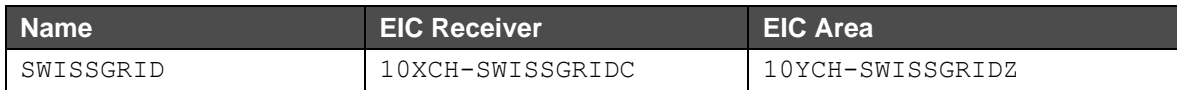

#### **Y-5, Y-1, M-1, W-1, D-2**

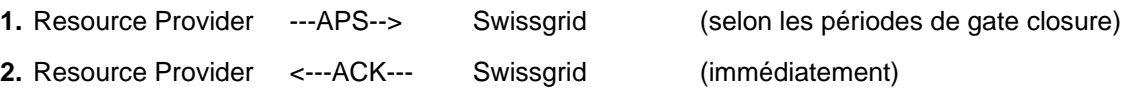

**(3)** La transmission de l'APS se fait par e-mail.

### <span id="page-7-2"></span>**4.2 PPS**

#### **4.2.1 Données**

**(1)** Les données PPS permettent à Swissgrid de réaliser des planifications, de calculer la sécurité du réseau et de saisir les programmes prévisionnels de production et de soutirage actuels des centrales électriques par point d'injection / de soutirage.

- **(2)** Le PPS de toutes les centrales électriques raccordées au réseau de transport ou des centrales électriques participant à la REH, respectivement aux réserves d'energie, ainsi qu'à la RPU et au RPG, est envoyé par l'EC, respectivement par les RREH en charge opérationnellement ou les responsables de la réserve d'énergie, concernés.
- **(3)** Les données PPS constituent la base des données RPS, car elles contiennent les points de fonctionnement actuels des centrales électriques ou des RPU et RPG. Sur la base des données PPS, il est possible de contrôler si les bandes de réglage comprises dans les données RPS peuvent être respectées. Elles représentent en outre la base du calcul de la sécurité du réseau qui permet d'établir un pronostic réseau précis.
- **(4)** Les données PPS doivent être envoyées à Swissgrid avec une résolution de 15 minutes (les spécifications détaillées du format de document sont disponibles en annexe):
	- **(a)** Day ahead (veille) pour une planification détaillée tous les jours jusqu'à 16h30 au plus tard.
	- **(b)** Intra-day à chaque modification à temps en respectant le préavis minimum (> 0 min), les modifications passées sont ignorées et ne sont pas reprises par Swissgrid.
		- Les fichiers PPS qui ne contiennent que des modifications correctes dans le futur sont acceptés dans leur intégralité («fully accepted»).
		- Les fichiers PPS qui contiennent des modifications erronées dans le futur sont entièrement rejetés («fully rejected»). Si, en plus, il y a des modifications dans le passé, celles-ci sont ignorées et le fichier est quand même complètement refusé.
		- Les fichiers PPS qui ne contiennent que des modifications dans le passé sont partiellement acceptés («partially accepted»). Toutefois, les modifications des valeurs passées ne sont pas reprises dans le système.
		- Les fichiers PPS contenant des modifications passées et des modifications correctes à venir sont partiellement acceptés («partially accepted»). Toutefois, seules les modifications à venir sont prises en compte.
- **(5)** Chaque EC, respectivement RREH en charge opérationnellement ou responsable de la réserve d'énergie, transmet toutes les données PPS dans un seul fichier. L'EC, respectivement le RREH en charge opérationnellement, est ici identifié par un EIC univoque (type X, commercialisation). En cas de participation de centrales (centrales partenaires), le programme prévisionnel de production et de soutirage d'une RPU ou d'un RPG, conformément à un appel d'offres réussi (part propre et part tierce), doit être communiqué par l'EC, respectivement le RREH en charge opérationnellement, qui gère la centrale.
- **(6)** L'EC, respectivement le RREH en charge opérationnellement ou responsable de la réserve d'énergie, est tenu de veiller à ce que la somme des valeurs individuelles de l'ensemble des offres retenues pour chaque RPU et RPG considéré (y compris les participations des partenaires) soit annoncée correctement.
- **(7)** Aucune différenciation des participations n'est opérée dans les données PPS.
- **(8)** Pour les centrales électriques participant à la REH, la règle suivante trouve également application: s'il ne reste dans un complexe hydroélectrique que l'énergie réservée pour la REH, les données PPS doivent indiquer  $P_{max} = 0$  à partir de ce moment.

### **4.2.2 Flux d'annonces**

**(1)** L'EC, respectivement le RREH en charge opérationnellement ou responsable de la réserve d'énergie, assume le rôle de Resource Provider. À ce titre, il est l'expéditeur d'annonces PPS, c.-à-d. qu'il annonce les données PPS et est identifié par un EIC univoque.

**(2)** Swissgrid réceptionne et évalue les séries chronologiques PPS:

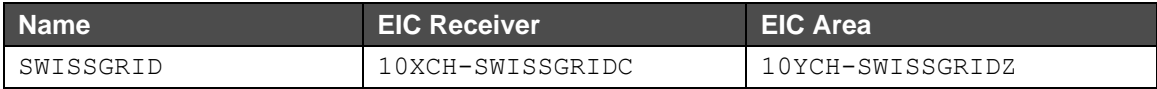

#### **Day-ahead**

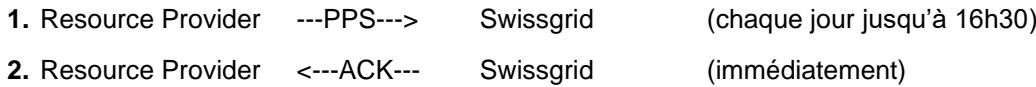

**3.** Swissgrid contrôle les séries chronologiques réceptionnées et vérifie leur plausibilité et, le cas échéant, demande par téléphone aux Resource Providers concernés d'ajuster les annonces PPS. Dans ce cas-là, les étapes 1) et 2) doivent être répétées.

#### **Intra-day**

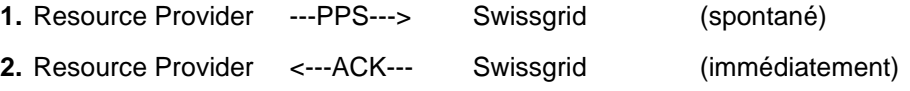

**(3)** La transmission des PPS peut se faire au choix par e-mail ou par ECP. La confirmation de Swissgrid se fait toujours par le même moyen de transmission que celui utilisé pour l'envoi des PPS.

#### <span id="page-9-0"></span>**4.3 RPS**

#### **4.3.1 Données**

- **(1)** Les données RPS doivent permettre à Swissgrid de réaliser des planifications, de calculer la sécurité du réseau et de saisir la mise en réserve de réserves de réglage de l'ensemble des RPU et RPG participant au réglage du réseau.
- **(2)** Elles doivent être considérées comme un complément aux données PPS, étant donné que les informations sur les bandes de puissance des différents produits de réserve sont transmises dans ce cadre. La somme des offres mFRR, TRE\_mFRR, RR, RR\_TREnergie-\_l et RR\_TRE\_mFRR doit être déclarée comme bande de réglage tertiaire. La somme des offres SRE doit être déclarée comme bande de réglage secondaire.<sup>1</sup>
- (3) Pour la REH, il faut en outre annoncer la P<sub>WKR</sub> au moyen du RPS pour les appels intra-day et la puissance disponible comme CSV pour les appels day-ahead. La  $P_{WKR}$  désigne la puissance disponible pour la REH en cas d'appel. Il convient de distinguer deux cas de figure lors de la communication des données du programme prévisionnel :
	- **(a)** *Pour les appels day-ahead* : dans ce cas, la puissance disponible ne doit être déclarée qu'une seule fois et seulement après que le RREH offrant a reçu une notification sur l'absence d'équilibre de marché conformément au point 3.2.1, paragraphe (2) de l'**annexe** «Conditions d'appel d'offres ». Cette notification ne doit pas être effectuée via RPS, mais conformément au chapitre 4.8 « Notification de la puissance disponible pour la réserve

 $^{\text{\tiny{\textup{1}}}}$  Les anciens produits sont valables jusqu'au Go-Live MARI: RR, RR\_TRE et TRE

d'énergie hydraulique, les centrales de réserve et les groupes électrogènes de secours lors des appels day-ahead ». La notification est effectuée par le RREH offrant.

- **(b)** *Pour les appels intra-ahead* : Si l'énergie disponible au sein du complexe hydroélectrique est supérieure à l'énergie mise en réserve pour la REH, toutes les données doivent être communiquées comme d'habitude, conformément à la présente **annexe** «Exigences en matière de données du programme prévisionnel et à l'échange électronique de données». S'il ne reste dans un complexe hydroélectrique que l'énergie mise en réserve pour la REH ou si la possibilité d'augmenter la production est limitée en raison de la REH, il convient de signaler la production maximale possible sans accès au REH dans  $P_{max}$  dans les données **PPS**. La  $P_{WKR}$  corresponde à la production maximale possible avec accès au REH et doit être notifiée régulièrement à partir de ce moment, conformément au point 4.3.1, paragraphe (4). Swissgrid peut ainsi faire la distinction entre les processus de redispatch et les processus de REH. La notification est effectuée par le RREH en charge opérationnellement/RSS responsable de l'exploitation.
- **(4)** Le RPS doit être envoyé à Swissgrid par le RSS concerné pour les RPU et RPG qui participent à la mise en réserve/REH PSS. Ils doivent être envoyés à Swissgrid avec une résolution temporelle de 15 minutes (spécifications détaillées du format des documents, voir annexe):
	- **(a)** Day-ahead (veille) pour une planification détaillée tous les jours jusqu'à 17h00 au plus tard.
	- **(b)** Intra-day à chaque modification<sup>2</sup> à temps en respectant le délai de préavis minimum (> 0 min), les modifications passées sont ignorées.
		- Les fichiers RPS qui ne contiennent que des modifications correctes dans le futur sont acceptés dans leur intégralité («fully accepted»).
		- Les fichiers RPS qui contiennent des modifications erronées dans le futur sont entièrement rejetés («fully rejected»). Si, en plus, il y a des modifications dans le passé, celles-ci sont ignorées et le fichier est quand même complètement refusé.
		- Les fichiers RPS qui ne contiennent que des modifications dans le passé sont partiellement acceptés («partially accepted»). Toutefois, les modifications des valeurs passées ne sont pas reprises dans le système.
		- Les fichiers RPS contenant des modifications passées et des modifications correctes à venir sont partiellement acceptés («partially accepted»). Toutefois, seules les modifications à venir sont prises en compte.
- **(5)** Chaque RSS transmet toutes les données RPS dans un seul fichier. Le RSS est ici identifié par un EIC univoque (type X, commercialisation). En cas de participation de centrale (centrales partenaires), la mise en réserve complète de puissance de réserve d'une RPU ou d'un RPG, conformément à un appel d'offres réussi (part propre et part tierce), doit être communiquée par le RSS responsable de l'exploitation, respectivement le RREH en charge opérationnellement.
- **(6)** Le RSS responsable de l'exploitation, respectivement le RREH en charge opérationnellement, est tenu de veiller à ce que la somme des valeurs individuelles de l'ensemble des offres retenues pour chaque RPU et RPG (y compris les participations des partenaires) soit annoncée correctement.
- **(7)** Aucune différenciation des participations n'est opérée dans les données RPS.

 $^2$  Les modifications selon le BID avec type de message SRE-accepted-bids-info peuvent également être prises en compte dans le RPS.

### **4.3.2 Flux d'annonces**

- **(1)** Le RSS responsable de l'exploitation assume le rôle de Resource Provider. À ce titre, il est l'expéditeur d'annonces RPS, c.-à-d. qu'il annonce les données RPS et est identifié par un EIC univoque. L'EIC est défini lors de la préqualification.
- **(2)** Swissgrid réceptionne et évalue les séries chronologiques RPS:

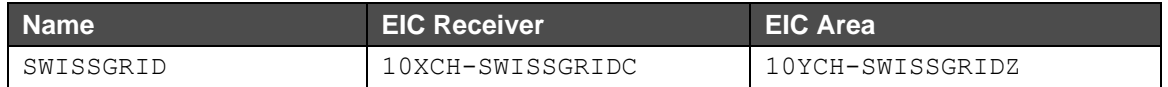

#### **Day-ahead**

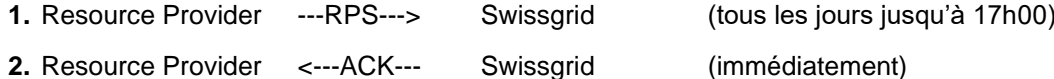

- **3.** Swissgrid contrôle les séries chronologiques réceptionnées, vérifie leur plausibilité et peut demander par téléphone aux Resource Providers concernés d'ajuster les annonces RPS si nécessaire. Dans ce cas-là, il convient de répéter les étapes 1 et 2.
- **4.** Resource Provider <---CNF--- Swissgrid (en général jusqu'à 20h00)

#### **Intraday**

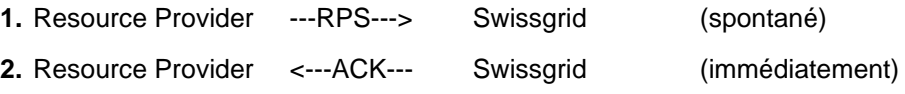

**(3)** La transmission des RPS peut se faire au choix par e-mail ou par ECP. La confirmation de Swissgrid se fait toujours par le même moyen de transmission que celui utilisé pour l'envoi des RPS.

### <span id="page-11-0"></span>**4.4 Adaptation du PPS en relation avec l'énergie de réglage tertiaire/réserve d'énergie**

**(1)** Les PPS doivent être adaptés en temps utile, sur la base des appels d'énergie de réglage tertiaire et de la réserve d'énergie et en fonction du produit, comme dans la *[Figure](#page-13-2) 1* (cf. ci-dessous). Après les événements suivants, une adaptation doit être effectuée dans le PPS:

**(a)** Lors de l'appel des offres RR, RR\_TREnergie-\_l, et RR\_TRE\_mFRR appelées comme RR.

**(b)** Lors de l'appel des offres TRE\_mFRR, RR\_TREnergie-\_l et RR\_TRE\_mFRR appelées comme TRE.

**(c)** Lors de l'appel des offres mFRR, TRE\_mFRR et RR\_TRE\_mFRR appelées comme mFRR.

- **(d)** Lors de l'appel de la réserve d'énergie.
- **(2)** En cas d'appels programmés, les modifications doivent être effectuées dans le PPS pour la période de fourniture correspondante avant le début de la fourniture.
- **(3)** En cas d'appel hors programme prévisionnel, les modifications dans le PPS ne doivent pas être effectuées pour le premier quart d'heure, mais pour le deuxième. Aucun ajustement ne doit être effectué pour le premier quart d'heure.

### <span id="page-12-0"></span>**4.5 Adaptation du RPS en relation avec l'énergie de réglage tertiaire**

- **(1)** Les offres doivent être déclarées dans le RPS pendant la période de fourniture au cours de laquelle elles sont proposées, sans tenir compte du type d'activation (SA/DA) ou des liens (techniques/conditionnels).
- **(2)** Pour les offres exclusives, la règle est la suivante :
	- **(a)** Lorsqu'un groupe d'offres exclusives contient exclusivement des offres d'un seul sens (positif ou négatif): Seule l'offre avec le plus grand volume doit être prise en compte dans le RPS.
	- **(b)** Lorsqu'un groupe d'offres exclusives contient des offres dans les deux sens (positif et négatif): L'offre avec le plus grand volume dans le sens positif et l'offre avec le plus grand volume dans le sens négatif doivent être prises en compte dans le RPS.
- **(3)** Les RPS doivent être adaptés sur la base des appels d'énergie de réglage tertiaire et en fonction du produit (cf. figure 1 ci-dessous). Pour tous les produits, le RPS doit être mis à jour en temps utile après la soumission de l'offre.
	- **(a)** Les offres RR, RR\_TREnergie-\_I et RR\_TRE\_mFRR appelées en tant que RR doivent être supprimées du RPS en temps utile.
	- **(b)** Les offres TRE\_mFRR, RR\_TREnergie-\_l et RR\_TRE\_mFRR appelées en tant que TRE doivent être supprimées du RPS en temps utile.
	- **(c)** Les offres mFRR, TRE\_mFRR et RR\_TRE\_mFRR appelées en tant que mFRR doivent être supprimées du RPS en temps utile.
	- **(d)** Les offres mFRR\_sa, TRE\_mFRR\_sa, RR\_TRE\_mFRR\_sa, RR et RR\_TREnergie-\_l qui ne sont pas appelées en tant que RR, TRE ou mFRR doivent être supprimées du RPS en temps utile.
	- **(e)** Les offres mFRR\_da et TRE\_mFRR\_da qui ne sont pas appelées en tant que TRE ou mFRR restent dans le RPS, car elles peuvent encore être activées directement jusqu'à la fin de l'intervalle de fourniture.
- **(4)** En cas d'appels programmés, les modifications doivent être effectuées dans le RPS pour la période de fourniture correspondante avant le début de la fourniture.
- **(5)** Pour les appels d'offres qui sont conditionnellement liés à des offres dans les quarts d'heure suivants, les modifications dans le RPS ne doivent être effectuées que pour les quarts d'heure suivants.
- **(6)** En cas d'appel hors programme prévisionnel d'offres liées techniquement ou conditionnellement à une offre dans le quart d'heure suivant, des modifications doivent être apportées au RPS pour le quart d'heure suivant. Aucun ajustement RPS ne doit être effectué pour le premier quart d'heure

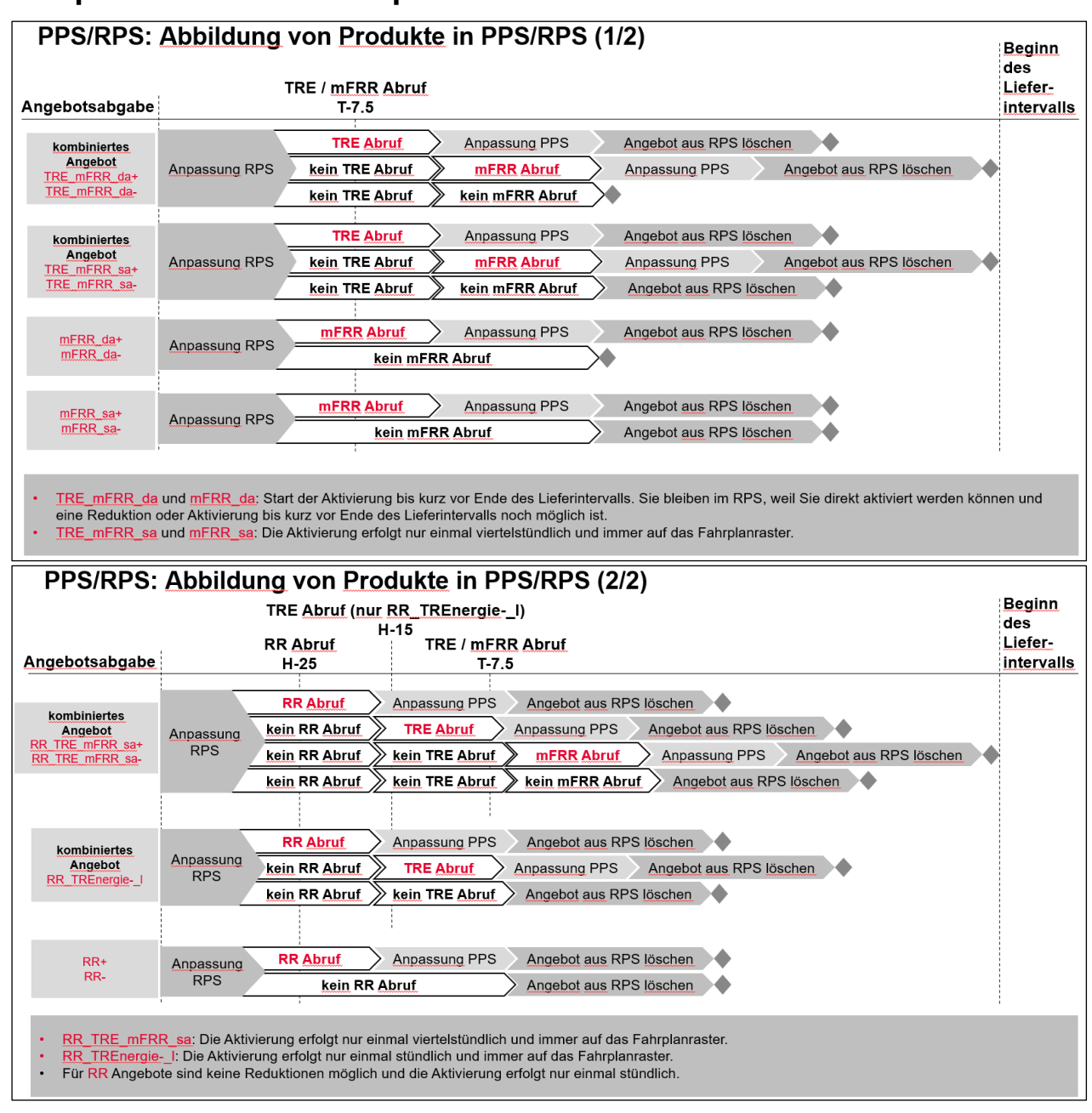

### <span id="page-13-0"></span>**4.6 Représentation des adaptations PPS/RPS**

*Figure 1: Processus d'adaptation PPS et RPS en relation avec l'énergie de réglage tertiaire*

## <span id="page-13-2"></span><span id="page-13-1"></span>**4.7 Obtention de la version la plus récente de PPS/RPS**

- **(1)** En raison de la logique du traitement des fichiers PPS/RPS avec des modifications dans le passé, il se peut que la dernière version du PPS/RPS envoyée par le RSS, respectivement le RREH en charge opérationnellement, ne soit pas la plus récente dans les systèmes Swissgrid. Il sera donc possible de télécharger la dernière version via l'interface utilisateur web de SDL B&E.
- **(2)** Un document PPS/RPS téléchargé via l'interface utilisateur web contient un numéro de révision augmenté d'une unité par rapport à la dernière version envoyée par le RSS, respectivement le RREH en charge opérationnellement, qui a été acceptée en partie ou dans sa totalité.

- **(3)** Le RSS, respectivement le RREH en charge opérationnellement, doit continuer à envoyer un PPS/RPS avec un numéro de révision supérieur à celui de la dernière version acceptée en partie ou dans sa totalité.
- **(4)** La version PPS/RPS téléchargée via l'interface utilisateur web peut être renvoyée à Swissgrid avec ou sans modifications.

#### <span id="page-14-0"></span>**4.8 Notification de la puissance disponible pour la réserve d'énergie hydraulique, les centrales de réserves et les groupes électrogènes de secours lors des appels day-ahead**

- **(1)** La puissance disponible pour la **réserve d'énergie hydraulique** doit être déclarée lors d'un appel day-head, après que les RREH ont reçu une notification sur l'absence d'équilibre de marché. Les puissances suivantes doivent être annoncées :
	- **(a)** La puissance maximale disponible pour les réserves d'énergie P\_act\_max: P\_act\_max correspond uniquement à la puissance disponible pour la réserve d'énergie, y compris la réduction des activations précédentes des réserves d'énergie.
	- **(b)** La puissance minimale qui doit être appelée P\_act\_min: P\_act\_min correspond à la puissance minimale- qui doit être appelée pour des raisons techniques lors d'un appel de l'EZE/SPP.
	- **(c)** Pour la REH, les définitions de P\_act\_max et P\_act\_min se différencie des définitions de P\_max et P\_min dans les PPS (point 4.2). Les valeurs numériques ne diffèrent que si P\_plan est différent de 0.

Exemples:

```
Exemple pour REH, centrales de réserve et groupes électrogènes de secours avec P min égal à
P_act_min, P_max égal à P_act_max (da P_plan = 0)
P_min: 10 MW, P_plan: 0, P_max: 30
→ P_act_min: 10, P_act_max: 30
Exemple pour REH, centrales de réserve et groupes électrogènes de secours avec P_min différent de
P_act_min, P_max différent de P_act_max
P_min: 10 MW, P_plan: 20, P_max: 30
→ P_act_min: 0, P_act_max: 10
```
- **(2)** La puissance disponible pour les **centrales de réserve et les groupes électrogènes de secours** doit être communiquée lors d'un appel day-ahead, après que les responsables d'une telle réserve d'énergie ont reçu une communication sur l'absence de d'équilibre de marché. Les puissances suivantes doivent être annoncées :
	- **(a)** La puissance maximale disponible pour les réserves d'énergie P\_act\_max: P\_act\_max correspond à la puissance disponible pour la réserve d'énergie, sans tenir compte des activations antérieures de réserves d'énergie.
	- **(b)** La puissance minimale P\_act\_min: P\_act\_min correspond à la puissance minimale en dessous de laquelle, pour des raisons techniques, la centrale de réserve ou le groupe électrogène de secours ne peut pas produire (sans tenir compte des activations précédentes des réserves d'énergie).
- **(3)** Cette notification doit être envoyée après la connection au SDL-B&E avec le téléchargement d'un fichier CSV.
- **(4)** Le fichier doit avoir le format suivant :

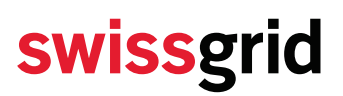

- **(a)** En-tête:«Timestamp» et, par EZE/SPP, l'EIC y compris la mention «\_P\_act\_max» et «\_P\_act\_min; et
- **(b)** 96 valeurs de temps (UTC, YYYY-MM-DDThh:mmZ) et, par EZE/SPP, la puissance disponible pour les réserves d'énergie P\_act\_max in MW et la puissance minimale à activer P\_act\_min en MW. Pour le changement d'heure, il y a des valeurs 92/100.

#### Exemple tableau :

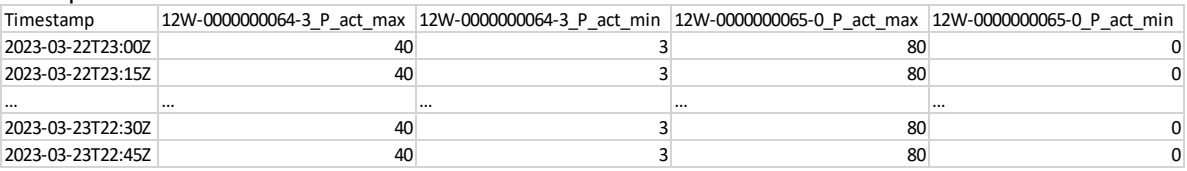

#### Exemple fichier CSV :

Timestamp;12W-0000000064-3\_P\_act\_max;12W-0000000064-3\_P\_act\_min;12W-0000000065-0\_P\_act\_max;12W-0000000065-0\_P\_act\_min 2023-03-22T23:00Z;40;3;80;0 2023-03-22T23:15Z;40;3;80;0  $[$   $[$   $]$ 2023-03-23T22:30Z;40;3;80;0 2023-03-23T22:45Z;40;3;80;0

Les RREH doivent déclarer dans le fichier CSV la puissance disponible pour toutes les EZEs appartenantà un complexe hydroélectrique et enregistrées dans l'**annexe** «Conditions de préqualification» du contratcadre pour la participation à la réserve d'énergie hydraulique. Dans le cas de participations à des centrales partenaires, les RREH ne déclarent que la puissance disponible dans leur partie de la réserve.

### <span id="page-16-0"></span>**5 Processus d'offre**

### <span id="page-16-1"></span>**5.1 Énergie de réglage secondaire**

- **(1)** Les offres de produits d'énergie de réglage secondaire peuvent être soumises, modifiées et supprimées selon le processus décrit ci-dessous. L'ECP est le moyen de transmission des documents, l'envoi par e-mail n'est pas possible. Il est également possible de soumettre, d'adapter et de supprimer des offres via l'interface utilisateur web de SDL B&E.
- **(2)** Lors du processus de soumission des offres via ECP, les offres doivent être compressées en GZIP. Swissgrid compte sur cette compression lors de la réception des documents et envoie les messages d'information également sous forme compressée.

En cas de téléchargement manuel dans l'UI du point final ECP, une compression GZIP doit également être utilisée.

Dans le processus de soumission d'offres via l'interface utilisateur, il est possible de télécharger des fichiers GZIP, ZIP, ainsi que des fichiers CSV et XML non compressés. Pour le téléchargement, la taille des fichiers est limitée à 20 Mo. Dans l'IU, les fichiers sont téléchargés sous forme compressée ZIP.

**(3)** Les **figures 2** et 3 (cf. ci-dessous) montrent le processus d'offre. Les spécifications détaillées des documents ERRP utilisés sont disponibles en annexe.

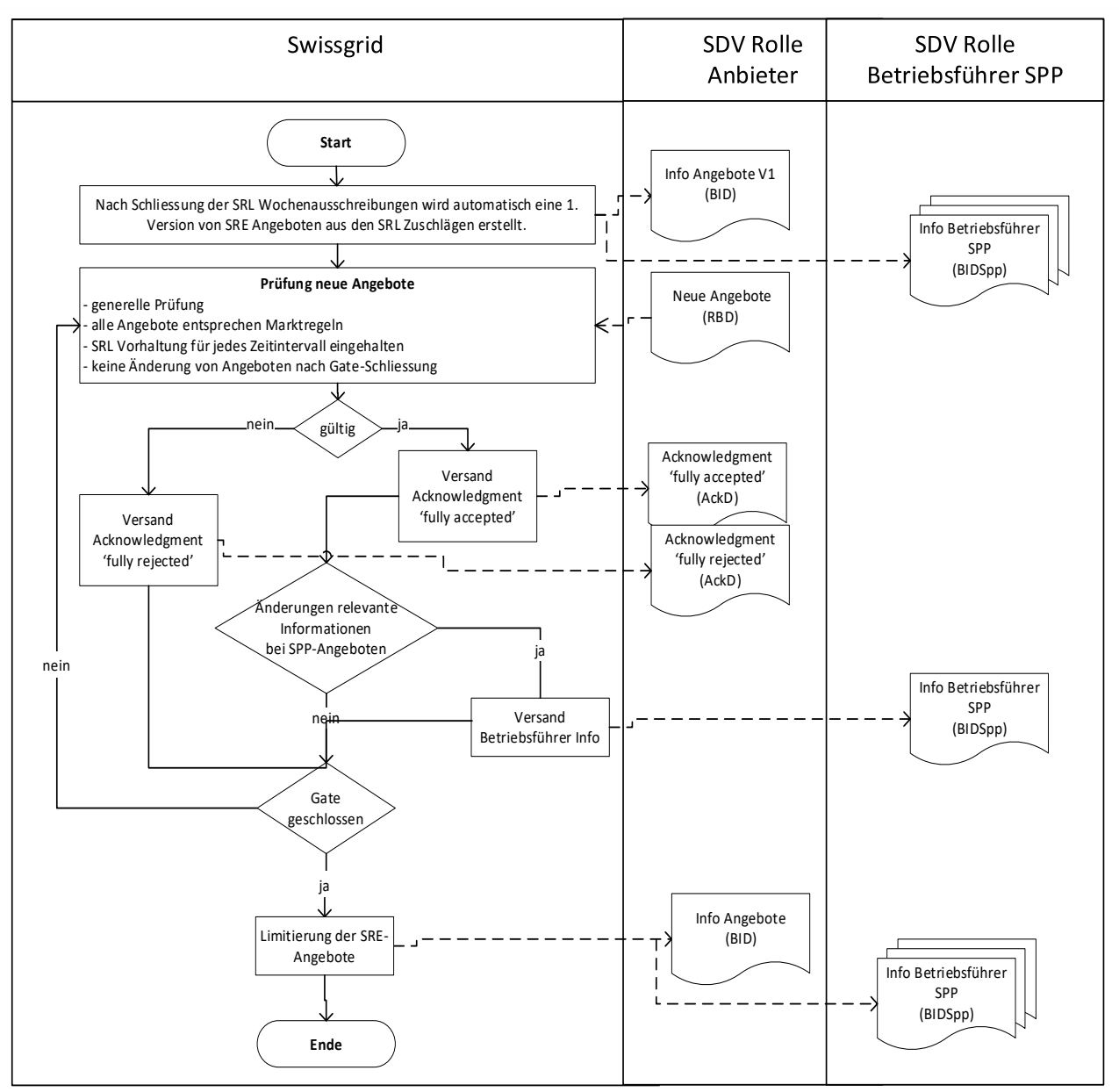

*Figure 2: Processus d'offre SRE (ECP)*

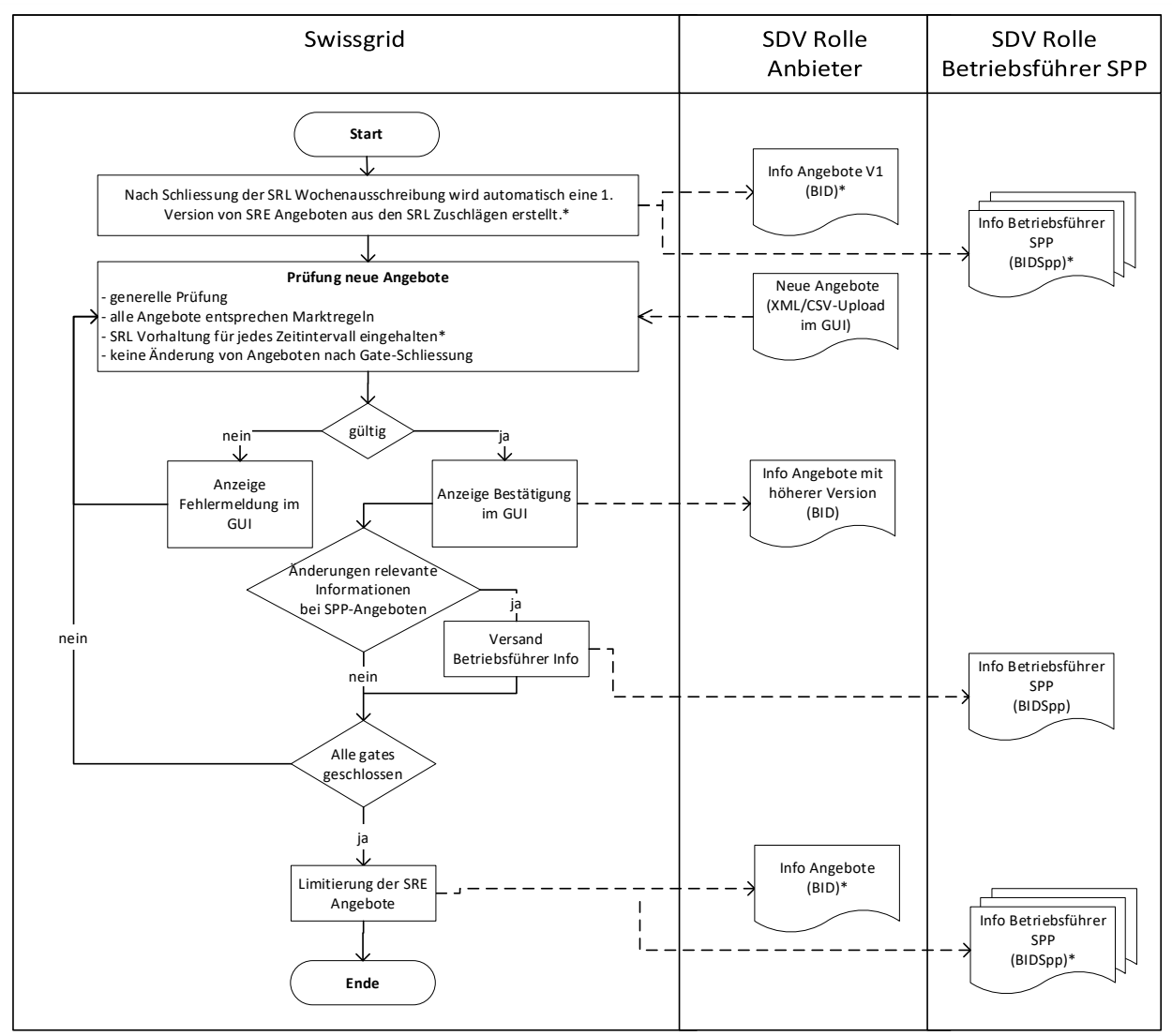

*Figure 3: Soumission d'offre SRE (GUI)*

- **(4)** Le RBD pour les appels d'offres SRE doit contenir toutes les offres d'énergie de réglage secondaire du jour. Les offres du passé doivent également rester dans le document.
- **(5)** Un RBD peut être entièrement accepté ou entièrement refusé.
- **(6)** Un nouveau RBD doit avoir un numéro de version supérieur à celui du dernier RBD accepté.
- **(7)** En cas de modification simultanée des offres via ECP et l'interface utilisateur web, il convient de noter que pendant chaque modification des offres via l'interface utilisateur web, un RBD est créé en interne avec une nouvelle version. Cette nouvelle version est envoyée au fournisseur sous forme de document BID via ECP (type de message «SRE-bids-info»).
- **(8)** Si un RSS offrant modifie des offres pour une participation de centrale partenaire, le ou la partenaire exploitant(e) est automatiquement informé(e) des nouvelles offres (sans prix). L'exploitant(e) n'est informé(e) qu'en cas de modification des informations le/la concernant. Si, par exemple, le RSS offrant se contente de modifier les prix, aucune information n'est transmise à l'exploitant(e).
- **(9)** Après chaque mise à jour des offres SRE, le RPS doit également être mis à jour, le cas échéant. Le RPS doit contenir toutes les offres SRE. Dans la mesure où il s'agit d'offres SRE pour des centrales partenaires, l'obligation de nomination (déclaration RPS) s'applique au RSS responsable de l'exploitation.

- **(10)**Swissgrid établit automatiquement une première version des offres SRE à partir des adjudications dans les appels d'offres SRL. Ces offres peuvent être modifiées ou supprimées à volonté. Il est simplement vérifié à chaque nouvelle version de l'offre que le nombre total de SRE proposées par quart d'heure est supérieur à la puissance totale à mettre en réserve.
	- **(a)** ∑SREnergie+ ≥ ∑SRL+
	- **(b)** ∑SREnergie- ≥ ∑SRL-
- **(11)**Si un RSS fait une offre SRL pour une participation de centrale partenaire (rôle de fournisseur), l'obligation de réserve s'applique à ce RSS en cas d'adjudication. Par la suite, le RSS pourra remplir cette obligation en proposant des offres SRE pour les participations aux centrales partenaires ainsi que des offres SRE pour son propre pool fournissant des réserves.
- **(12)**En raison de la limitation des offres SRE dans le régulateur de réseau, les RSS (et les gestionnaires ou exploitants) sont informés des offres acceptées dans le BID (et dans le BIDSpp) après la fermeture du Gate sur la remise de l'offre correspondante (type de message «SRE-accepted-bids-info»). Ces fichiers ne contiennent que les offres SRE acceptées jusqu'au moment de l'exportation pour le jour en question.

### <span id="page-19-0"></span>**5.2 Énergie de réglage tertiaire**

- **(1)** Les offres de produits d'énergie de réglage tertiaire peuvent être soumises, modifiées et supprimées selon le processus décrit ci-dessous. L'ECP est le moyen de transmission des documents, l'envoi par e-mail n'est pas possible. Il est également possible de soumettre, d'adapter et de supprimer des offres via l'interface utilisateur web de SDL B&E.
- **(2)** Lors du processus de soumission des offres via ECP, les offres doivent être compressées en GZIP. Swissgrid compte sur cette compression lors de la réception des documents et envoie les messages d'information également sous forme compressée.

En cas de téléchargement manuel dans l'UI du point final ECP, une compression GZIP doit également être utilisée.

Dans le processus de soumission d'offres via l'interface utilisateur, il est possible de télécharger des fichiers GZIP, ZIP, ainsi que des fichiers CSV et XML non compressés. Pour le téléchargement, la taille des fichiers est limitée à 20 Mo. Dans l'IU, les fichiers sont téléchargés sous forme compressée ZIP.

**(3)** La figure 4 (via ECP) et la 5 (via GUI, chargement XML/CSV, cf. ci-dessous) montrent le processus d'offre. Les étapes du processus marquées d'un (\*) ne sont pertinentes que pour TRE\_mFRR (pas pour les mFRR, RR, RR\_TREnergie-\_l, RR\_TRE\_mFRR). Les spécifications détaillées des documents ERRP utilisés sont disponibles en annexe.

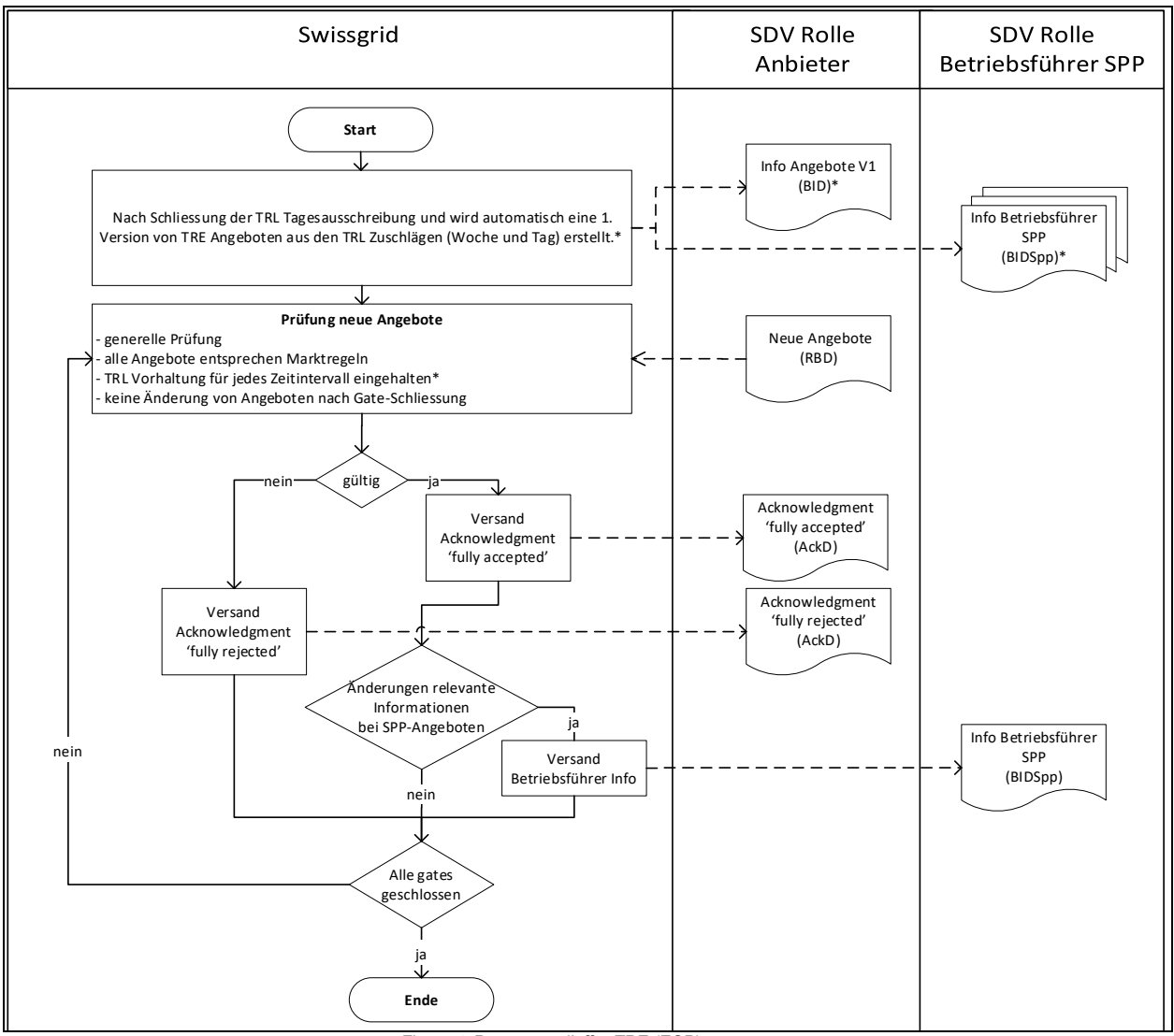

*Figure 4: Processus d'offre TRE (ECP)* 

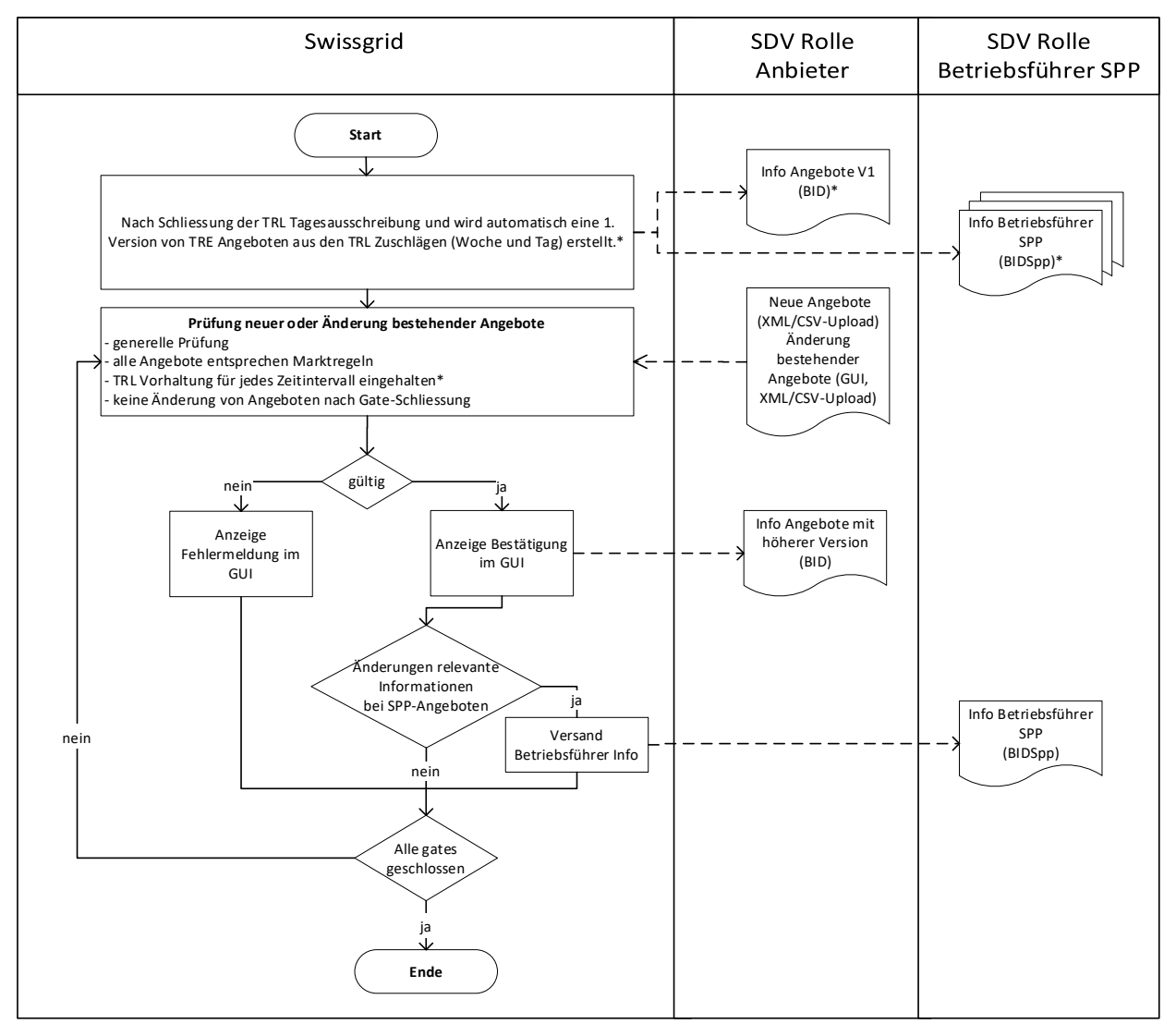

*Figure 5: Soumission d'offre TRE (GUI, chargement XML/CSV)* 

- **(4)** Le RBD pour les appels d'offres TRE doit toujours contenir toutes les offres d'énergie de réglage tertiaire du jour (mFRR, TRE\_mFRR, RR, RR\_TREnergie-\_l et RR\_TRE\_mFRR). Les offres du passé doivent également rester dans le document.
- **(5)** Un RBD peut être entièrement accepté ou entièrement refusé.
- **(6)** Un nouveau RBD doit avoir un numéro de version supérieur à celui du dernier RBD accepté.
- **(7)** En cas de modification simultanée des offres via ECP et l'interface utilisateur web, il convient de noter que pendant chaque modification des offres via l'interface utilisateur web, un RBD est créé en interne avec une nouvelle version. Cette nouvelle version est envoyée au fournisseur sous forme de document BID via ECP.
- **(8)** Si un RSS offrant modifie des offres pour une participation de centrale partenaire, le ou la partenaire exploitant(e) est informé(e) des nouvelles offres (sans prix). L'exploitant(e) n'est informé(e) qu'en cas de modification des informations le/la concernant. Si, par exemple, le RSS offrant se contente de modifier les prix, aucune information n'est transmise à l'exploitant(e).
- **(9)** Après chaque mise à jour des offres mFRR, TRE\_mFRR, RR\_TRE\_mFRR, RR\_TREnergie-\_l et RR, le RPS doit également être mis à jour, le cas échéant. Le RPS doit contenir toutes les offres mFRR, TRE\_mFRR, RR\_TRE\_mFRR, RR\_TREnergie-\_l et RR. Dans la mesure où il s'agit d'offres

mFRR, TRE\_mFRR, RR\_TRE\_mFRR, RR\_TREnergie- I et RR\_pour des centrales partenaires, l'obligation de nomination (déclaration RPS) s'applique au RSS responsable de l'exploitation.

- **(10)**Swissgrid établit automatiquement une première version des offres TRE\_mFRR à partir des adjudications dans les appels d'offres TRL (semaine et jour). Ces offres peuvent être modifiées ou supprimées à volonté. Il est simplement vérifié à chaque nouvelle version de l'offre que la quantité totale de TRE\_mFRR par quart d'heure offerte est supérieure à la puissance totale à mettre en réserve. Les règles suivantes s'appliquent désormais à la vérification de la réserve de TRL:
	- **(a)** Pour tous les quarts d'heure sauf pour le dernier quart d'heure de chaque bloc de 4h:

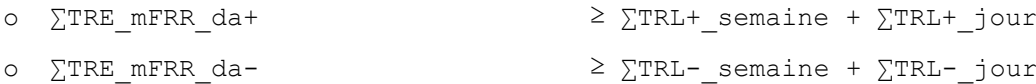

**(b)** Pour le dernier quart d'heure de chaque bloc de 4h sauf pour le dernier quart d'heure de la semaine:

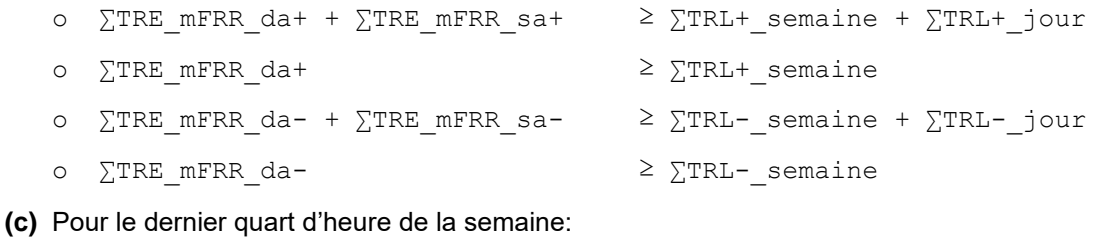

- o ∑TRE mFRR da+ + ∑TRE mFRR sa+  $\geq$  ∑TRL+ semaine + ∑TRL+ jour o ∑TRE\_mFRR\_da- + ∑TRE\_mFRR\_sa- > ≥ ∑TRL-\_semaine + ∑TRL-\_jour
- **(11)**Si un RSS fait une offre TRL pour une participation de centrale partenaire (rôle de fournisseur), l'obligation de réserve s'applique à ce RSS en cas d'adjudication. Par la suite, le RSS pourra remplir
- cette obligation en proposant des offres TRE\_mFRR pour les participations aux centrales partenaires ainsi que des offres TRE\_mFRR pour son propre pool fournissant des réserves.
- **(12)**Les offres mFRR, RR, RR\_TREnergie-\_l et RR\_TRE\_mFRR ne sont pas prises en compte dans la mise en réserve de puissance de réglage.

### <span id="page-23-0"></span>**6 Processus d'appel**

### <span id="page-23-1"></span>**6.1 Énergie de réglage tertiaire**

La représentation suivante montre le processus d'appel pour l'énergie de réglage tertiaire.

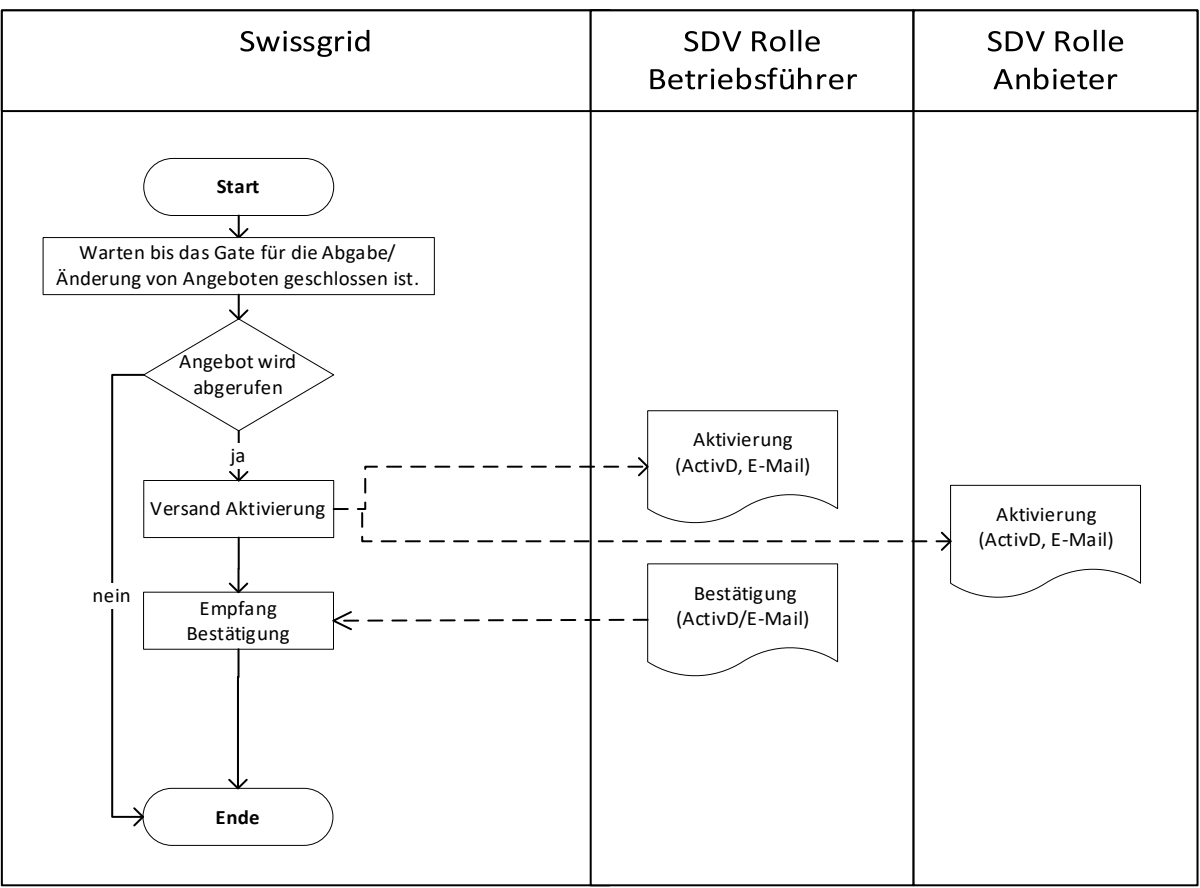

*Figure 6: Processus d'appel*

### **6.1.1 Remarques relatives au processus**

- **(1)** Les offres ne peuvent pas être clôturées prématurément après un appel.
- **(2)** Dans le cas des offres SPP, les activations sont également envoyées pour information au RSS offrant. Ces documents d'activation ont le même format que les «vraies» activations. Ils se distinguent uniquement par le fait que le «Receiver» et le «ResourceProvider» est le RSS responsable de l'exploitation. Il faut s'assurer que les RSS ne mettent en œuvre que les activations pour lesquelles ils sont «Receiver» et «ResourceProvider».

### **6.1.2 Mode de transmission et format**

- **(1)** Les modes de transmission et les formats suivants sont disponibles pour la consultation (les spécifications détaillées des documents sont disponibles en annexe):
	- **(a)** e-mail avec texte; et
	- **(b)** envoi du document d'activation (ERRP) en pièce jointe de l'e-mail; et
	- **(c)** envoi du document d'activation (ERRP) via ECP.

- **(2)** Les modes de transmission et les formats suivants sont disponibles pour la confirmation de l'appel (les spécifications détaillées des documents sont disponibles en annexe):
	- **(a)** réponse de l'e-mail avec le code d'envoi (aucune pièce jointe requise); et
	- **(b)** envoi du document d'activation ACK (ERRP) par e-mail; et
	- **(c)** envoi du document d'activation ACK (ERRP) via ECP.
- **(3)** Les activations (appels) et les confirmations correspondantes peuvent être effectuées en parallèle par plusieurs modes de transmission et dans différents formats. Cela se fait de la manière suivante:
	- **(a) activation:** Swissgrid envoie toutes les activations simultanément aussi bien par e-mail (texte et ERRP en annexe) que par ECP (ERRP uniquement). Le document ERRP envoyé par e-mail est identique au document ERRP envoyé via ECP.
	- **(b) confirmation:** une activation est considérée comme confirmée lorsque le RSS renvoie soit l'email avec le code d'envoi, soit la confirmation (ERRP) par e-mail ou par ECP.

### <span id="page-24-0"></span>**6.2 Redispatch**

- **(1)** Si un redispatch est effectué en activant la TRE, les appels sont effectués conformément au chiffre [6.1.](#page-23-1)
- **(2)** Si un redispatch (intervention dans l'engagement des centrales) a lieu, les processus décrits dans la [Figure 7](#page-25-2) s'appliquent et:
	- **(a)** les activations/désactivations sont envoyées à l'EC, respectivement le RREH en charge opérationnellement et le responsable de la réserve d'énergie,; et
	- **(b)** les mêmes modes de transmission et les mêmes formats que pour l'appel d'énergie de réglage tertiaire sont disponibles. Le traitement en cas d'utilisation simultanée de plusieurs modes de transmission s'effectue également de manière analogue à l'appel d'énergie de réglage tertiaire; et
	- **(c)** la définition de l'e-mail se trouve en annexe; et
	- **(d)** le format du document ERRP pour l'activation/désactivation et la confirmation est identique à celui du document d'activation pour l'appel d'énergie de réglage tertiaire. Seule l'affectation des champs diffère de celle de l'appel d'énergie de réglage tertiaire. Les spécifications détaillées se trouvent en annexe.

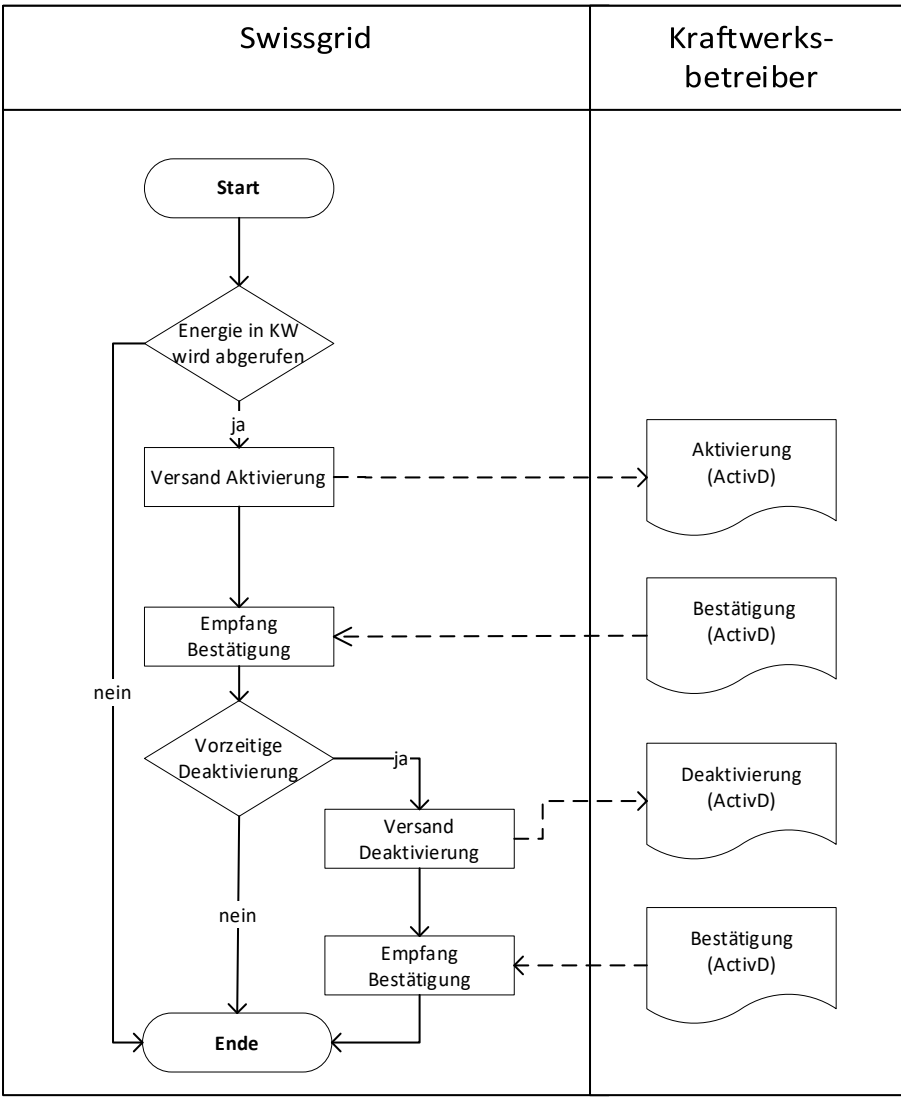

*Figure 7: Processus d'appel redispatch EC*

## <span id="page-25-2"></span><span id="page-25-1"></span><span id="page-25-0"></span>**6.3 Réserve d'énergie**

- **(3)** Les activations, désactivations et annulations sont envoyées au RREH et au responsable de la réserve d'énergie à l'adresse e-mail enregistrée dans le portail clients.
- **(4)** Le contenu du message électronique se trouve dans l'annexe «Documents e-mail».

### <span id="page-26-0"></span>**7 Publication**

### <span id="page-26-1"></span>**7.1 Site Internet de Swissgrid**

- **(1)** Les résultats des appels d'offres pour les services système sont publiés au format (\*).csv sur le site Internet de Swissarid. Conditions:
	- **(a)** Les résultats des appels d'offres pour la puissance de réglage (PRL, SRL et TRL) sont publiés. Pour la PRL et la SRL, seules les offres adjugées sont publiées. Pour la TRL, les offres non adjugées sont également publiées.
	- **(b)** Les offres combinées TRE\_mFRR, RR\_TREnergie-\_l et RR\_TRE\_mFRR (si elles ne sont pas activées dans TERRE ou MARI) et leurs activations en raison d'un processus TRE national (p. ex. un redispatch international ou une déconnexion temporaire de la plateforme internationale) sont publiées.
- **(2)** En outre, les résultats de l'appel d'offres pour la réserve d'énergie hydraulique (quantité totale acquise et prix moyen) sont également publiés.

### <span id="page-26-2"></span>**7.2 ECP**

En plus de la publication sur le site Internet de Swissgrid, toutes les offres TRE\_mFRR, RR\_TREnergie-\_l et RR\_TRE\_mFRR qui n'ont pas été appelées en tant que RR ou mFRR et tous les appels TRE sont envoyés à tous les RSS via ECP. Il y a un document par jour au format Publication Document (cf. annexe pour les spécifications détaillées). L'envoi du document mis à jour se fait toutes les heures à hh:05. Toutes les offres de SRE acceptées sont publiées via ECP en format BID par RSS. Les deux documents sont envoyés aux RSS sous forme compressée GZIP.

### <span id="page-26-3"></span>**7.3 Plateforme de transparence**

Les résultats de chaque vente aux enchères sont publiés sur l[a plateforme de transparence ENTSO-](https://transparency.entsoe.eu/)[E.](https://transparency.entsoe.eu/)

#### <span id="page-27-0"></span>**8 Processus d'harmonisation des programmes prévisionnels**

- **(1)** Les programmes prévisionnels de groupe-bilan suivants sont établis et transmis au système de programme prévisionnel de Swissgrid, afin de pouvoir être harmonisés avec les programmes prévisionnels des RSS, de SwissIX ou des négociants.
- **(2)** Les séries chronologiques pour les réserves d'énergie, le réglage secondaire et le réglage tertiaire sont mises en concordance le jour ouvrable suivant dans le cadre de la procédure post-scheduling. Celle-ci se présente en principe de la manière suivante:

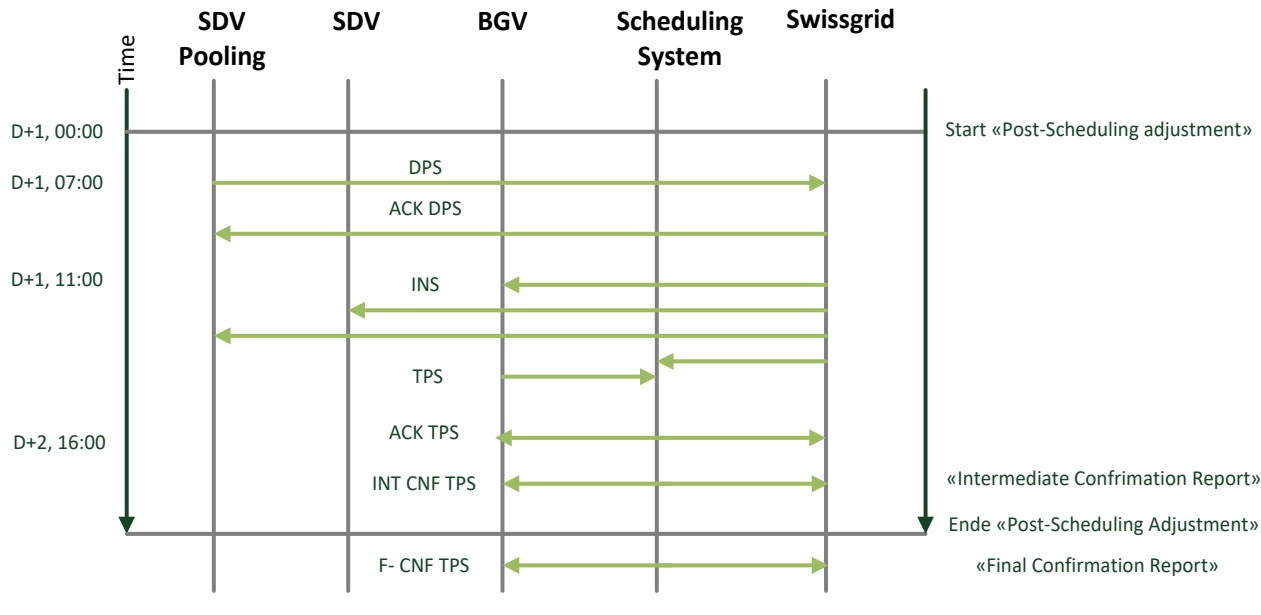

*Figure 8: Processus d'harmonisation des programmes prévisionnels*

- **(3)** Les programmes prévisionnels soldés et harmonisés servent de base pour la compensation de l'énergie d'ajustement. Aucune rampe n'est prise en compte dans le processus d'harmonisation des programmes prévisionnels.
- **(4)** Parallèlement, l'enregistrement de l'appel d'énergie de réglage secondaire et tertiaire, séparé selon le sens de la livraison, est transmis à la facturation ou à la compensation.

### <span id="page-27-1"></span>**8.1 DPS**

#### **8.1.1 Données**

- **(1)** Les données DPS ont pour but de permettre à Swissgrid d'épurer et de décompter a posteriori la fourniture effective d'énergie de réglage par un gestionnaire de pool de réglage (RSS) et d'énergie par les RREH et les responsables de réserve d'énergie.
- **(2)** Les séries chronologiques DPS doivent comprendre l'énergie ou l'énergie de réglage fournie, non chiffrée et ventilée par groupe-bilan et leur fournisseur/producteur. Cela garantit que l'énergie ou l'énergie de réglage fournie par un fournisseur/producteur peut être remboursée. Pour les séries chronologiques DPS, les règles d'arrondi s'appliquent conformément au Metering Code Suisse [1].
- **(3)** Pour un déroulement irréprochable, les séries chronologiques DPS doivent être envoyées à Swissgrid avec une résolution temporelle de 15 minutes (les spécifications détaillées du format du document se trouvent en annexe):
- **(4)** D+1 le lendemain jusqu'à 7h00.
- **(5)** Chaque gestionnaire de pool de réglage (RSS) ou RREH ou responsable de réserve d'énergie transmet toutes les séries chronologiques DPS dans un seul fichier. Le gestionnaire de pool de réglage ou le RREH et le responsable de réserve d'énergie est ici identifié par un EIC univoque (Type X, commercialisation).

### **8.1.2 Flux d'annonces**

- **(1)** Le gestionnaire de pool (RSS) ou le RREH et responsable de réserve d'énergie assume le rôle de Resource Provider. À ce titre, il est l'expéditeur d'annonces DPS, c.-à-d. qu'il annonce les données RPS et est identifié par un EIC univoque. L'EIC est défini lors de la préqualification.
- **(2)** Swissgrid réceptionne et évalue les séries chronologiques DPS:

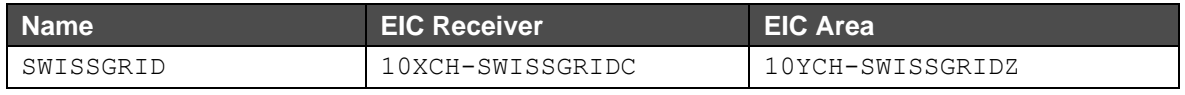

#### **D+1**

- **1.** Resource Provider ---DPS---> Swissgrid (chaque jour jusqu'à 7h00)
- **2.** Resource Provider <---ACK--- Swissgrid (immédiatement)
- **3.** Swissgrid contrôle les séries chronologiques réceptionnées et vérifie leur plausibilité et, le cas échéant, demande par téléphone aux Resource Providers concernés d'ajuster les annonces DPS. Dans ce cas-là, les étapes 1) et 2) doivent être répétées.
- **(3)** La transmission des DPS se fait par e-mail.

### <span id="page-28-0"></span>**8.2 INS**

#### **8.2.1 Données**

- **(1)** Les données INS servent à informer les fournisseurs PSS. Elles comprennent l'énergie de réglage et les réserve d'énergie appelées. Swissgrid envoie des INS au RGB (vue du gestionnaire du programme prévisionnel) ainsi que des INS au RSS (vue du négociant).
- **(2)** Les INS adressées au RGB servent de base pour le programme prévisionnel post scheduling. Il comprend la somme de l'énergie de réglage appelée du groupe-bilan correspondant.
- **(3)** Les INS sont adressées au RSS à titre informatif.
- **(4)** Les données INS ont une résolution temporelle de 15 minutes et sont envoyées par Swissgrid le jour ouvrable (J+1) avant 11h00 (les spécifications détaillées du format des documents sont disponibles en annexe).

### **8.2.2 Flux d'annonces**

**(1)** Les annonces INS se font de Swissgrid vers le RGB et le RSS

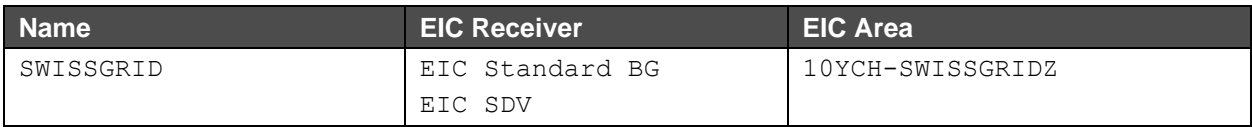

#### **D+2**

**1.** Swissgrid ---INS---> RGB, RSS (D+1 jusqu'à 11h00)

**(2)** La transmission des INS se fait par e-mail.

### <span id="page-29-0"></span>**8.3 Réglage secondaire**

 $D + 2 GB$  SWISSGRID TSO  $\leftarrow \rightarrow GB$  RSS

Les valeurs de ces programmes prévisionnels sont formées par l'intégration de la valeur de réglage du régulateur de réseau et la formation d'une valeur de puissance moyenne selon une résolution horaire de 15 minutes. Elles sont transmises comme INS au préalable pour information au RSS et au RGB du RSS pour être ensuite harmonisées dans le système de programme prévisionnel entre les GB des RSS et le GB SWISSGRID TSO dans le cadre de la procédure de post scheduling.

EIC GB SWISSGRID TSO: 12X-0000001861-Q

#### <span id="page-29-1"></span>**8.4 Réglage tertiaire**

 $D + 2 GB$  SWISSGRID TSO  $\leftrightarrow$  GB RSS

Les valeurs pour ces programmes prévisionnels sont formées à chaque fois avec un type de transaction séparé pour TRE, mFRR et RR par superposition et équilibrage de tous les appels individuels sur l'ensemble du jour du programme prévisionnel. Elles sont transmises comme INS au préalable pour information au RSS et au RGB du RSS pour être ensuite harmonisées dans le système de programme prévisionnel entre les GB des RSS et le GB SWISSGRID TSO dans le cadre de la procédure de post scheduling.

EIC GB SWISSGRID TSO: 12X-0000001861-Q

#### <span id="page-29-2"></span>**8.5 Compensation des pertes actives (pertes actives)**

- D 1 (m) GB SWISSGRID TSO  $\leftrightarrow$  GB RSS
- D 1 (d) GB SWISSGRID TSO  $\leftrightarrow$  SwissIX
- $D + 2^*$  GB SWISSGRID TSO  $\leftarrow \rightarrow$  Négociant

\* Post Scheduling Adjustment

Le bilan du GB LOSS est constitué par la mise au net des quatre composants suivants:

- **(a)** valeur mensuelle; et
- **(b)** ajustement du jour précédent; et
- **(c)** correction ultérieure; et

EIC GB SWISSGRID TSO: 12X-0000001861-Q

#### <span id="page-30-0"></span>**8.6 Redispatch**

 $D + 2 GB$  SWISSGRID TSO  $\leftrightarrow$  GB RSS

Les valeurs pour ces programmes prévisionnels sont formées par la superposition et le solde de tous les appels Redispatch sur l'ensemble de la journée du programme prévisionnel. Elles sont préalablement transmises par e-mail comme INS et pour information au RGB pour être ensuite harmonisées dans le système de programme prévisionnel entre le GB et le GB REDISPATCH dans le cadre de la procédure de post scheduling.

EIC GB SWISSGRID TSO: 12X-0000001861-Q

#### <span id="page-30-1"></span>**8.7 Puissance de réglage ou réserve d'energie provenant d'un groupe-bilan étranger (pooling de réglage)**

- $D + 2$  GB SWISSGRID TSO  $\leftrightarrow$  GB Exploitant de pools de réglage
- $D + 2$  GB SWISSGRID TSO  $\leftrightarrow$  GB Fourniture d'énergie

Les valeurs pour ces programmes prévisionnels sont formées par les séries chronologiques DPS annoncées. Elles sont préalablement transmises comme INS et pour information au gestionnaire de pool de réglage, respectivement au RREH ou responsable de réserve d'énergie et au RGB du GB fournissant l'énergie. Ensuite, les programmes prévisionnels sont harmonisés dans le cadre de la procédure de post scheduling.

EIC GB SWISSGRID TSO: 12X-0000001861-Q

#### <span id="page-30-2"></span>**8.8 Réserve d'énergie**

D + 2 GB SWISSGRID TSO  $\leftrightarrow$  GB RREH et responsables de réserve d'énergie

Les valeurs pour ces programmes prévisionnels sont formées à chaque fois avec un type de transaction séparé pour les réserves d'énergiepar superposition et équilibrage de tous les appels individuels sur l'ensemble du jour du programme prévisionnel. Elles sont transmises comme INS au préalable pour information au RGB du RREH et des responsables de réserve d'énergie pour être ensuite harmonisées dans le système de programme prévisionnel entre le GB du RREH et des responsables de réserve d'énergie et le GB SWISSGRID TSO dans le cadre de la procédure de post scheduling.

• EIC GB SWISSGRID TSO: 12X-0000001861-Q

#### **Annexes**

### <span id="page-31-0"></span>**Annexe A Documents e-mail**

Toutes les heures indiquées dans le texte des documents d'e-mail doivent être en heure locale. Les heures indiquées dans les documents xml (ERRP/INS) envoyés en pièce jointe sont en UTC.

### <span id="page-31-1"></span>**A.I Appel d'énergie de réglage tertiaire pour IM (TRE)**

#### **A.I.I Activation auprès du RSS responsable de l'exploitation**

Le format du message d'appel est le suivant. Il convient de noter que le numéro de référence présent dans les versions précédentes a été supprimé.

Objet:

Activation de l'énergie de réglage tertiaire

#### Contenu:

```
Code d'envoi: !01172605694623!1519973052990!45!
Activation de l'énergie de réglage tertiaire 02.03.2018 7h40 
DEMANDE au RSS ALPIQ
L'offre d'énergie suivante doit être activée: 
Énergie de réglage tertiaire: TRE
Numéro d'ID:
Code EIC: BKW-GD-SPP (12X-0000001744-U)
Sens de la livraison: positif (augmenter)
Période de livraison:
        Jour 02.03.2018
        de 8h00<br>à 8h15
              8h15
Quantité à fournir: 10 MW 
Veuillez accuser réception et confirmer que la mise en œuvre s'est faite conformément à la mission 
en retournant (Reply) l'e-mail avec le Sendcode qu'il contient à l'adresse d'émetteur mentionnée. 
Swissgrid SA
Bleichemattstrasse 31
CH-5001 Aarau
```
Le sens de la livraison peut être indiqué à chaque fois par «positif (augmenter)» ou «négatif (diminuer)».

#### **A.I.II Information d'activation pour les RSS offrant**

Dans l'exemple de message d'appel ci-dessus, il s'agit de l'activation d'une offre de participation à une centrale partenaire de BKW à GD. Le message d'appel est adressé au gestionnaire d'exploitation (Alpiq). Parallèlement, le fournisseur (BKW) reçoit le message suivant à titre d'information:

Objet:

Information sur l'énergie de réglage tertiaire

Contenu:

```
Information sur l'activation de l'énergie de réglage tertiaire 02.03.2018 7h44
L'offre d'énergie suivante est activée par son gestionnaire (RSS ALPIQ):
Énergie de réglage tertiaire: TRE
Numéro d'ID: 3985523<br>Code EIC: BKW-GD-
                  BKW-GD-SPP (12X-0000001744-U)
Sens de la livraison: positif (augmenter)
Période de livraison:
         Jour 02.03.2018
                8h00
         à 8h15 
Quantité à fournir: 10 MW
Cet e-mail est uniquement à titre d'information et ne nécessite aucune autre action de votre part.
Swissgrid SA
Bleichemattstrasse 31
CH-5001 Aarau
```
Le sens de la livraison peut être indiqué à chaque fois par «positif (augmenter)» ou «négatif (diminuer)».

## <span id="page-33-0"></span>**A.II Appel d'énergie de réglage tertiaire pour MARI (mFRR) A.II.I Activation auprès du RSS responsable de l'exploitation**

Le format du message d'appel est le suivant. Il convient de noter que le numéro de référence présent dans les versions précédentes a été supprimé.

```
Objet:
```
Activation de l'énergie de réglage tertiaire

```
Contenu:
```

```
Code d'envoi: !01172605694623!1519973052990!45!
Activation de l'énergie de réglage tertiaire 02.03.2018 7h40 
DEMANDE au RSS ALPIQ
L'offre d'énergie suivante doit être activée: 
Énergie de réglage tertiaire: mFRR
Numéro d'ID: 3985523<br>Code EIC: BKW-GD-
                   BKW-GD-SPP (12X-0000001744-U)
Sens de la livraison: négatif (diminuer)
Période de livraison:
               02.03.2018
        de 8h11<br>à 8h30
                à 8h30 
Quantité à fournir: 10 MW 
Veuillez accuser réception et confirmer que la mise en œuvre s'est faite conformément à la mission 
en retournant (Reply) l'e-mail avec le Sendcode qu'il contient à l'adresse d'émetteur mentionnée. 
Swissgrid SA
Bleichemattstrasse 31
CH-5001 Aarau
```
Le sens de la livraison peut être indiqué à chaque fois par «positif (augmenter)» ou «négatif (diminuer)».

#### **A.II.II Information d'activation pour les RSS offrant**

Dans l'exemple de message d'appel ci-dessus, il s'agit de l'activation d'une offre de participation à une centrale partenaire de BKW à GD. Le message d'appel est adressé au gestionnaire d'exploitation (Alpiq). Parallèlement, le fournisseur (BKW) reçoit le message suivant à titre d'information:

Objet:

Information sur l'énergie de réglage tertiaire

```
Contenu:
```

```
Information sur l'activation de l'énergie de réglage tertiaire 02.03.2018 7h44 
L'offre d'énergie suivante est activée par son gestionnaire (RSS ALPIQ): 
Énergie de réglage tertiaire: mFRR
Numéro d'ID: 3985523 
Code EIC: BKW-GD-SPP (12X-0000001744-U)
Sens de la livraison: négatif (diminuer)
```

```
Période de livraison:
         Jour 02.03.2018
        de 8h11<br>
à 8h30
                à 8h30 
Quantité à fournir: 10 MW 
Cet e-mail est uniquement à titre d'information et ne nécessite aucune autre action de votre part.
Swissgrid SA
Bleichemattstrasse 31
CH-5001 Aarau
```
Le sens de la livraison peut être indiqué à chaque fois par «positif (augmenter)» ou «négatif (diminuer)».

## <span id="page-35-0"></span>**A.III Appel d'énergie de réglage tertiaire pour TERRE (RR) A.III.I Activation auprès du RSS responsable de l'exploitation**

Le format du message d'appel est le suivant. Il convient de noter que le numéro de référence présent dans les versions précédentes a été supprimé.

```
Objet:
```
Activation de l'énergie de réglage tertiaire

```
Contenu:
```

```
Code d'envoi: !01172605694623!1519973052990!45!
Activation de l'énergie de réglage tertiaire 02.03.2018 7h40 
DEMANDE au RSS ALPIQ
L'offre d'énergie suivante doit être activée: 
Énergie de réglage tertiaire: RR
Numéro d'ID: 3985523<br>Code EIC: BKW-GD-
                  BKW-GD-SPP (12X-0000001744-U)
Sens de la livraison: négatif (diminuer)
Période de livraison:
               02.03.2018
        de 8h00<br>à 9h00
               9h00
Quantité à fournir: 10 MW 
Veuillez accuser réception et confirmer que la mise en œuvre s'est faite conformément à la mission 
en retournant (Reply) l'e-mail avec le Sendcode qu'il contient à l'adresse d'émetteur mentionnée. 
Swissgrid SA
Bleichemattstrasse 31
CH-5001 Aarau
```
Le sens de la livraison peut être indiqué à chaque fois par «positif (augmenter)» ou «négatif (diminuer)».

#### **A.III.II Information d'activation pour les RSS offrant**

Dans l'exemple de message d'appel ci-dessus, il s'agit de l'activation d'une offre de participation à une centrale partenaire de BKW à GD. Le message d'appel est adressé au gestionnaire d'exploitation (Alpiq). Parallèlement, le fournisseur (BKW) reçoit le message suivant à titre d'information:

Objet:

Information sur l'énergie de réglage tertiaire

```
Contenu:
```

```
Information sur l'activation de l'énergie de réglage tertiaire 02.03.2018 7h44 
L'offre d'énergie suivante est activée par son gestionnaire (RSS ALPIQ): 
Énergie de réglage tertiaire: RR
Numéro d'ID: 3985523 
Code EIC: BKW-GD-SPP (12X-0000001744-U)
Sens de la livraison: négatif (diminuer)
```
```
Période de livraison:
         Jour 02.03.2018
        de 8h00<br>à 9h00
                à 9h00 
Quantité à fournir: 10 MW 
Cet e-mail est uniquement à titre d'information et ne nécessite aucune autre action de votre part.
Swissgrid SA
Bleichemattstrasse 31
CH-5001 Aarau
```
Le sens de la livraison peut être indiqué à chaque fois par «positif (augmenter)» ou «négatif (diminuer)».

## **A.IVAppel de redispatch (CE EC)**

### **A.IV.IActivation**

Ci-dessous, un exemple d'activation de redispatch pour une centrale donnée selon la CE EC:

#### Objet:

Activation du redispatch

```
Contenu:
```

```
Code d'envoi: !01209511786823!1534850254128!45!
Activation du redispatch CH 21.04.2018 13h17
DEMANDE à RSS AET 
Veuillez mettre en œuvre l'ordre Redispatch CH suivant:
               Redispatch sur le plan national
Numéro d'ordre: 31436
Code EIC: 12W-0000000029-4<br>UPR: KW-LUCENDRO-AS
                KW-LUCENDRO-AS<br>ues: N Airolo
Nœuds électriques:
Sens de la livraison: positif (augmenter)
Période de livraison:
        Jour 21.08.2018<br>de 13h30
        de 13h30<br>à 15h00
               15h00<br>10 MW
Puissance:
Veuillez accuser réception et confirmer que la mise en œuvre s'est faite conformément à la mission 
en retournant (Reply) l'e-mail avec le Sendcode qu'il contient à l'adresse d'émetteur mentionnée.
Swissgrid SA
Bleichemattstrasse 31
CH-5001 Aarau
```
Le sens de la livraison peut être indiqué à chaque fois par «positif (augmenter)» ou «négatif (diminuer)».

### **A.IV.II Désactivation**

Ci-dessous, l'e-mail pour un arrêt prématuré de cet appel:

Objet:

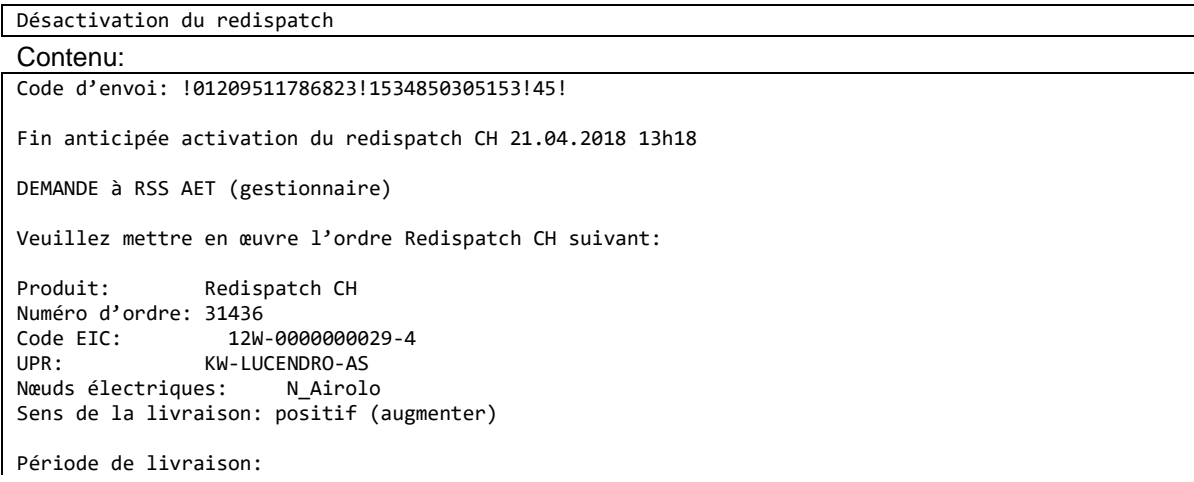

```
 Jour 21.08.2018
              13h30
        \lambda 14h30
Nouvel horaire de fin:
        à 14h30
Puissance: 10 MW 
Veuillez accuser réception et confirmer que la mise en œuvre s'est faite conformément à la mission 
en retournant (Reply) l'e-mail avec le Sendcode qu'il contient à l'adresse d'émetteur mentionnée.
Swissgrid SA
Bleichemattstrasse 31
CH-5001 Aarau
```
Le sens de la livraison peut être indiqué à chaque fois par «positif (augmenter)» ou «négatif (diminuer)».

### **A.V Réserve d'énergie**

### **A.V.I Activation**

Ci-dessous, un exemple d'activation de réserve d'énergie:

```
Objet:
```
Aktivierung Wasserkraftreserve / Reservekraftwerk / Notstromgruppen

```
Contenu:
```

```
Sendcode: !01209511786823!1534850254128!45!
Aktivierung Wasserkraftreserve / Reservekraftwerk / Notstromgruppen 21.04.2023 13:17 Uhr
AUFTRAG an AET-SDV 
Folgende Wasserkraftreserve / Reservekraftwerk / Notstromgruppen Anweisung ist umzusetzen:
Produkt: Energiereserve
Auftragsnummer: 31436
Lieferzeitraum:
        Tag 21.04.2023
```
Le type de réserve corresponsant est explicitement indiqué (réserve d'énergie hydraulique, centrales de réserve ou groupes électrogènes de secours). Un fichier XML indiquant la quantité à activer est envoyé en annexe, voir Annexe 8.8.B.VII.

### **A.V.IIAnnulation/adaptation**

Ci-dessous, un exemple d'annulation ou d'adaptation d'un appel de réserve d'énergie:

Objet:

Stornierung/Anpassung Wasserkraftreserve / Reservekraftwerk / Notstromgruppen

Contenu:

Sendcode: !01209511786823!1534850254128!45!

```
Stornierung/Anpassung des Abrufes der Wasserkraftreserve / Reservekraftwerk / Notstromgruppen 
21.04.2023 13:17 Uhr
AUFTRAG an AET-SDV
Folgende Wasserkraftreserve / Reservekraftwerk / Notstromgruppen Anweisung ist umzusetzen:
Produkt: Energiereserve
Auftragsnummer: 31436
Lieferzeitraum:
        Tag 21.04.2023
Zur Bestätigung des Empfangs und der auftragskonformen Umsetzung bitten wir um eine Rücksendung 
(Reply) der Mail mit dem enthaltenen Sendcode an die Absenderadresse.
swissgrid AG
Bleichemattstrasse 31
CH-5001 Aarau
```
#### **A.V.III Activation de redispatch avec réserve d'énergie**

Ci-dessous un exemple d'activation de redispatch au moyen de la réserve d'énergie pour une centrale donnée selon la Convention d'exploitation avec l'EC pour centrales directement raccordés au réseau de transport:

Objet: Aktivierung Redispatch Energiereserve

```
Contenu:
Sendcode: !01209511786823!1534850254128!45!
Aktivierung Redispatch 21.04.2018 13:17 Uhr
AUFTRAG an AET-SDV
Folgende Redispatch Anweisung ist umzusetzen:
Produkt: Nationaler Redispatch Energiereserve
Auftragsnummer: 31436<br>EICode: 12W-0000000029-4
EICode:
EZE: KW-LUCENDRO-AS
Netzknoten: N_Airolo
Lieferrichtung: positiv (erhöhen)
Lieferzeitraum:
        Tag 21.08.2018
        von 13:30 Uhr
        bis 15:00 Uhr 
Leistung: 10 MW 
Zur Bestätigung des Empfangs und der auftragskonformen Umsetzung bitten wir um eine Rücksendung 
(Reply) der Mail mit dem enthaltenen Sendcode an die Absenderadresse.
swissgrid AG
Bleichemattstrasse 31
CH-5001 Aarau
```
Le sens de livraison peut être indiqué par "positif (augmenter)" ou "négatif (diminuer)". Le type de réserve correspondant est indiqué explicitement dans chaque cas (réserve d' ou centrale électrique de réserve).

#### **A.V.IV Déactivation de redispatch avec réserve d'énergie**

Ci-dessous l'e-mail pour un arrêt prématuré de l'appel:

Objet:

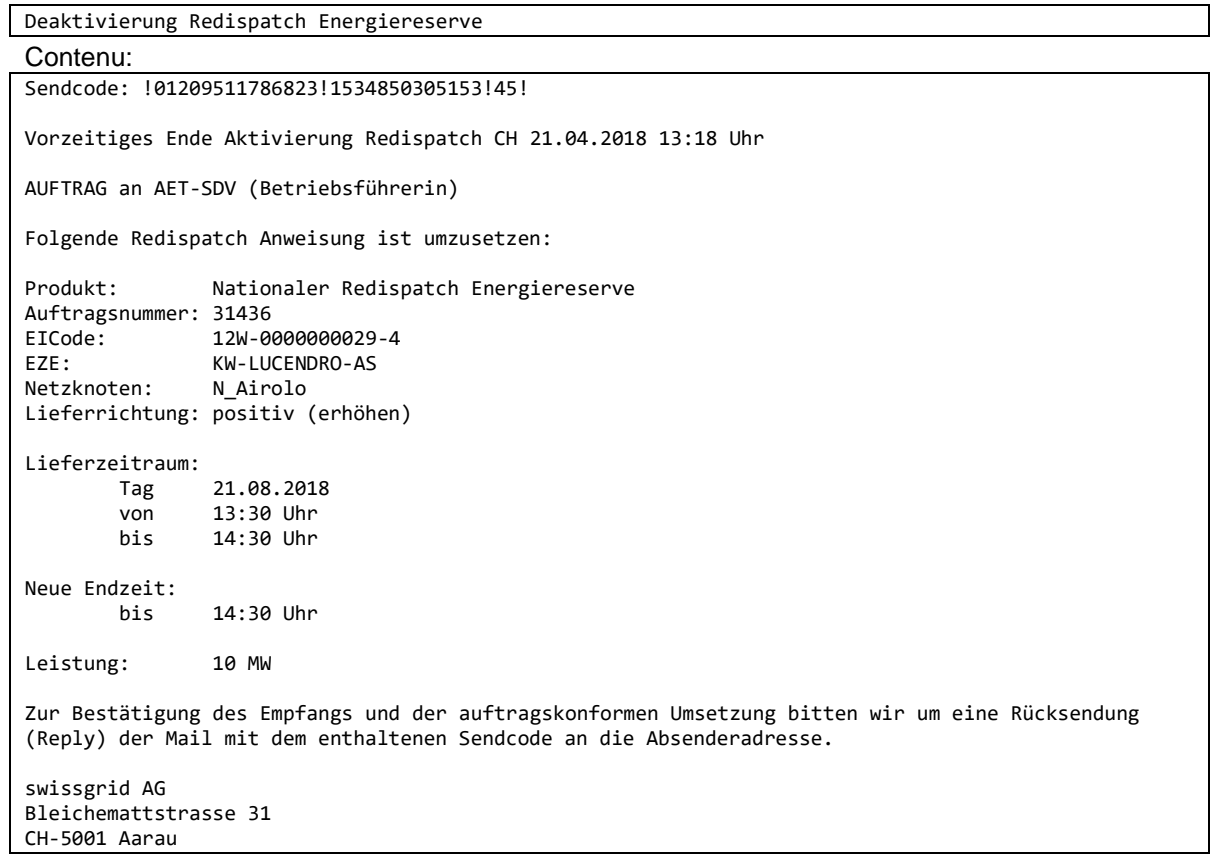

Le sens de livraison peut être indiqué par "positif (augmenter)" ou "négatif (diminuer)". Le type de réserve correspondant est indiqué explicitement dans chaque cas (réserve d'énergie hydraulique ou centrale électrique de réserve).

### **Annexe B Documents ERRP**

Toutes les heures indiquées dans les documents ERRP décrits ci-dessous sont en UTC.

### **B.I APS dans ERRP**

La valeur Pmax doit être fournie par UT, c'est-à-dire par générateur ou par pompe. Chaque générateur et chaque pompe est identifié par un EIC univoque (Type W, Ressource Object). Les UT pouvant être exploitées comme générateur ou comme pompe doivent être annoncées avec 2 EIC différents, en fonction du type d'exploitation.

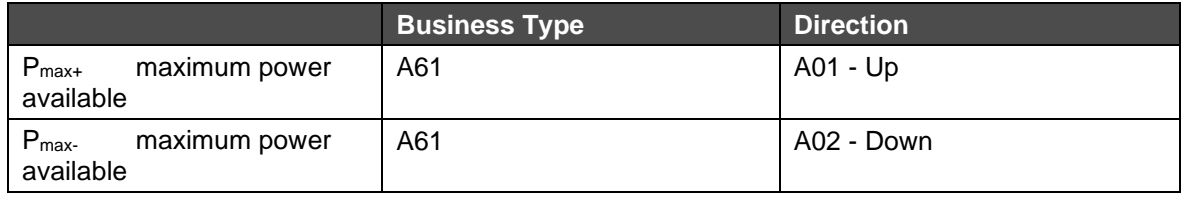

Légende:

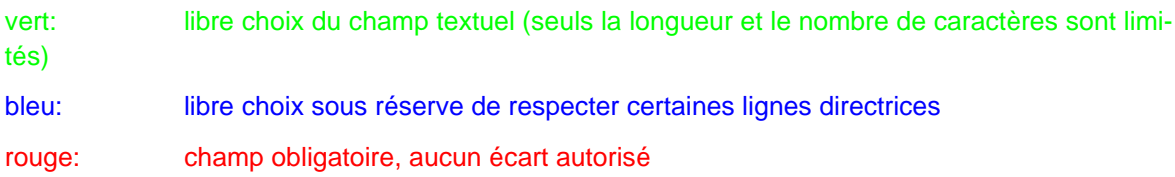

### **B.I.I APS Format Header**

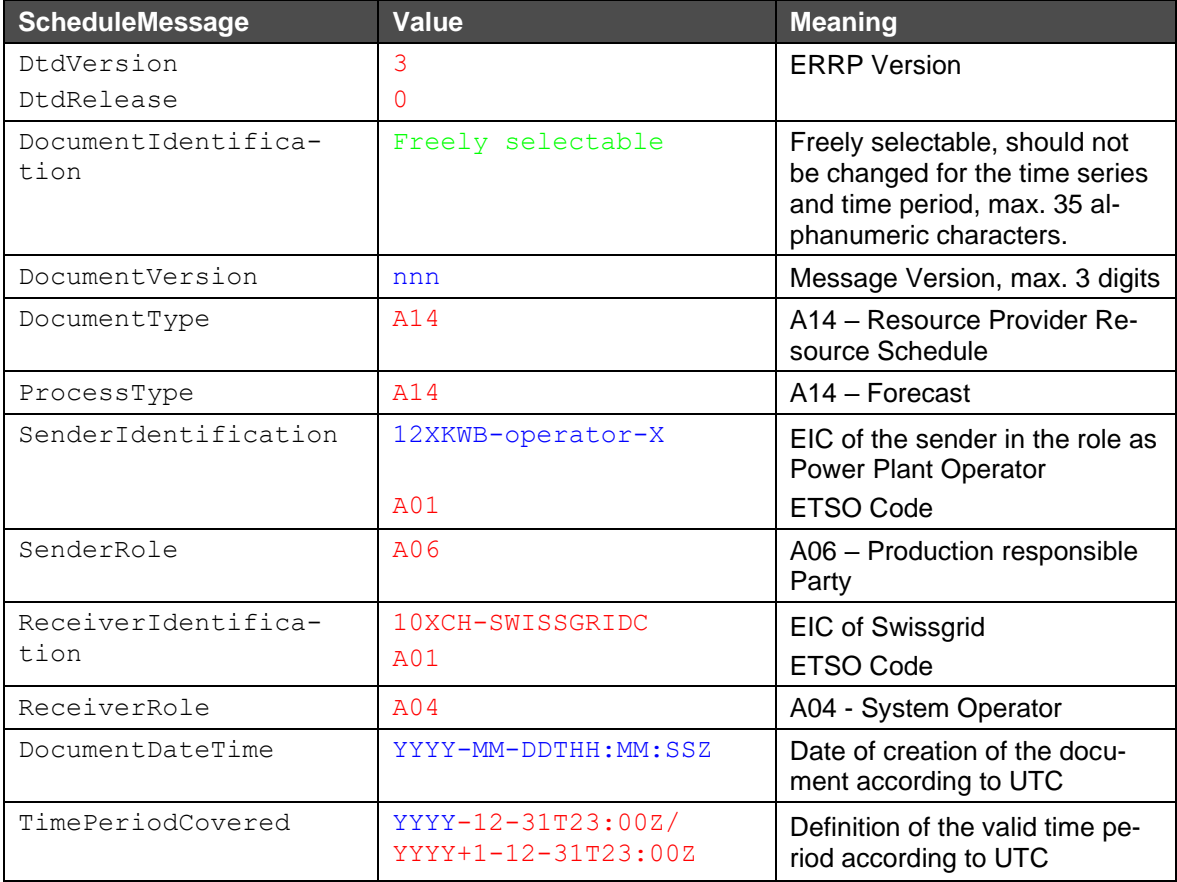

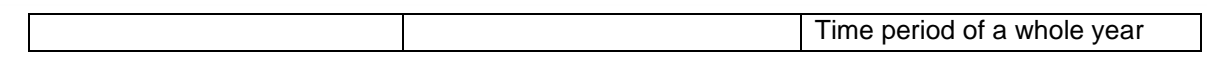

## **B.I.II APS Format Séries chronologiques**

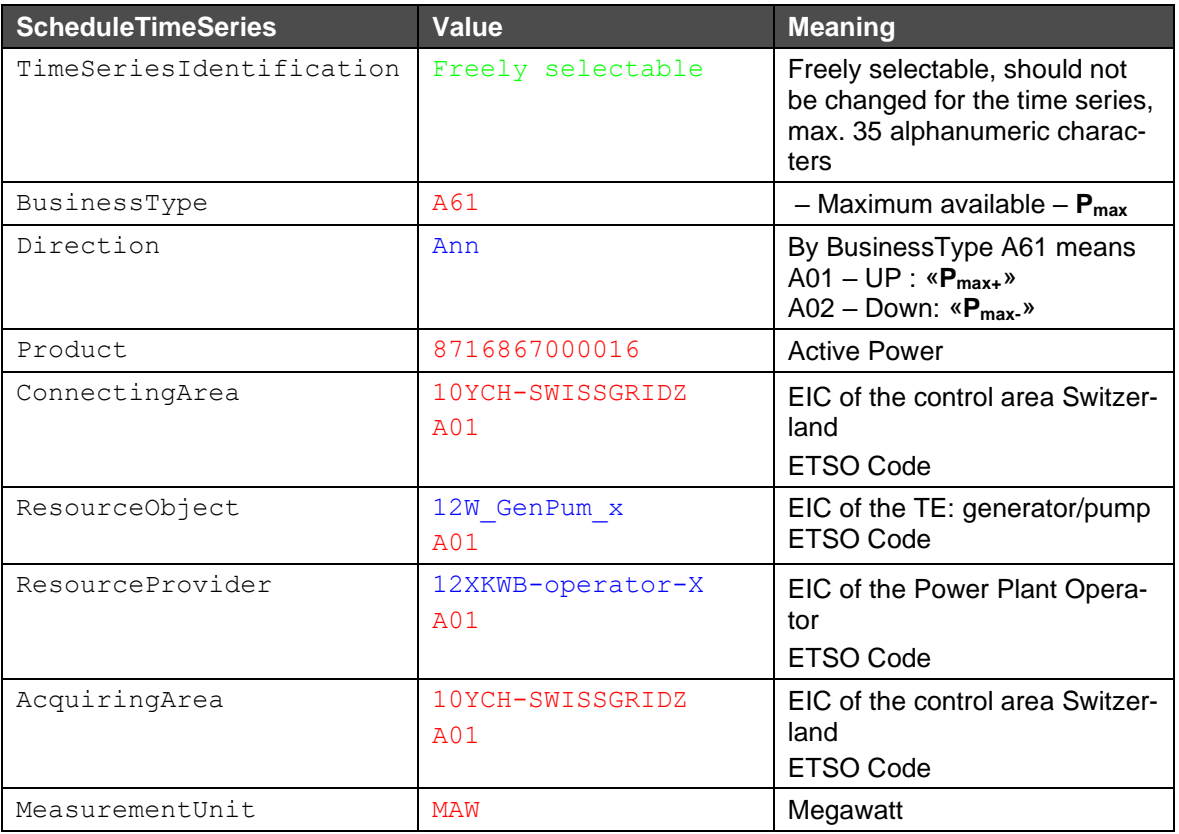

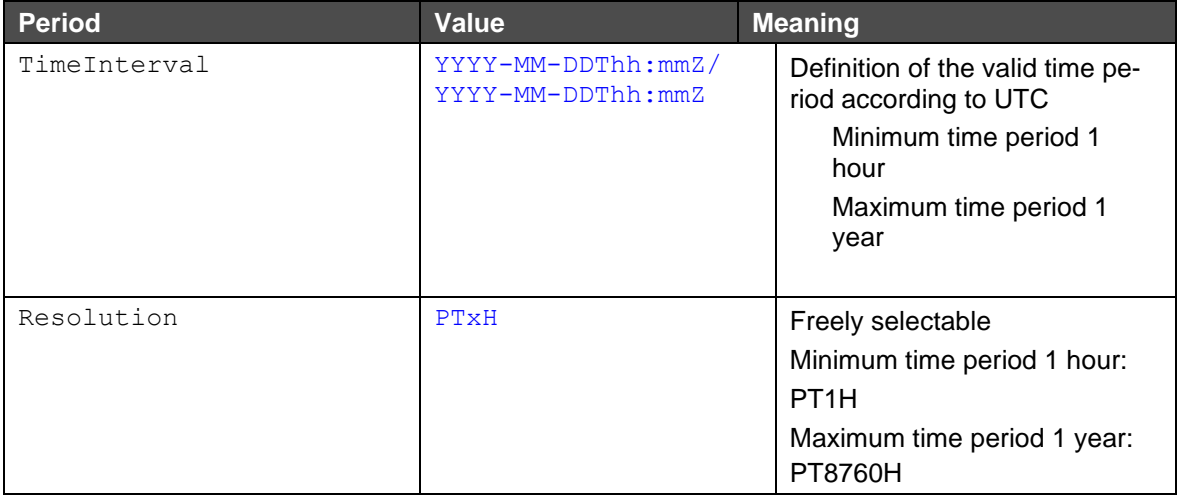

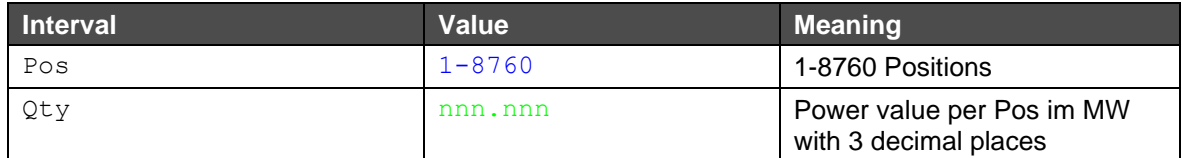

### **B.I.III Nom du fichier APS**

Le nom du fichier APS est établi selon le modèle suivant:

[YYYYMMDD]\_APS\_[SenderEIC]\_[ReceiverEIC]\_[VVV].xml

Les **explications** suivantes s'appliquent à cet égard:

[YYYYMMDD]: date APS: décrit le nom du processus [senderEIC]: EIC de l'émetteur [recieverEIC]: 10XCH-SWISSGRIDC [VVV]: version du fichier limitée à 3 caractères. La version 000 n'est pas autorisée.

#### **Exemple de nom de fichier**:

20131231\_APS\_12XKWB-0000002-S\_10XCH-SWISSGRIDC\_067.xml

#### **B.I.IVExemple d'APS**

Vous trouverez ci-dessous un exemple d'APS dans ERRP. Dans cet exemple, nous avons choisi une résolution de PT8760H:

<?xml version="1.0" encoding="UTF-8"?> <?xml-stylesheet type="text/xsl" href="../errp-v3r0/stylesheet/plannedresourceschedule-xsl.xsl"?> <PlannedResourceScheduleDocument DtdVersion="3" DtdRelease="0" xmlns:xsi="http://www.w3.org/2001/XMLSchema-instance" xsi:noNamespaceSchemaLocation="../errpv3r0/planned-resource-schedule-document.xsd"> <DocumentIdentification v="APS\_2013\_MUSTER"/> <DocumentVersion v="172"/> <DocumentType v="A14"/> <ProcessType v="A14"/> <SenderIdentification v="12XKWB-XXXXXX-G" codingScheme="A01"/> <SenderRole v="A06"/> <ReceiverIdentification v="10XCH-SWISSGRIDC" codingScheme="A01"/> <ReceiverRole v="A04"/> <DocumentDateTime v="2013-03-27T11:52:12Z"/> <TimePeriodCovered v="2012-12-31T23:00Z/2013-12-31T23:00Z"/> <PlannedResourceTimeSeries> <TimeSeriesIdentification v="2013\_12W-XXXXXX302-I"/> <BusinessType v="A61"/> <Direction v="A01"/> <Product v="8716867000016"/> <ConnectingArea v="10YCH-SWISSGRIDZ" codingScheme="A01"/> <ResourceObject v="12W-XXXXXX302-I " codingScheme="A01"/> <ResourceProvider v="12XKWB-XXXXXX-G " codingScheme="A01"/> <AcquiringArea v="10YCH-SWISSGRIDZ" codingScheme="A01"/> <MeasurementUnit v="MAW"/> <Period>

```
<TimeInterval v="2012-12-31T23:00Z/2013-12-31T23:00Z"/>
                     <Resolution v="PT8760H"/>
                     <Interval>
                            <Pos v="1"/>
                            <Qty v="15"/>
                     </Interval>
              </Period>
       </PlannedResourceTimeSeries>
<PlannedResourceTimeSeries>
</PlannedResourceScheduleDocument>
```
### **B.II PPS dans ERRP**

Les valeurs P<sub>max</sub>, P<sub>min</sub> et P<sub>plan</sub> doivent être fournies pour chaque centrale électrique ou RPU (uniquement individuelle) et RPG, qui sont généralement dans les proportions suivantes:

 $P_{max}$  >  $P_{Plan}$  >  $P_{min}$ 

En fonction du type d'UT, il peut s'agir de production de puissance ou de consommation de puissance:

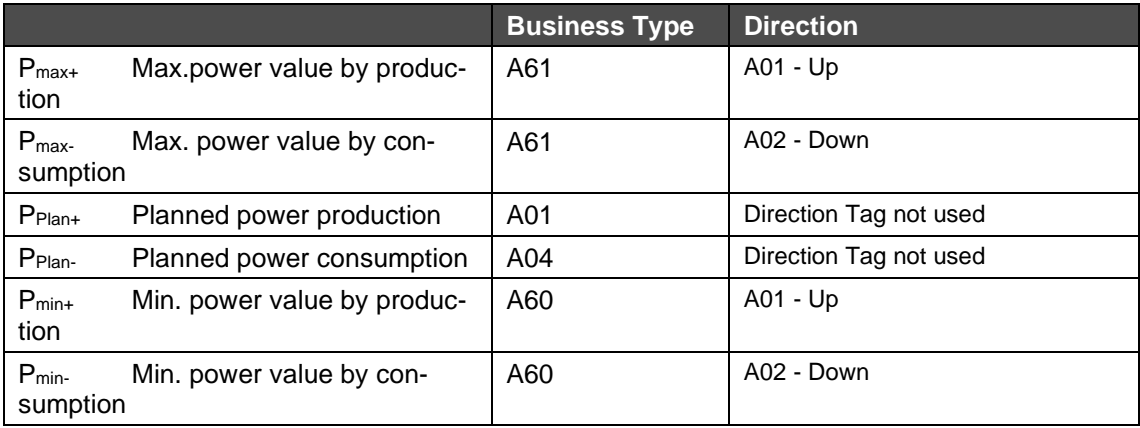

Légende:

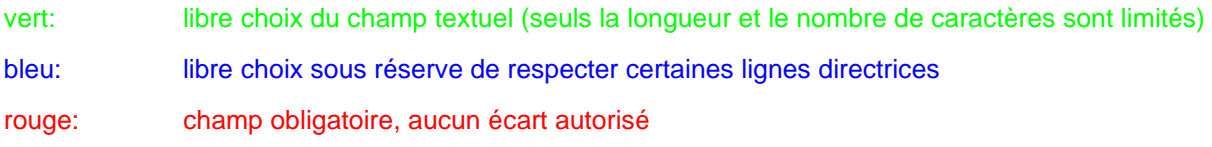

### **B.II.I PPS Format Header**

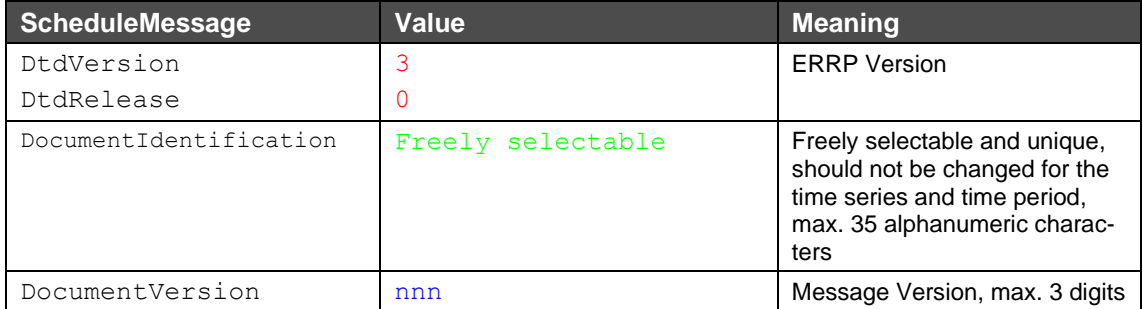

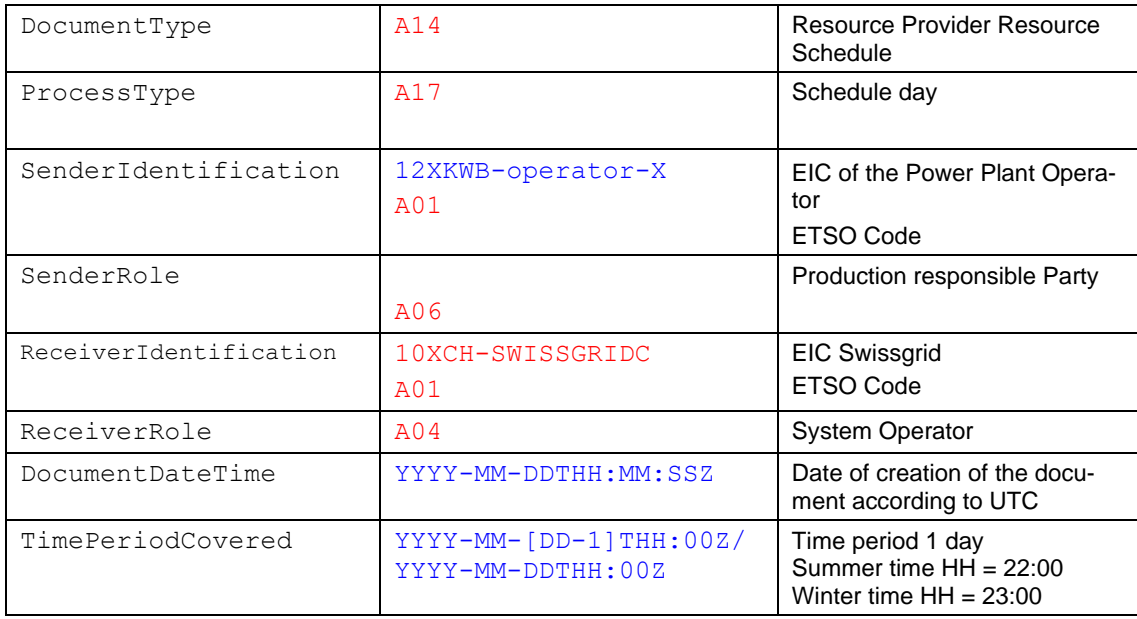

## **B.II.II PPS Format Séries chronologiques**

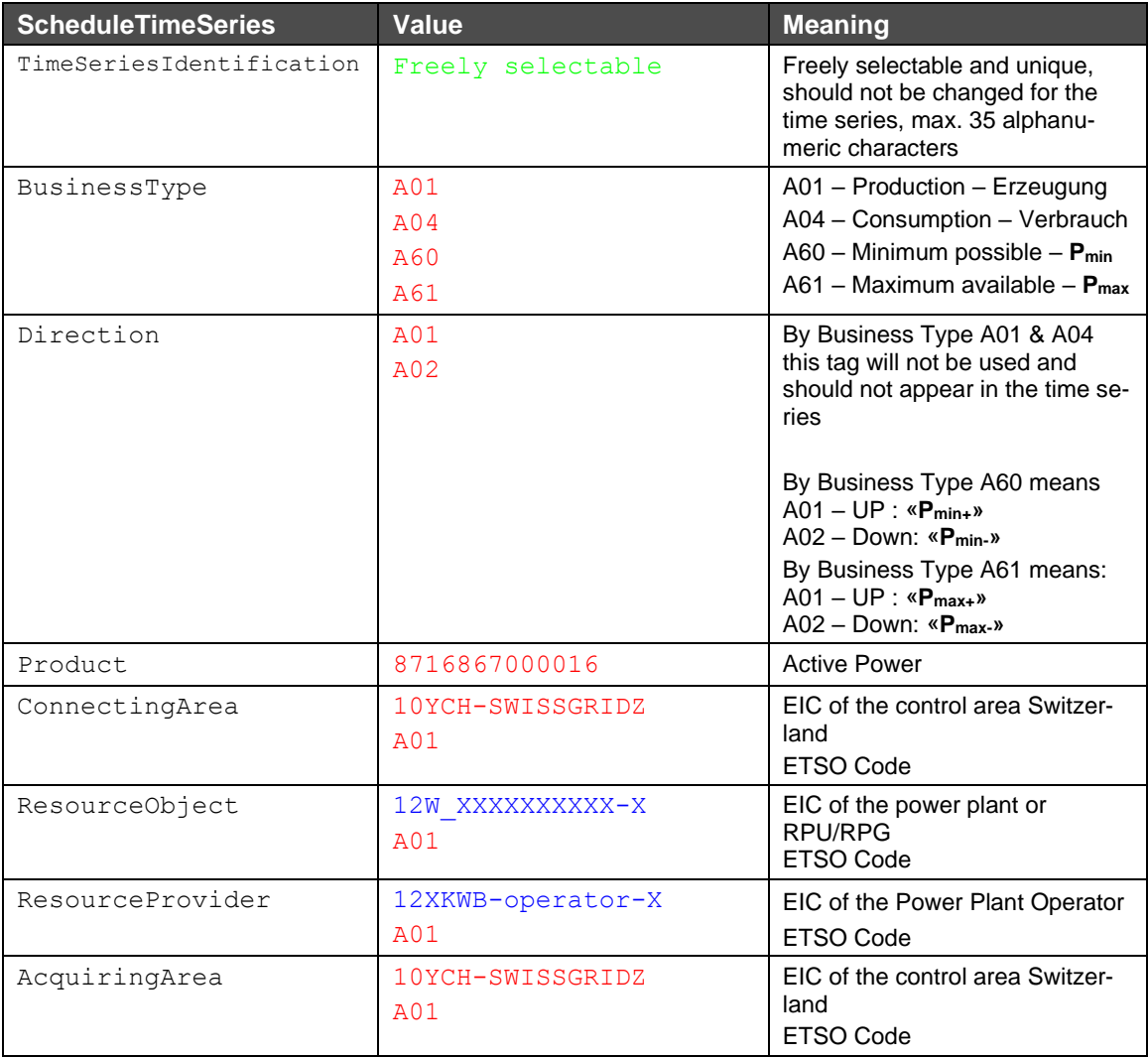

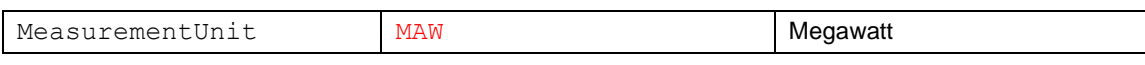

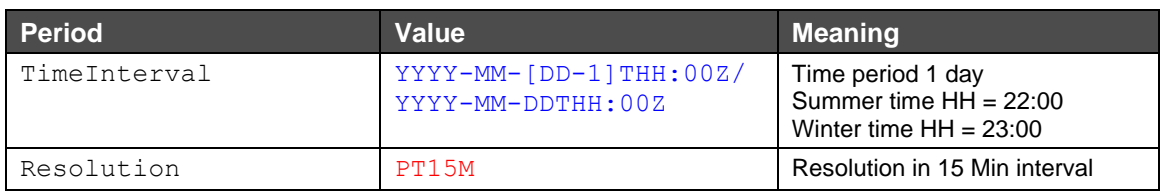

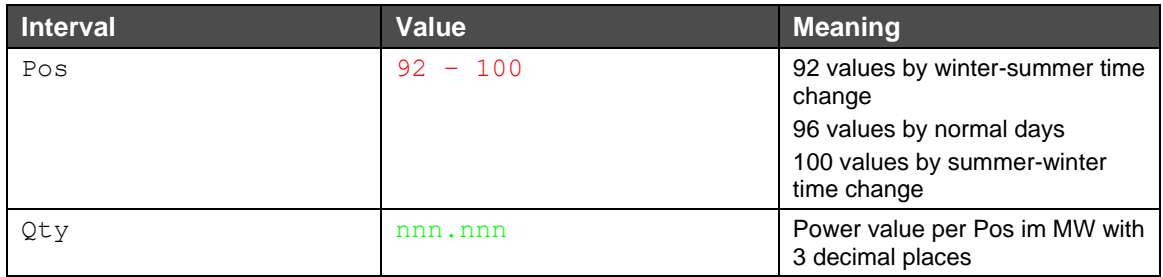

- **(1)** Les fichiers PPS qui ne contiennent que des modifications correctes dans le futur sont acceptés **dans leur intégralité** («**fully accepted**»). Le document est accepté avec le *Reason Code* «**A01**» et *le ReasonText* «**Message fully accepted**».
- **(2)** Les fichiers PPS qui contiennent des modifications erronées dans le futur sont **entièrement rejetés** («**fully rejected**»). Si, en plus, il y a des modifications dans le passé, celles-ci sont ignorées et le fichier est quand même complètement refusé.
	- **(a)** Le document est refusé avec le Reason *Code* «**A02**» et *le ReasonText* «**Message fully rejected**».
	- **(b)** Les séries chronologiques qui contiennent des modifications dans le passé sont listées dans l'ACK avec un *TimeSeriesRejection*.
	- **(c)** Les séries chronologiques qui contiennent des modifications erronées dans le futur sont listées dans l'ACK avec un *TimeSeriesRejection* et le *Reason* correspondant.
- **(3)** Les fichiers PPS qui ne contiennent que des modifications dans le passé sont **partiellement acceptés** («**partially accepted**»). Toutefois, les modifications des valeurs passées ne sont pas reprises dans le système.
	- **(a)** Le document est partiellement accepté avec le *Reason Code* «**A07**» et le *ReasonText* «**Schedule partially accepted**»; et
	- **(b)** les séries chronologiques qui contiennent des modifications dans le passé sont listées dans l'ACK avec un *TimeSeriesRejection*.
- **(4)** Les fichiers PPS qui contiennent des modifications dans le passé et des modifications correctes à venir sont **partiellement acceptés** («**partially accepted**»). Toutefois, seules les modifications à venir sont prises en compte.
	- **(a)** Le document est partiellement accepté avec le *Reason Code* «**A07**» et le *ReasonText* «**Schedule partially accepted**»; et
	- **(b)** les séries chronologiques qui contiennent des modifications dans le passé sont listées dans l'ACK avec un *TimeSeriesRejection*.

### **B.II.III Nom du fichier PPS en cas d'envoi par e-mail**

Le nom de fichier du PPS suit le modèle suivant:

#### [YYYYMMDD]\_PPS\_[SenderEIC]\_[ReceiverEIC]\_[VVV].xml

Les **explications** suivantes s'appliquent à cet égard:

- **1.** [*YYYYMMDD*]: date
- **2.** PPS: décrit le nom du processus
- **3.** [*senderEIC*]: EIC de l'émetteur
- **4.** [*recieverEIC*]: 10XCH-SWISSGRIDC
- **5.** [*VVV*]: version du fichier limitée à 3 caractères. La version 000 n'est pas autorisée.

#### **Exemple de nom de fichier**:

20130409\_PPS\_12XKWB-0000002-S\_10XCH-SWISSGRIDC\_038.xml

#### **B.II.IV Type de message en cas d'envoi par ECP**

Envoi PPS (RSS -> Swissgrid): *PPS*

Confirmation (Swissgrid -> RSS): *PPS*

### **B.II.VExemple de PPS**

Vous trouverez ci-dessous un exemple de PPS dans ERRP. Par souci de clarté, seules quelques unes des 96 valeurs de la série chronologique sont listées dans le présent exemple.

Cet exemple illustre un PPS qui annonce la production planifiée, la production maximale ainsi que la production minimale d'une RPU:

```
<?xml version="1.0" encoding="UTF-8"?>
```

```
<PlannedResourceScheduleDocument DtdVersion="3" DtdRelease="0">
      <DocumentIdentification v="12.04.2013_12XKWB-XXXXXXX-U"/>
      <DocumentVersion v="2"/>
      <DocumentType v="A14"/>
      <ProcessType v="A17"/>
      <SenderIdentification v="12XKWB-XXXXXXX-U" codingScheme="A01"/>
      <SenderRole v="A06"/>
      <ReceiverIdentification v="10XCH-SWISSGRIDC" codingScheme="A01"/>
      <ReceiverRole v="A04"/>
      <DocumentDateTime v="2013-04-11T11:22:26Z"/>
      <TimePeriodCovered v="2013-04-11T22:00Z/2013-04-12T22:00Z"/>
      <PlannedResourceTimeSeries>
             <TimeSeriesIdentification v="20130412_12W-XXXXXXXXX1-0_Pplan+"/>
             <BusinessType v="A01"/>
             <Product v="8716867000016"/>
             <ConnectingArea v="10YCH-SWISSGRIDZ" codingScheme="A01"/>
             <ResourceObject v="12W-XXXXXXXXX1-0" codingScheme="A01"/>
             <ResourceProvider v="12XKWB-XXXXXXX-U" codingScheme="A01"/>
             <AcquiringArea v="10YCH-SWISSGRIDZ" codingScheme="A01"/>
```

```
<MeasureUnit v="MAW"/>
       <Period>
              <TimeInterval v="2013-04-11T22:00Z/2013-04-12T22:00Z"/>
              <Resolution v="PT15M"/>
              <Interval>
                     <Pos v="1"/>
                     <Qty v="8"/>
              </Interval>
                   <Interval>
                     <Pos v="2"/>
                     <Qty v="8"/>
              </Interval>
              <Interval>
                     <Pos v="3"/><Qty v="8"/>
              </Interval>
              <Interval>
                     <Pos v="4"/><Qty v="8"/>
              </Interval>
       …
       …
              <Interval>
                     <Pos v="96"/>
                     <Qty v="9"/>
              </Interval>
       </Period>
</PlannedResourceTimeSeries>
<PlannedResourceTimeSeries>
       <TimeSeriesIdentification v="20130412_12W-XXXXXXXXX1-0_Pmax+"/>
       <BusinessType v="A61"/>
       <Direction v="A01"/>
       <Product v="8716867000016"/>
       <ConnectingArea v="10YCH-SWISSGRIDZ" codingScheme="A01"/>
       <ResourceObject v="12W-XXXXXXXXX1-0" codingScheme="A01"/>
       <ResourceProvider v="12XKWB-XXXXXXX-U" codingScheme="A01"/>
       <AcquiringArea v="10YCH-SWISSGRIDZ" codingScheme="A01"/>
       <MeasureUnit v="MAW"/>
       <Period>
              <TimeInterval v="2013-04-11T22:00Z/2013-04-12T22:00Z"/>
              <Resolution v="PT15M"/>
              <Interval>
                     <Pos v="1"/>
                     <Qty v="8"/>
              </Interval>
              <Interval>
                     <Pos v="2"/>
                     <Qty v="8"/>
              </Interval>
              <Interval>
                     <Pos v="3"/><Qty v="8"/>
```

```
</Interval>
                     <Interval>
                             <Pos v="4"/><Qty v="8"/>
                     </Interval>
         …
                     <Interval>
                             <Pos v="96"/>
                             <Qty v="9"/>
                     </Interval>
              </Period>
       </PlannedResourceTimeSeries>
       <PlannedResourceTimeSeries>
              <TimeSeriesIdentification v="20130412_12W-XXXXXXXXX1-0_Pmin+"/>
              <BusinessType v="A60"/>
              <Direction v="A01"/>
              <Product v="8716867000016"/>
              <ConnectingArea v="10YCH-SWISSGRIDZ" codingScheme="A01"/>
              <ResourceObject v="12W-XXXXXXXXX1-0" codingScheme="A01"/>
              <ResourceProvider v="12XKWB-XXXXXXX-U " codingScheme="A01"/>
              <AcquiringArea v="10YCH-SWISSGRIDZ" codingScheme="A01"/>
              <MeasureUnit v="MAW"/>
              <Period>
                     <TimeInterval v="2013-04-11T22:00Z/2013-04-12T22:00Z"/>
                     <Resolution v="PT15M"/>
                     <Interval>
                             <Pos v="1"/>
                             <Qty v="3"/>
                     </Interval>
                     <Interval>
                             <Pos v="2"/>
                             <Qty v="3"/>
                     </Interval>
                     <Interval>
                             <Pos v="3"/>
                             <Qty v="3"/>
                     </Interval>
                     <Interval>
                             <Pos v="4"/>
                             <Qty v="3"/>
                     </Interval>
              ...
              …
                     <Interval>
                             <Pos v="96"/>
                             <Qty v="4"/>
                     </Interval>
              </Period>
       </PlannedResourceTimeSeries>
</PlannedResourceScheduleDocument>
```
### **B.III RPS dans ERRP**

**(1)** Un EIC unique (type W, Ressource Object) est déterminé pour chaque RPU et RPG et pour chaque portefeuille fournissant des réserves. La mise en réserve primaire, secondaire et tertiaire ainsi que la puissance de REH sont transmises dans le même fichier. Il est inutile de transmettre une somme du pool supplémentaire.

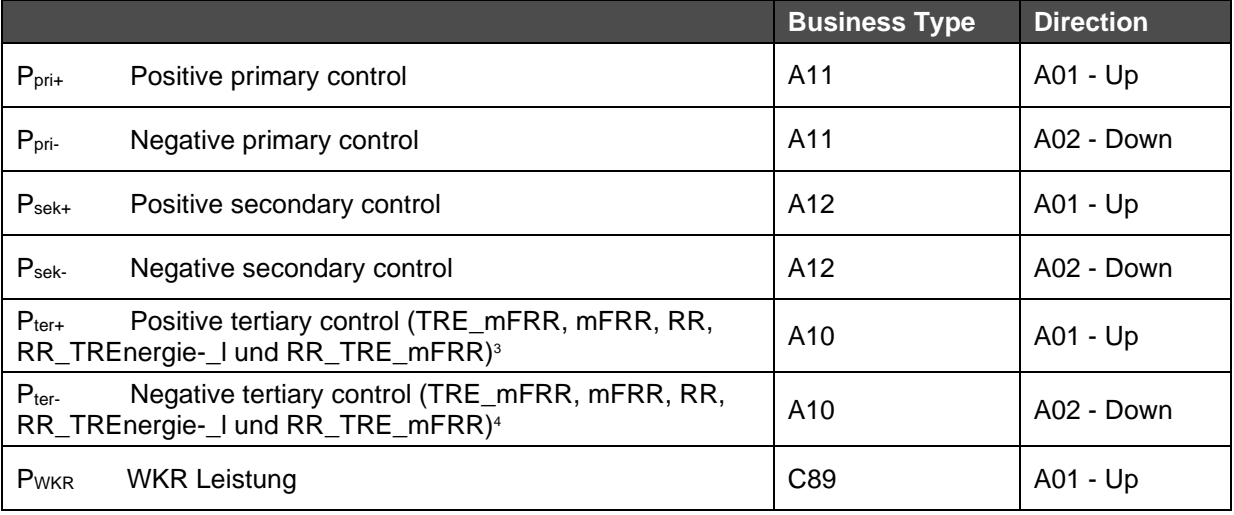

- **(2)** Les offres doivent être déclarées dans le RPS pendant la période de fourniture au cours de laquelle elles sont proposées, sans tenir compte du type d'activation (SA/DA) ou des liens (techniques/conditionnels).
- **(3)** Lorsqu'un groupe d'offres exclusives ne contient que des offres d'un seul sens (positif ou négatif): Seule l'offre avec le plus grand volume doit être prise en compte dans le RPS.
- **(4)** Lorsqu'un groupe d'offres exclusives contient des offres dans les deux sens (positif et négatif): L'offre avec le plus grand volume dans le sens positif et l'offre avec le plus grand volume dans le sens négatif doivent être prises en compte dans le RPS.
- **(5)** En cas d'appel hors programme prévisionnel avec un lien technique dans le quart d'heure suivant, des modifications doivent être apportées dans le RPS pour le quart d'heure suivant.
- **(6)** En cas de disponibilités ou d'indisponibilités dues à des liens conditionnels, les ajustements appropriés doivent être effectués dans le RPS pour le futur quart d'heure correspondant.

Légende:

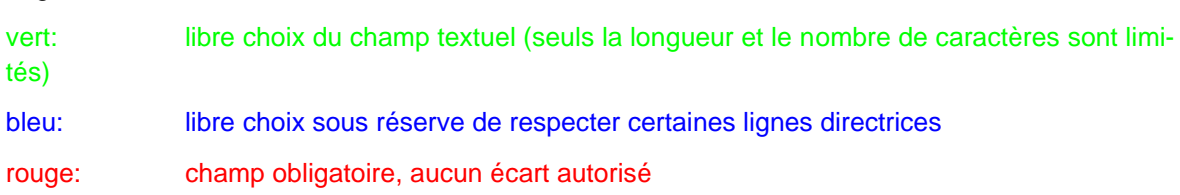

#### **B.III.I RPS Format Header**

| ScheduleMessage | $\cdots$ |
|-----------------|----------|
|                 |          |

 $^3$  Les anciens produits sont valables jusqu'au Go-Live MARI: RR, RR\_TRE et TRE

<sup>4</sup> Les anciens produits sont valables jusqu'au Go-Live MARI: RR, RR\_TRE et TRE

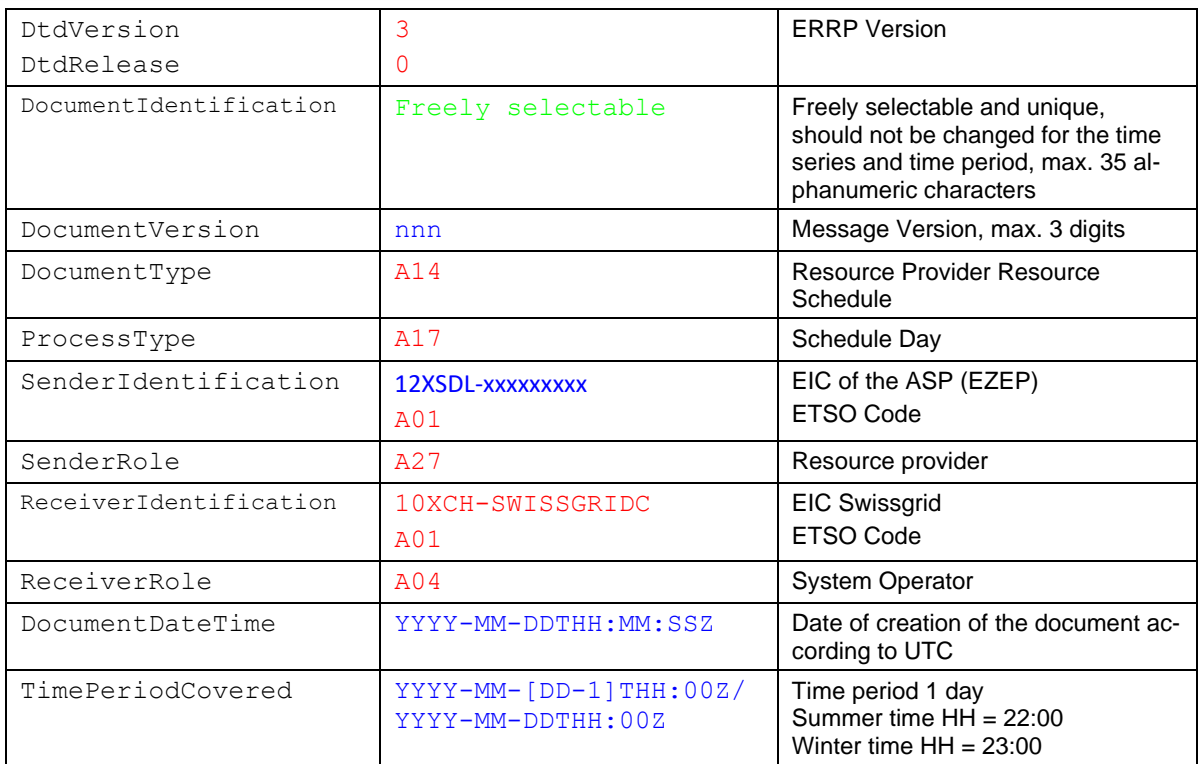

### **B.III.II RPS Format Séries chronologiques**

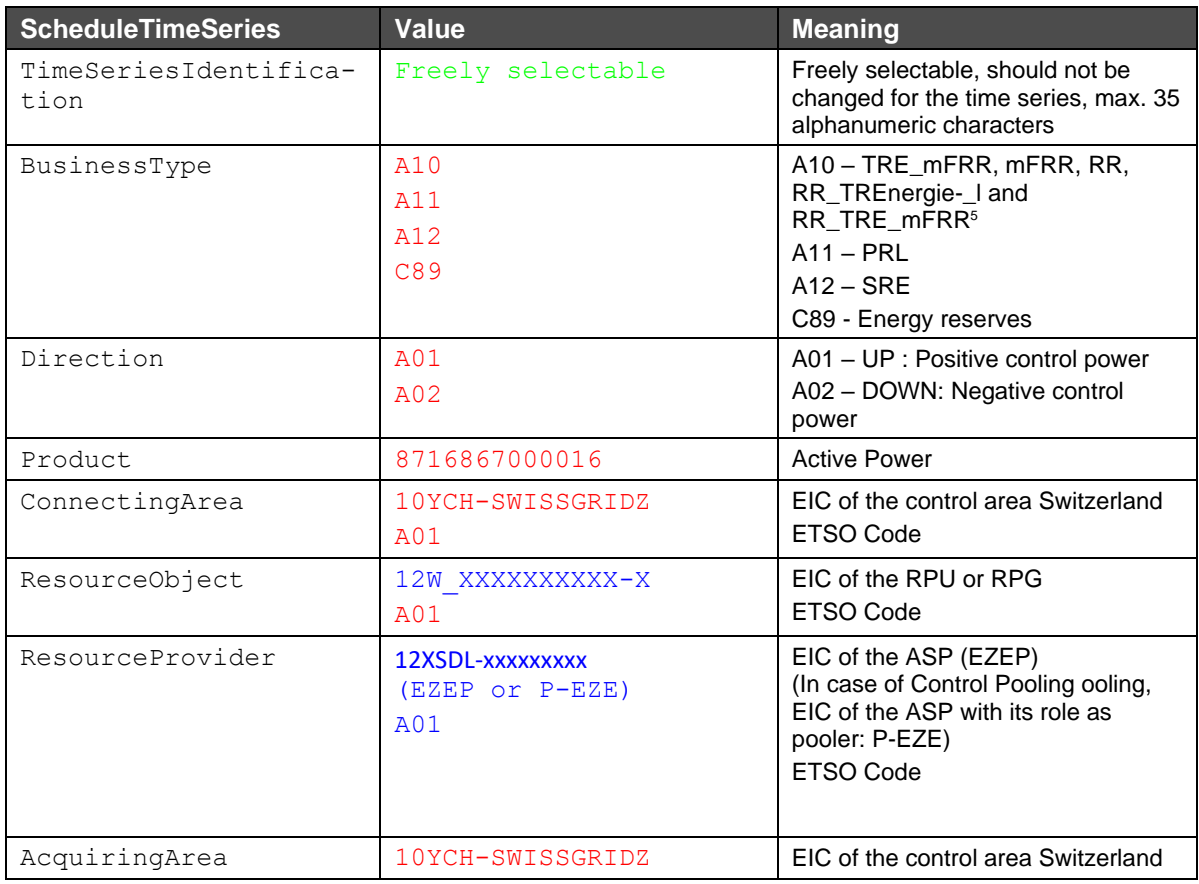

 $^{\rm 5}$  Les anciens produits sont valables jusqu'au Go-Live MARI: RR, RR\_TRE et TRE

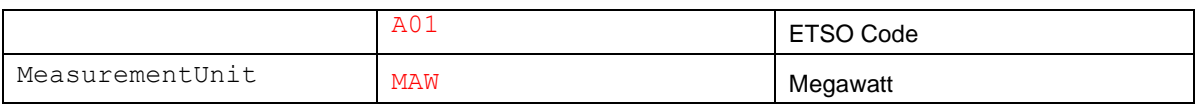

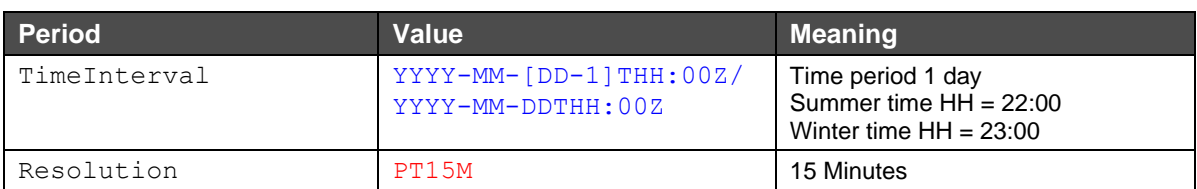

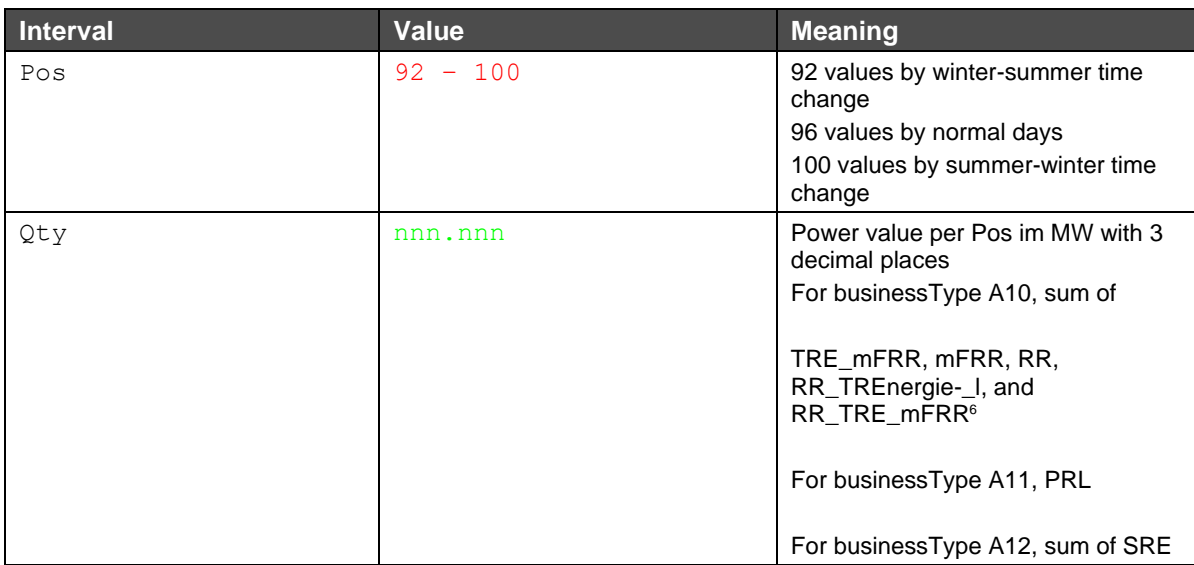

- **(1)** Les fichiers RPS qui ne contiennent que des modifications correctes dans le futur sont acceptés **dans leur intégralité** («**fully accepted**»). Le document est accepté avec le *Reason Code* «**A01**» et *le ReasonText* «**Message fully accepted**».
- **(2)** Les fichiers RPS qui contiennent des modifications erronées dans le futur sont **entièrement rejetés** («**fully rejected**»). Si, en plus, il y a des modifications dans le passé, celles-ci sont ignorées et le fichier est quand même complètement refusé.
	- **(a)** Le document est refusé avec le Reason *Code* «**A02**» et *le ReasonText* «**Message fully rejected**».
	- **(b)** Les séries chronologiques qui contiennent des modifications dans le passé sont listées dans l'ACK avec un *TimeSeriesRejection*.
	- **(c)** Les séries chronologiques qui contiennent des modifications erronées dans le futur sont listées dans l'ACK avec un *TimeSeriesRejection* et le *Reason* correspondant.
- **(3)** Les fichiers RPS qui ne contiennent que des modifications dans le passé sont **partiellement acceptés** («**partially accepted**»). Toutefois, les modifications des valeurs passées ne sont pas reprises dans le système.
	- **(a)** Le document est partiellement accepté avec le *Reason Code* «**A07**» et le *ReasonText* «**Schedule partially accepted**»; et
	- **(b)** les séries chronologiques qui contiennent des modifications dans le passé sont listées dans l'ACK avec un *TimeSeriesRejection*.

 $^6$  Les anciens produits sont valables jusqu'au Go-Live MARI: RR, RR\_TRE et TRE

- **(1)** Les fichiers RPS qui contiennent des modifications dans le passé et des modifications correctes à venir sont **partiellement acceptés** («**partially accepted**»). Toutefois, seules les modifications à venir sont prises en compte.
	- **(a)** Le document est partiellement accepté avec le *Reason Code* «**A07**» et le *ReasonText* «**Schedule partially accepted**»; et
	- **(b)** les séries chronologiques qui contiennent des modifications dans le passé sont listées dans l'ACK avec un *TimeSeriesRejection*.

#### **B.III.IIINom du fichier RPS en cas d'envoi par e-mail**

Le nom de fichier du RPS suit le modèle suivant:

[YYYYMMDD]\_RPS\_[SenderEIC]\_[ReceiverEIC]\_[VVV].xml

Explication:

- **1.** [*YYYYMMDD*]: date
- **2.** RPS: décrit le nom du processus
- **3.** [*senderEIC*]: EIC de l'émetteur RSS
- **4.** [*recieverEIC*]: 10XCH-SWISSGRIDC
- **5.** [*VVV*]: version du fichier limitée à 3 caractères. La version 000 n'est pas autorisée.

#### **Exemple de nom de fichier**:

20130411\_RPS\_12XSDL-MUSTER-S\_10XCH-SWISSGRIDC\_038.xml

#### **B.III.IV Type de message en cas d'envoi par ECP**

Envoi RPS (RSS -> Swissgrid): *RPS* Confirmation (Swissgrid -> RSS): *RPS*

#### **B.III.V Exemple de RPS**

Vous trouverez ci-dessous un exemple de RPS dans ERRP. Par souci de clarté, seules quelques unes des 96 valeurs de la série chronologique sont listées. Cet exemple montre un RPS qui signale 5 MW TRE\_mFRR moins (négatif), 15 MW mFRR moins (négatif) et 10 MW RR moins (négatif) avec un RPG pour toute la journée.<sup>7</sup> En outre, une puissance disponible pour la REH,  $P_{WKR}$  de 20 MW, pour toute la journée est notifiée.

 $^7$  Les anciens produits sont valables jusqu'au Go-Live MARI: RR, RR\_TRE et TRE

```
?xml version="1.0" encoding="UTF-8"?>
<PlannedResourceScheduleDocument DtdVersion="3" DtdRelease="0">
<DocumentIdentification v="12.04.2013_12XXX-----J"/>
<DocumentVersion v="2"/>
<DocumentType v="A14"/>
<ProcessType v="A17"/>
<SenderIdentification v="12XSDL-XXX-----J" codingScheme="A01"/>
<SenderRole v="A27"/>
<ReceiverIdentification v="10XCH-SWISSGRIDC" codingScheme="A01"/>
<ReceiverRole v="A04"/>
<DocumentDateTime v="2013-04-11T11:22:25Z"/>
<TimePeriodCovered v="2013-04-11T22:00Z/2013-04-12T22:00Z"/>
<PlannedResourceTimeSeries>
       <TimeSeriesIdentification v="20130412_12W-0000000091-0_TRL-"/>
       <BusinessType v="A10"/>
       <Direction v="A02"/>
       <Product v="8716867000016"/>
       <ConnectingArea v="10YCH-SWISSGRIDZ" codingScheme="A01"/>
       <ResourceObject v="12W-XXXXXXXXXX-0" codingScheme="A01"/>
       <ResourceProvider v="12XSDL-XXX-----J" codingScheme="A01"/>
       <AcquiringArea v="10YCH-SWISSGRIDZ" codingScheme="A01"/>
       <MeasureUnit v="MAW"/>
       <Period>
       <TimeInterval v="2013-04-11T22:00Z/2013-04-12T22:00Z"/>
       <Resolution v="PT15M"/>
       <Interval>
              <Pos v="1"/>
              <Qty v="30"/>
       </Interval>
       <Interval>
              <Pos v="2"/><Qty v="30"/>
       </Interval>
       <Interval>
              <Pos v="3"/><Qty v="30"/>
       </Interval>
       <Interval>
              <Pos v="4"/><Qty v="30"/>
       </Interval>
…
…
       <Interval>
              <Pos v="96"/>
              <Qty v="30"/>
       </Interval>
       </Period>
       </PlannedResourceTimeSeries>
       <PlannedResourceTimeSeries>
       <TimeSeriesIdentification v="20130412_12W-0000000091-0_Pwkr"/>
```

```
<BusinessType v="C89"/>
<Direction v="A01"/>
<Product v="8716867000016"/>
<ConnectingArea v="10YCH-SWISSGRIDZ" codingScheme="A01"/>
<ResourceObject v="12W-XXXXXXXXXX-0" codingScheme="A01"/>
<ResourceProvider v="12XSDL-XXX-----J" codingScheme="A01"/>
<AcquiringArea v="10YCH-SWISSGRIDZ" codingScheme="A01"/>
<MeasureUnit v="MAW"/>
<Period>
<TimeInterval v="2013-04-11T22:00Z/2013-04-12T22:00Z"/>
<Resolution v="PT15M"/>
<Interval>
       <Pos v="1"/>
       <Qty v="20"/>
</Interval>
<Interval>
       <Pos v="2"/>
       <Qty v="20"/>
</Interval>
<Interval>
       <Pos v="3"/>
       <Qty v="20"/>
</Interval>
<Interval>
       <Pos v="4"/>
       <Qty v="20"/>
</Interval>
<Interval>
       <Pos v="96"/>
       <Qty v="20"/>
</Interval>
</Period>
</PlannedResourceTimeSeries>
</PlannedResourceScheduleDocument>
```
… …

### **B.IVRBD (Reserve Bid Document) dans ERRP**

Le Reserve Bid Document (RBD) est basé sur le document *iec62325-451-7-reservebiddocument\_v7\_2.xsd*

### **B.IV.IDiagramme UML**

Le diagramme UML ci-dessous montre les champs obligatoires/optionnels conformément au tableau ci-dessous. Les champs non utilisés du xsd ne sont pas représentés. Les champs qui sont optionnels dans le xsd, mais qui sont obligatoires selon l'affectation des champs, sont représentés

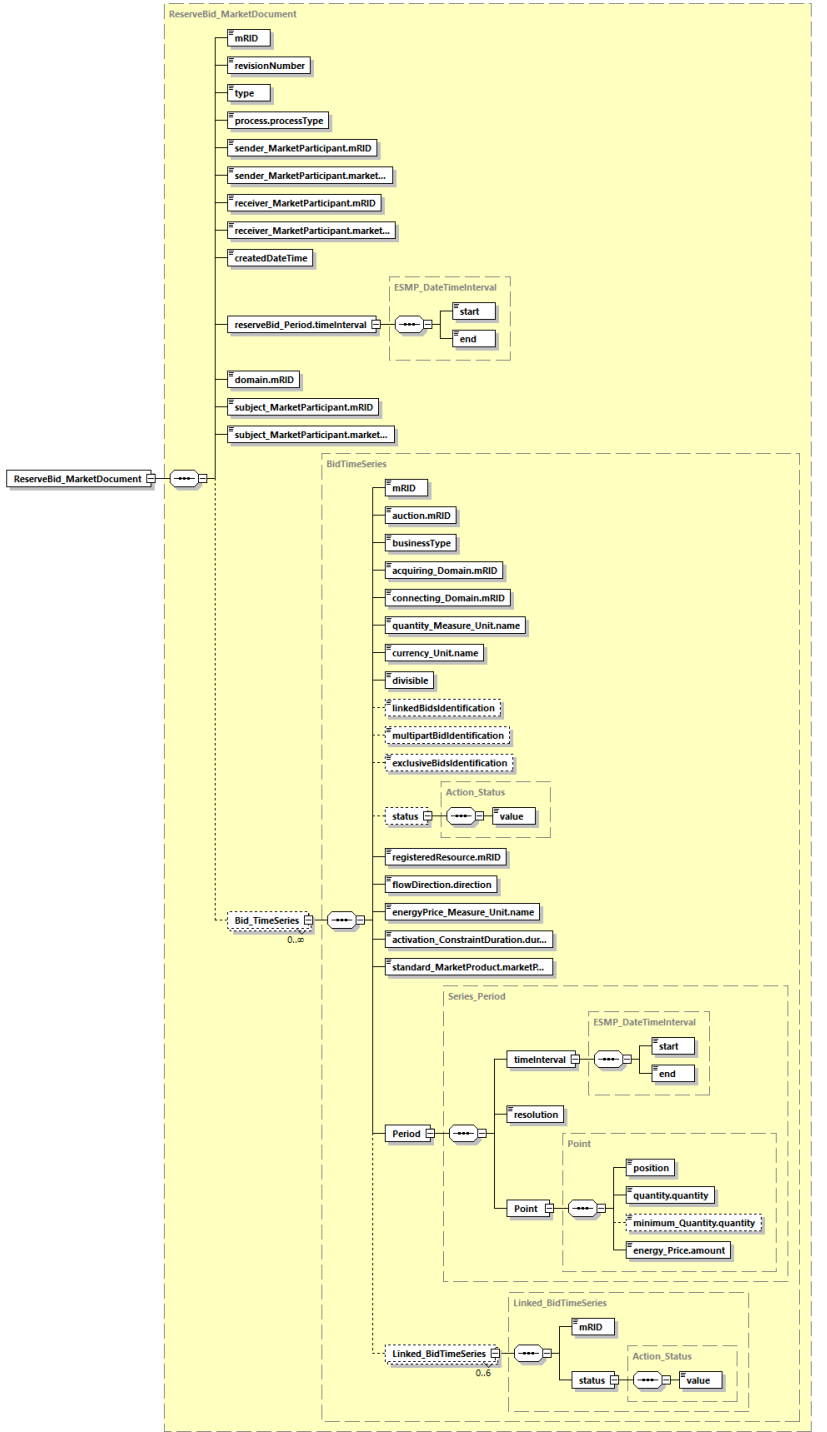

comme étant obligatoires.

### **B.IV.II Affectations des champs**

Les champs qui ne sont pas mentionnés, mais qui sont autorisés dans le cadre des schémas, sont ignorés par le système.

### **B.IV.III Affectations des champs SRE**

vert: libre choix du champ textuel (seuls la longueur et le nombre de caractères sont limités) bleu: libre choix sous réserve de respecter certaines lignes directrices rouge: champ obligatoire, aucun écart autorisé

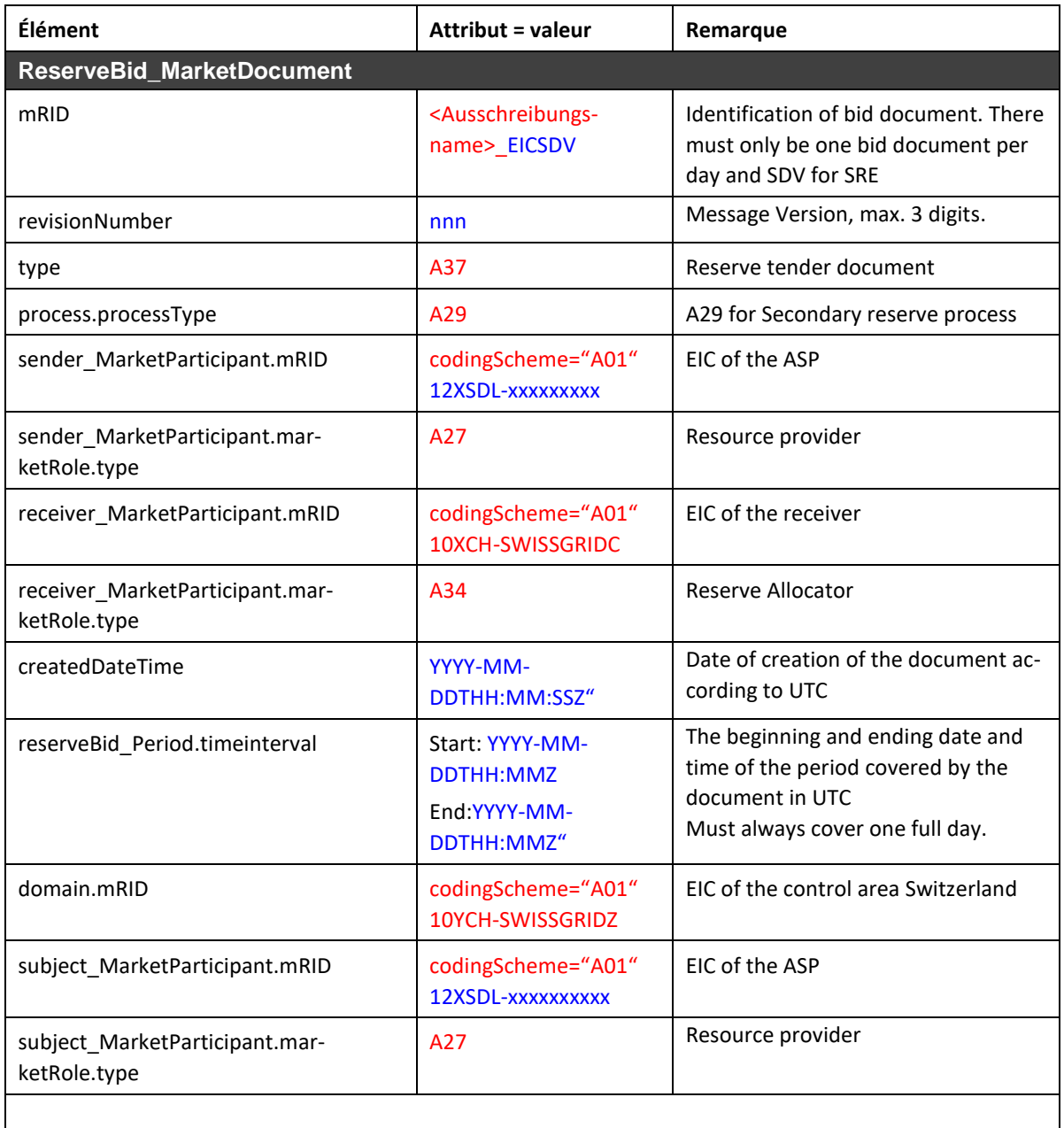

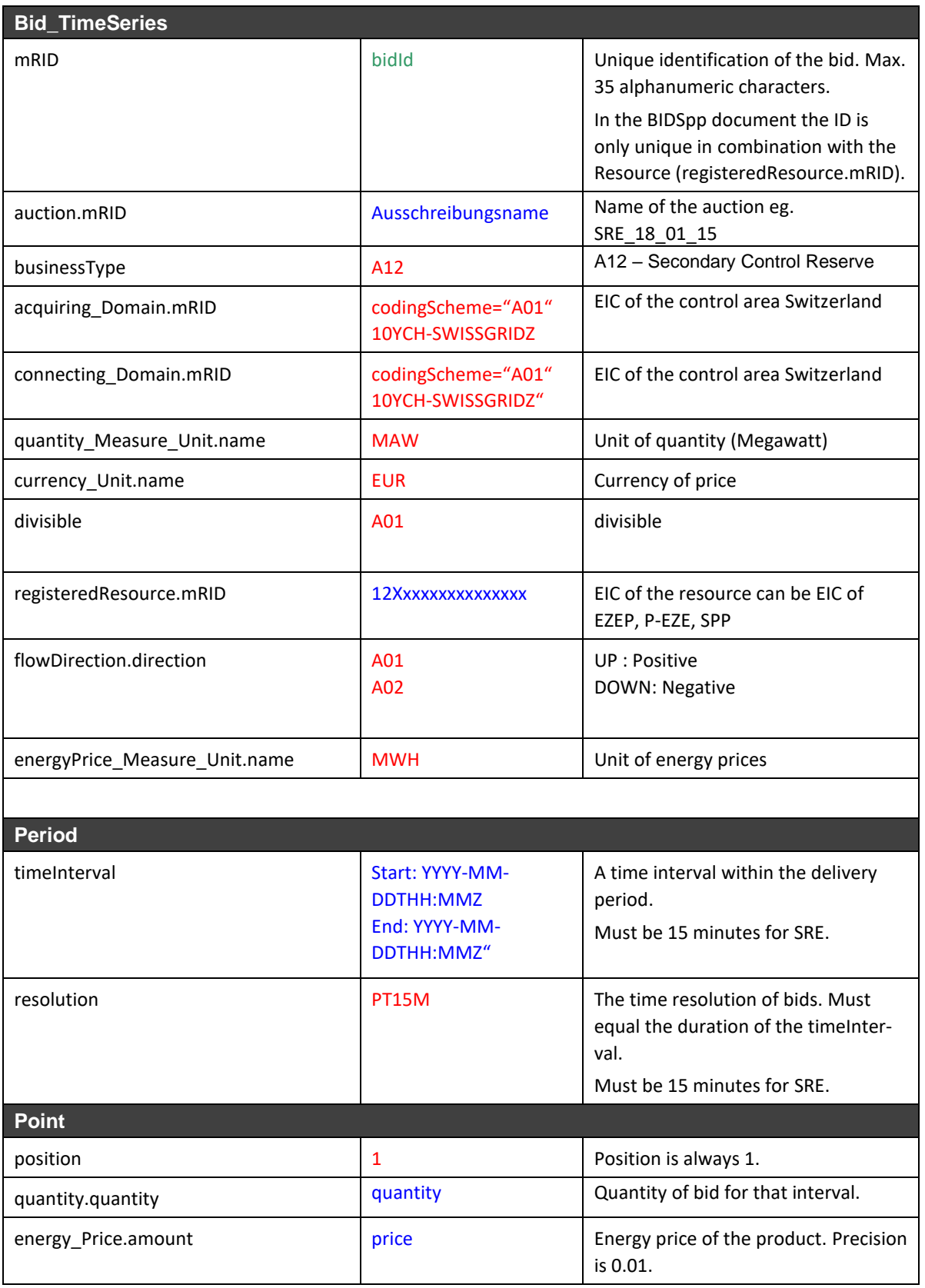

### **B.IV.IV Affectation des champs TRE**

vert: libre choix du champ textuel (seuls la longueur et le nombre de caractères sont limités) bleu: libre choix sous réserve de respecter certaines lignes directrices rouge: champ obligatoire, aucun écart autorisé

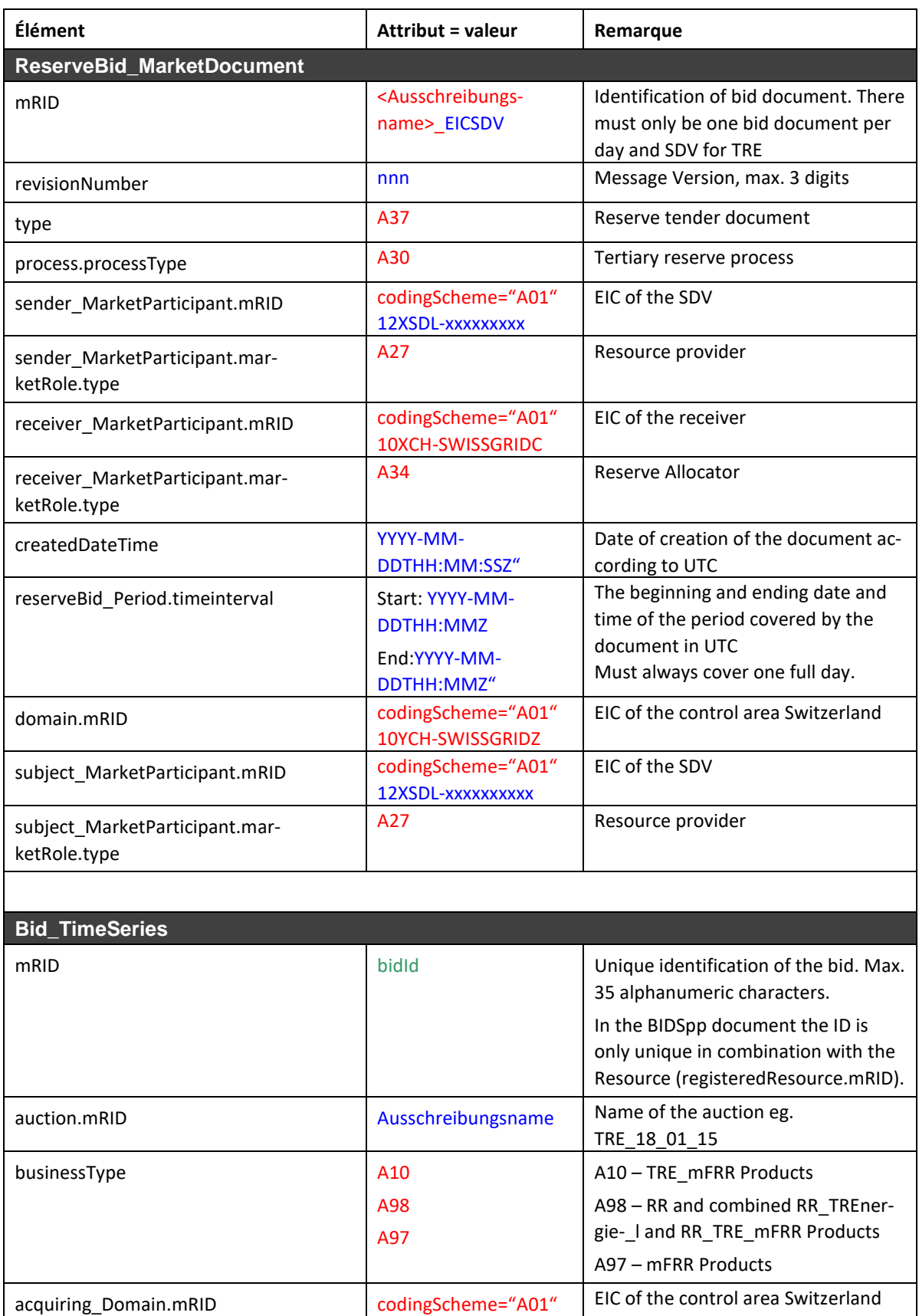

10YCH-SWISSGRIDZ

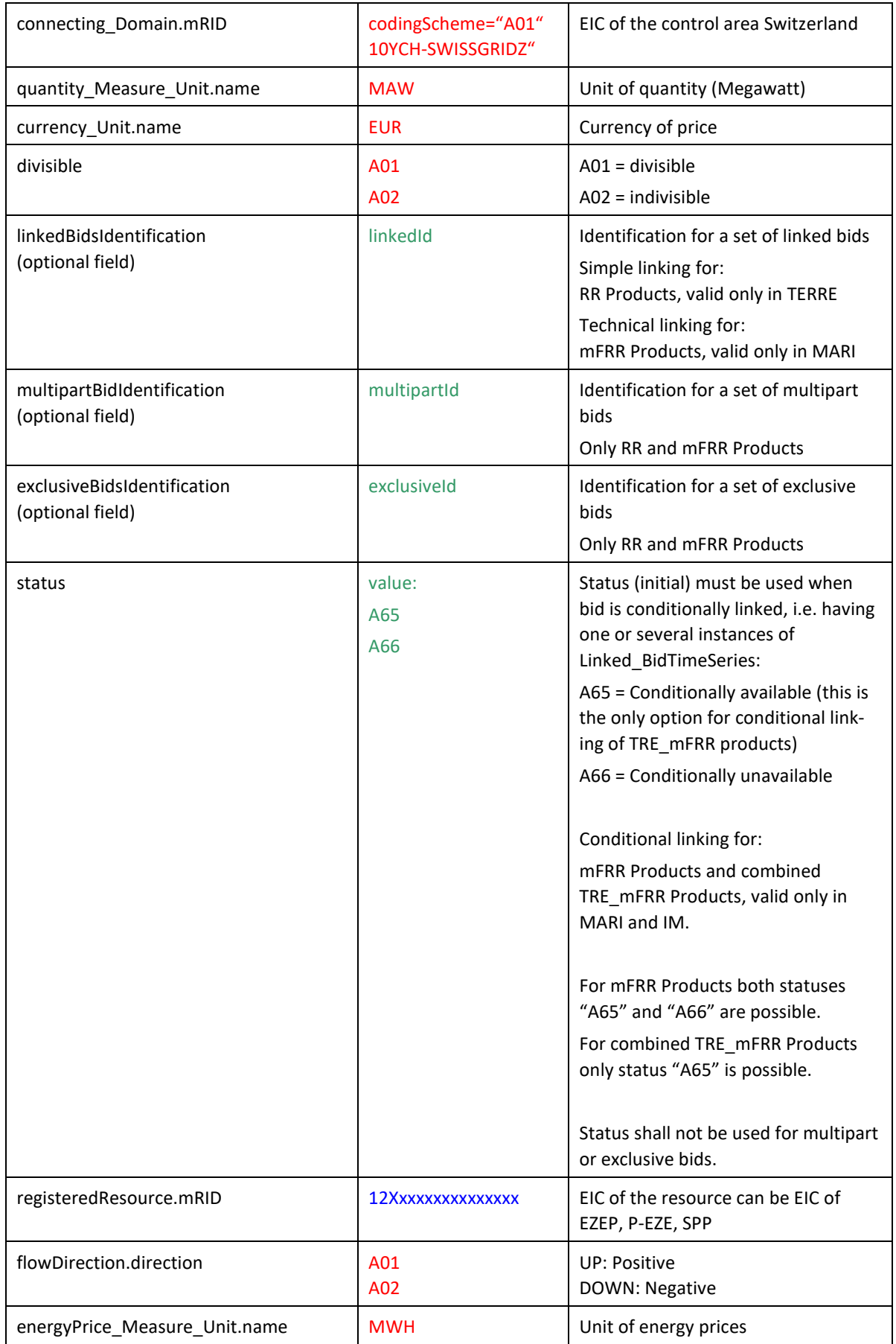

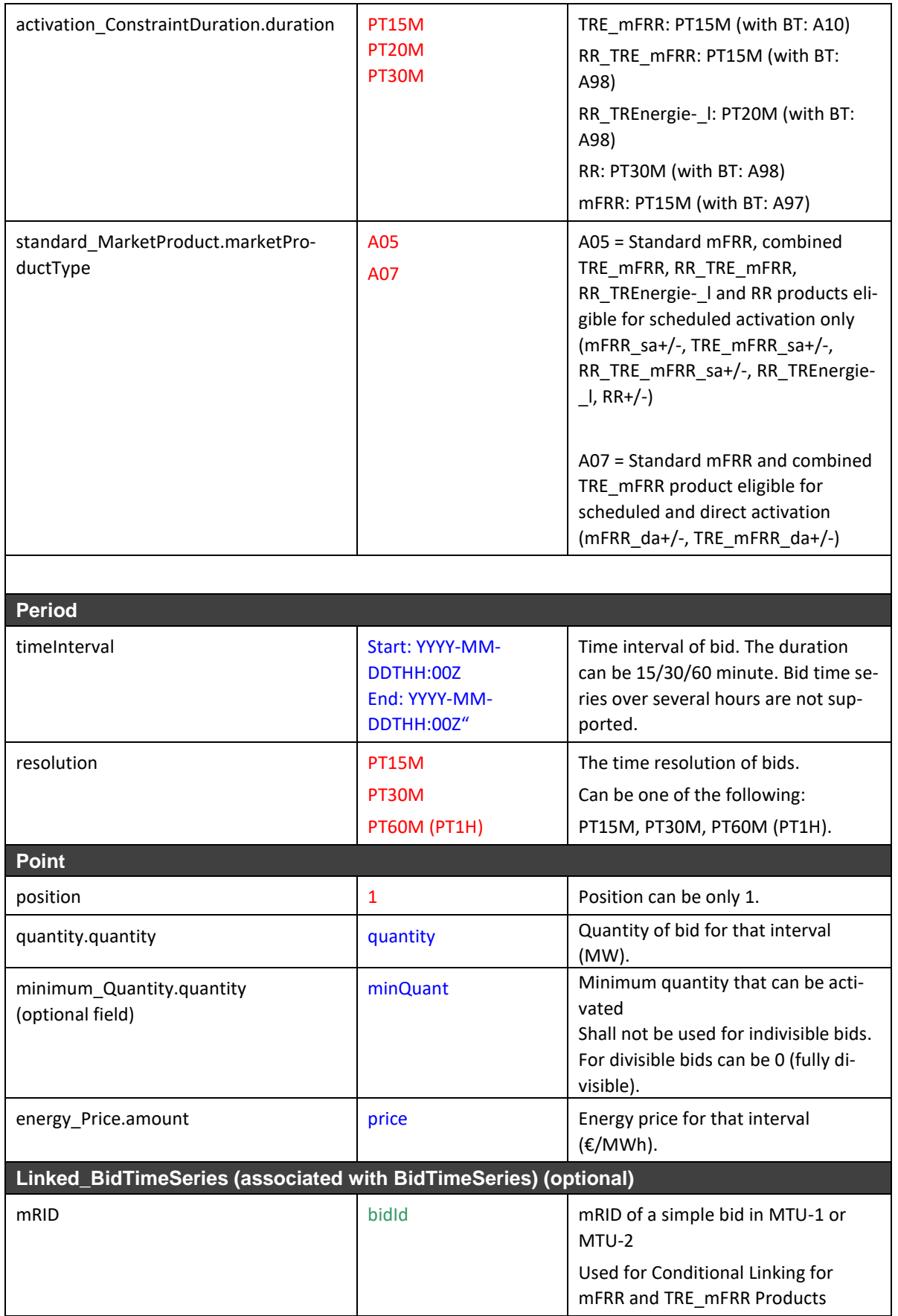

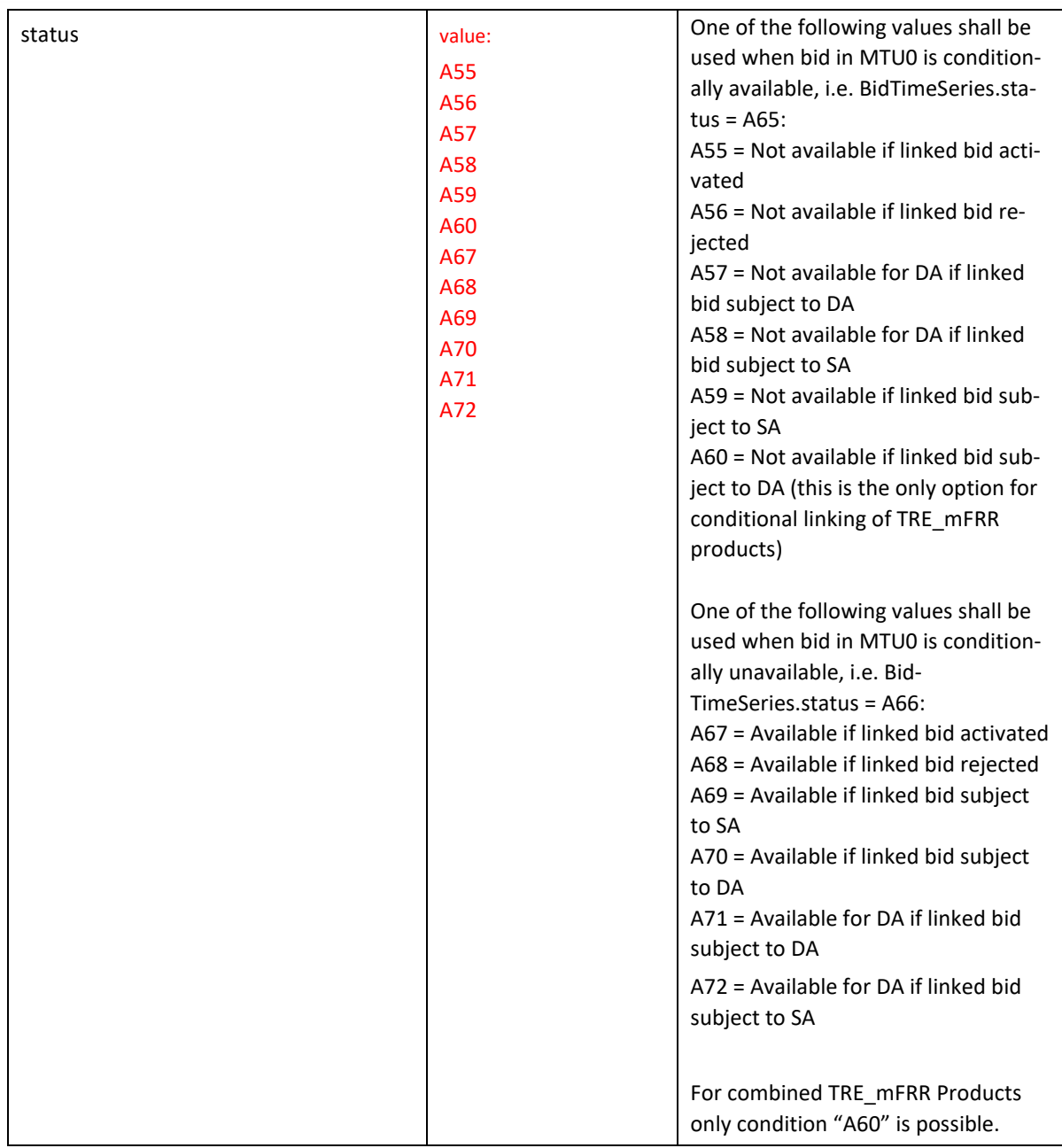

Lors de la réception du RBD, l'unicité du mRID et les liens entre les offres sont également vérifiés à l'aide des données des deux derniers quarts d'heure de la veille stockées dans le SDL B&E.

### **B.IV.VType de message en cas d'envoi par ECP**

*Pour les appels d'offres TRE: TRE-bids*

*Pour les appels d'offres SRE: SRE-bids*

### **B.IV.VI Exemple**

Voir fichiers séparés.

XSD iec62325-451-7-reservebiddocument\_v7\_2.xsd

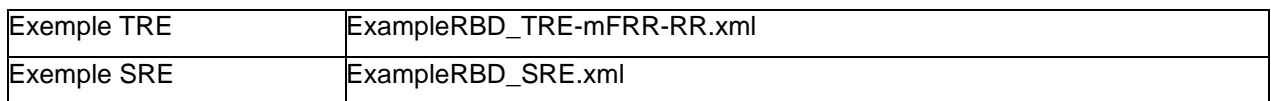

### **B.IV.VII Compression**

Le processus de soumission d'offres via ECP doit désormais être compressé en GZIP. Swissgrid les attend à la réception des RBD.

Lors d'un téléchargement manuel dans l'UI du point final ECP, il y a une limite de taille de fichier de 50 Mo. Ici aussi, une compression GZIP doit être utilisée.

Dans le processus de soumission d'offres via l'interface utilisateur, il est possible de télécharger des fichiers GZIP, ZIP, ainsi que des fichiers CSV et XML non compressés. Pour le téléchargement, la taille des fichiers est limitée à 20 Mo. Dans l'IU, les fichiers sont téléchargés sous forme compressée ZIP.

### **B.V BID (Bids Information Document) dans ERRP**

Conforme au RBD avec les différences suivantes:

Émetteur: Swissgrid (rôle A34)

Destinataire: RSS offrant (rôle A27)

#### **B.V.I Type de message en cas d'envoi par ECP**

*Pour les appels d'offres TRE: TRE-bids-info*

*Pour les appels d'offres SRE: SRE-bids-info ou SRE-accepted-bids-info<sup>8</sup>*

### **B.V.IIExemple**

Voir fichiers séparés.

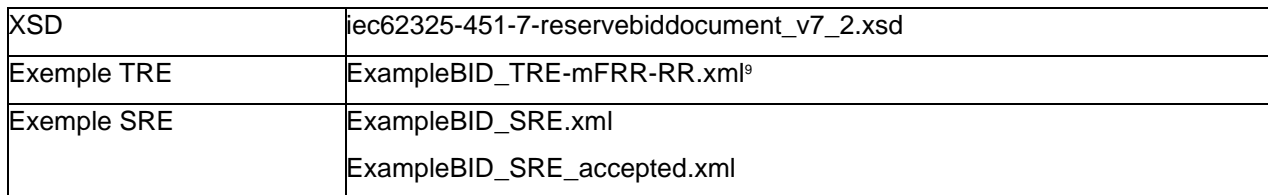

#### **B.V.III Compression**

Le document BID est envoyé aux RSS sous forme compressée GZIP.

### **B.VIBIDSpp (Bids Information Document SPP) dans ERRP**

Conforme au RBD avec les différences suivantes

mRID: <nom de l'appel d'offres> <EICRSS> SPP (l'EICRSS correspond au RSS qui gère l'exploitation)

<sup>8</sup> Les fichiers «*SRE-accepted-bids-info*» ne contiennent que les offres SRE acceptées jusqu'au moment de l'exportation pour le jour en question.

<sup>&</sup>lt;sup>9</sup> L'ancien fichier d'exemple pour TRE devrait être utilisé jusqu'au Go-Live MARI.

Émetteur: Swissgrid (rôle A34) Destinataire: RSS responsable de l'exploitation (rôle A27) Objet: RSS responsable de l'exploitation (rôle A27) Le prix de l'énergie n'est pas disponible.

### **B.VI.IRemarques**

Pour chaque RSS, il y a au maximum un document BIDSpp par appel d'offres TRE. Celui-ci contient les offres pour toutes les SPP dont il est le gestionnaire.

Pour chaque RSS, il y a au maximum un document BIDSpp par appel d'offres SRE. Celui-ci contient les offres pour toutes les SPP dont il est le gestionnaire.

### **B.VI.II Type de message en cas d'envoi par ECP**

*Pour les appels d'offres TRE: TRE-bids-spp*

*Pour les appels d'offres SRE: SRE-bids-spp ou SRE-accepted-bids-spp<sup>10</sup>*

### **B.VI.III Exemple BIDSpp**

Voir fichiers séparés.

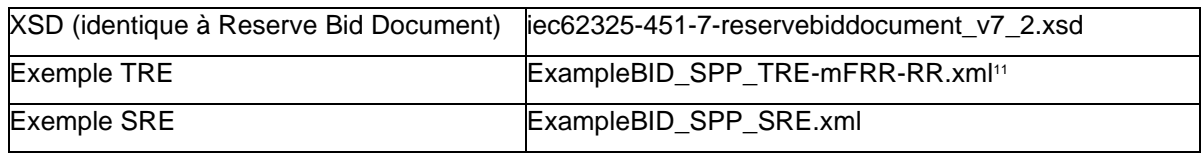

### **B.VI.IV Compression**

Le document BIDSpp est envoyé aux RSS sous forme compressée GZIP.

<sup>10</sup> Les fichiers «*SRE-accepted-bids-info*» ne contiennent que les offres SRE acceptées jusqu'au moment de l'exportation pour le jour en question.

<sup>11</sup> L'ancien fichier d'exemple pour TRE devrait être utilisé jusqu'au Go-Live MARI.

### **B.VII ActivD (document d'activation) dans ERRP**

Le document d'activation est basé sur le document *iec62325-451-7-activationdocument\_v6\_0.xsd*.

### **B.VII.I Diagramme UML**

Le diagramme UML ci-dessous montre les champs obligatoires/optionnels conformément au tableau ci-dessous. Les champs non utilisés du xsd ne sont pas représentés. Les champs qui sont optionnels dans le xsd, mais qui sont obligatoires selon l'affectation des champs, sont représentés comme étant obligatoires.

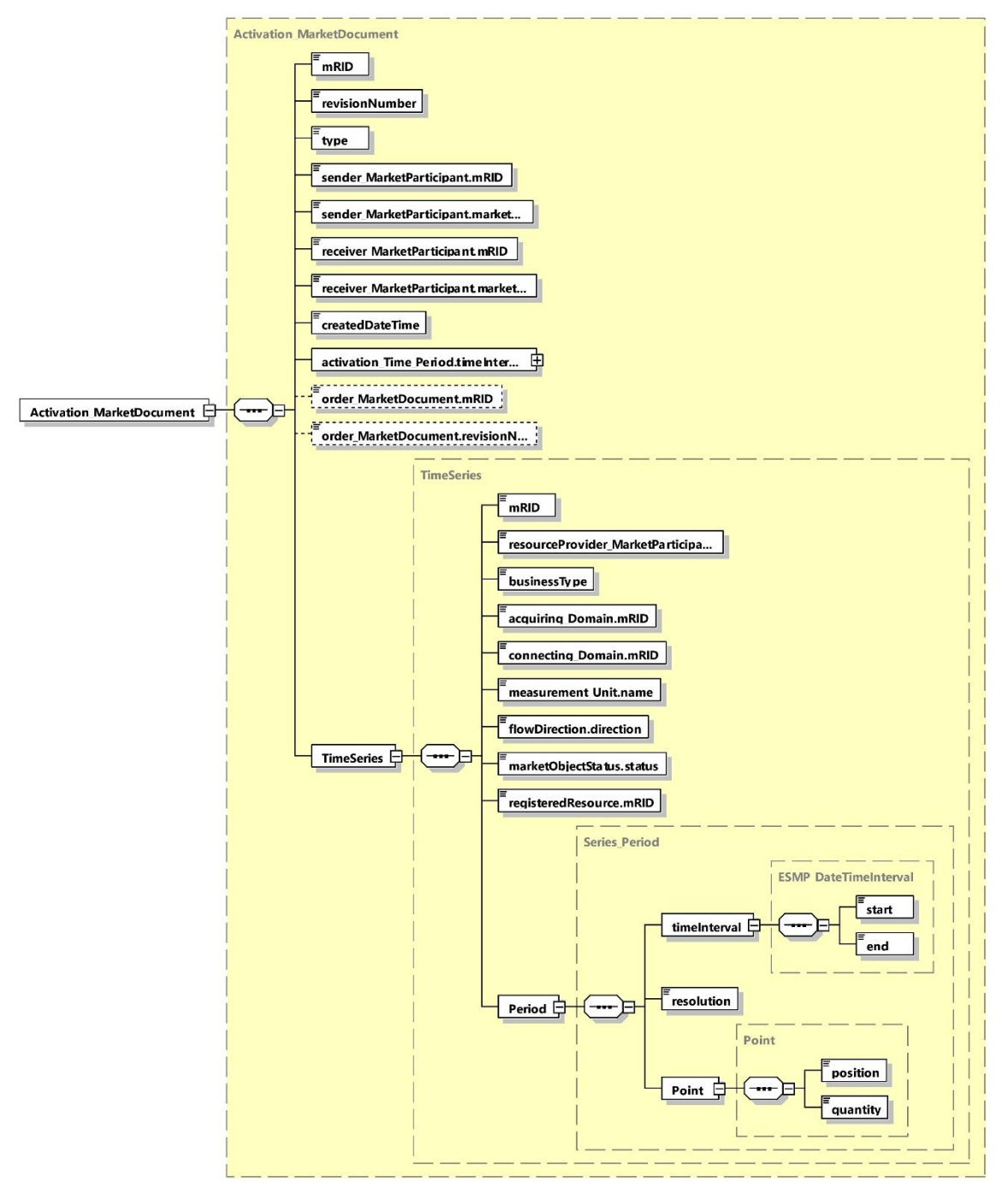

### **B.VII.II Affectations des champs appel d'énergie de réglage tertiaire**

Ci-dessous, l'affectation des champs pour les activations/désactivations et les accusés de réception des appels d'énergie de réglage tertiaire:

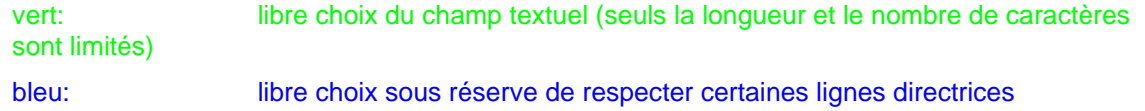

rouge: champ obligatoire, aucun écart autorisé

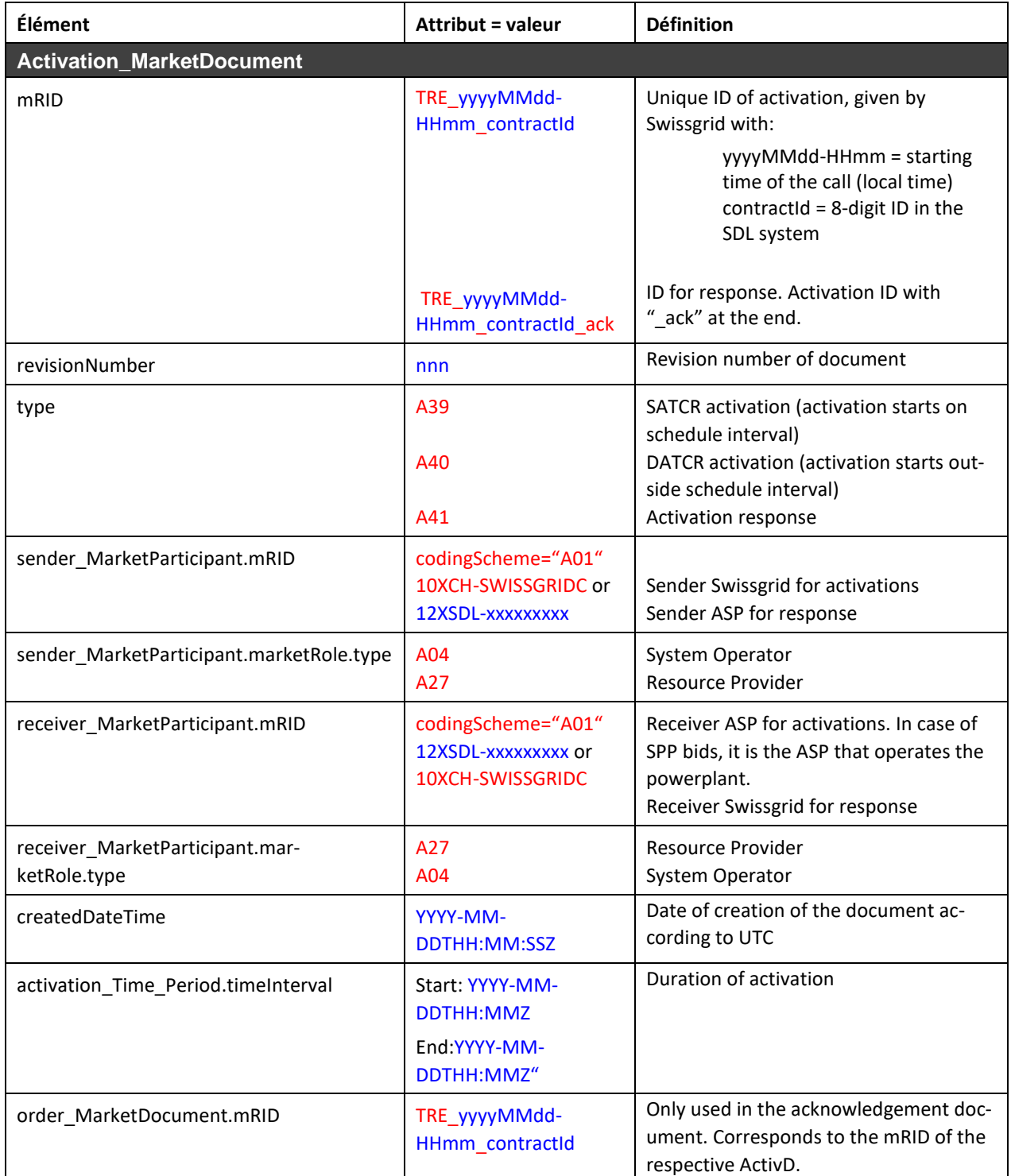

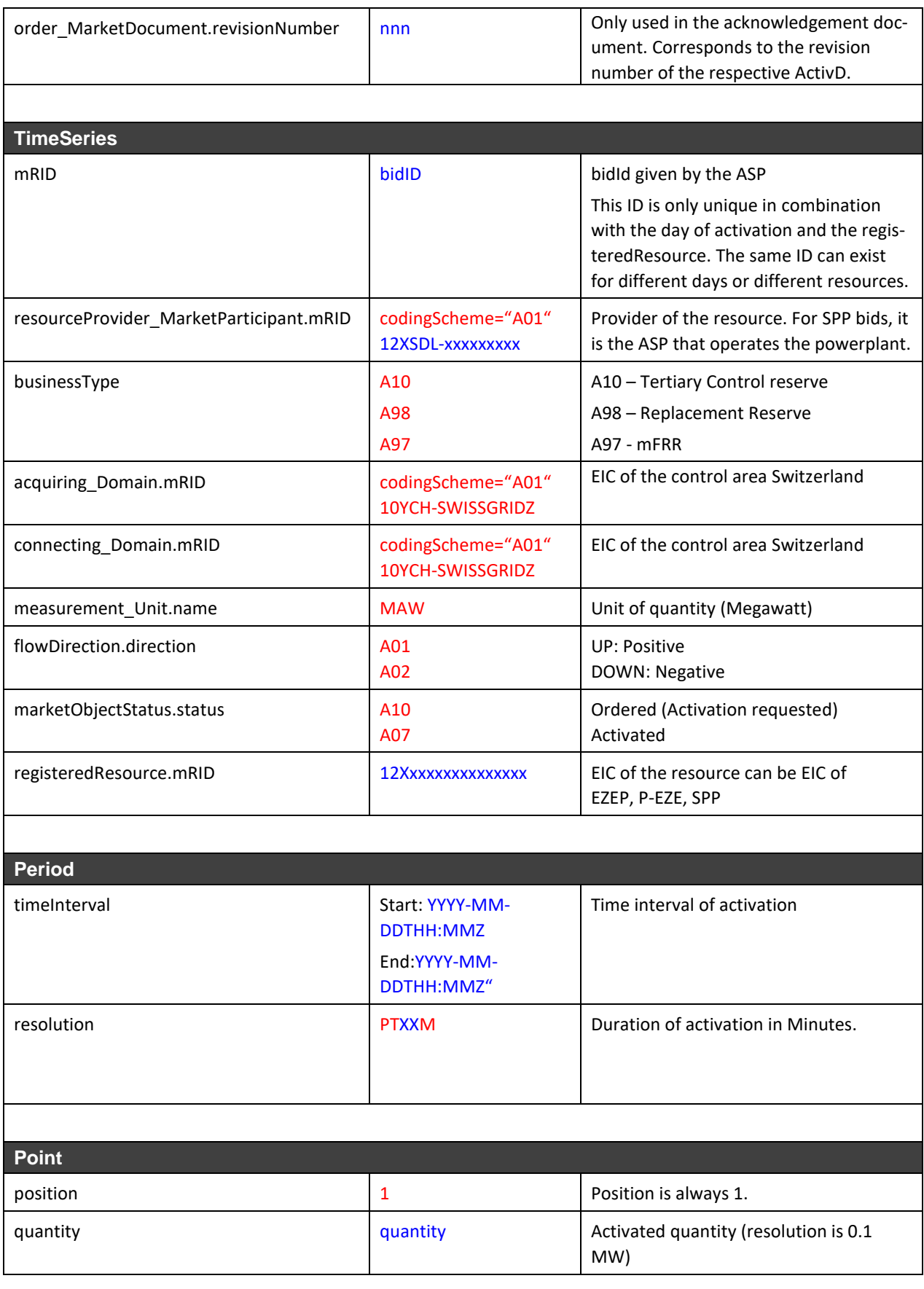

#### **Remarques**

Un document d'activation ne contient que l'activation d'une offre. Si plusieurs offres sont activées en même temps, plusieurs documents sont envoyés. Cela s'applique également aux appels d'offres liés et multipartites.

Il n'existe pas de type de transaction spécifique pour les activations de produits combinés TRE\_mFRR, RR\_TRE\_mFRR ou RR\_TREnergie-\_l. Les offres appelées pour TERRE sont de type de transaction A98, les offres appelées pour MARI sont de type de transaction A97 et les offres appelées pour le marché local de l'énergie de réglage tertiaire sont de type de transaction A10.

Dans le cas d'une DA, le <timeInterval> et le <activation\_Time\_Period.timeInterval> contiennent l'intervalle effectivement appelé. Celui-ci comprend également le quart d'heure suivant et ne se situe donc pas entièrement dans l'intervalle d'offre.

### **B.VII.III Affectations des champs appel CE EC**

Le document xml pour l'activation/désactivation et la confirmation d'un appel CE EC (intervention dans l'engagement des centrales) correspond en principe à celui des appels d'énergie de réglage tertiaire, à l'exception des modifications suivantes:

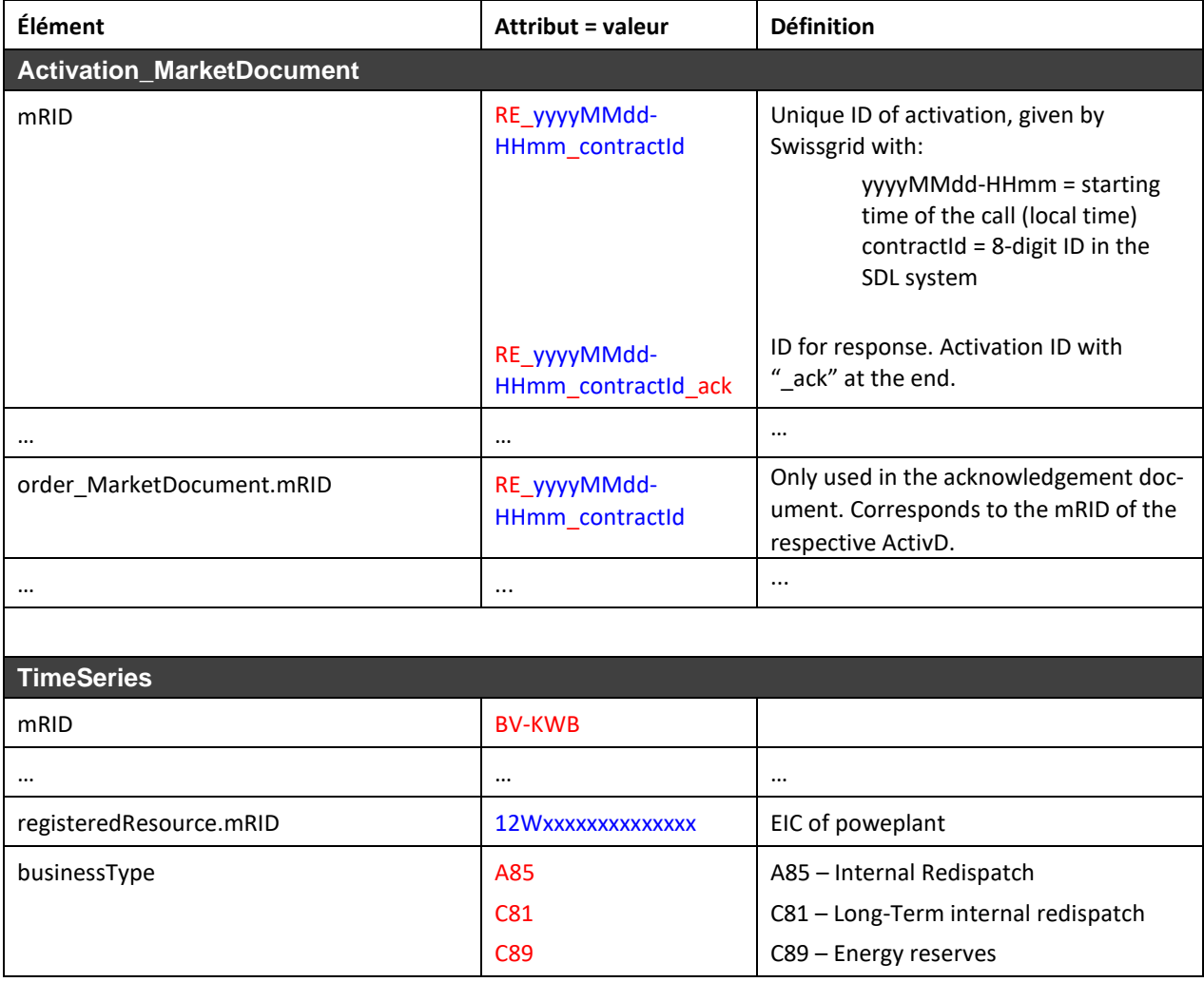

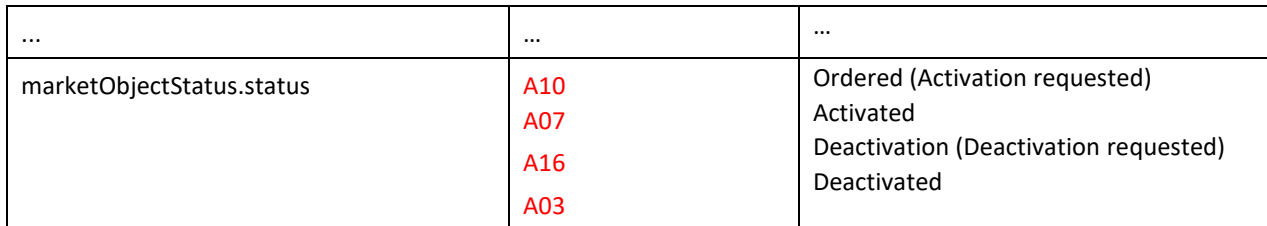

### **B.VII.IV Affectations des champs appel de la réserve d'energie**

Le document XML pour l'activation et l'annulation/ajustement et la confirmation d'un appel de réserve d'énergie est en principe le même que celui pour les appels d'énergie de réglage tertiaire, à l'exception des modifications suivantes:

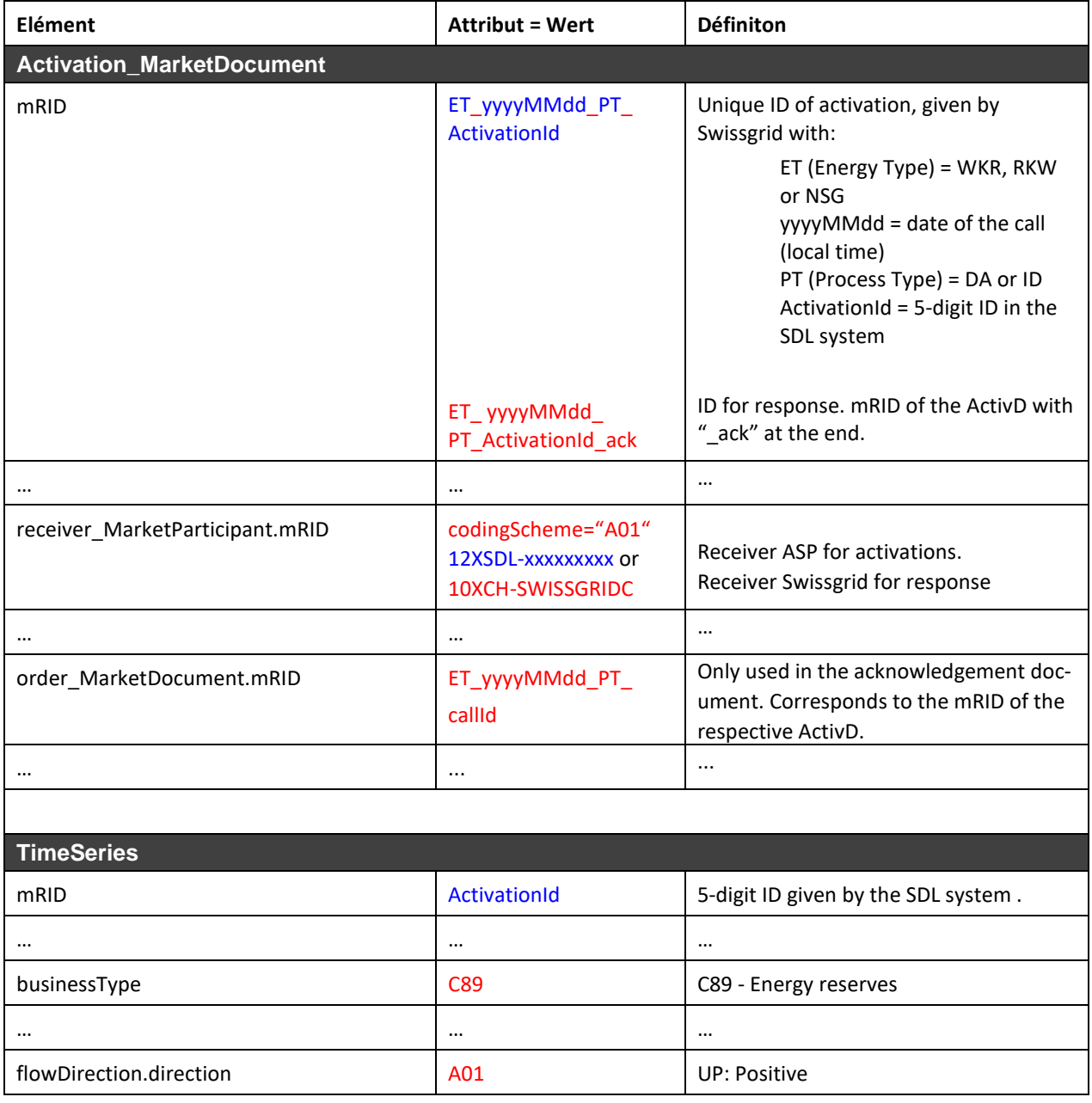

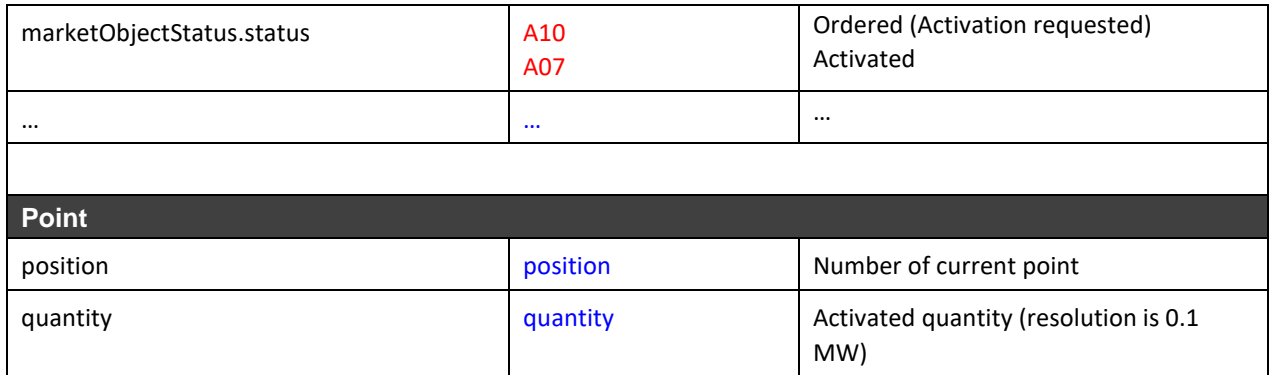

### **B.VII.V Nom du fichier ERRP en cas d'envoi par e-mail B.VII.VI Appel d'énergie de réglage tertiaire**

Le nom de fichier de l'activation et de la réponse se fait selon le modèle suivant:

#### **(a) Activation**:

[*YYYYMMDD*]\_TCC\_[*senderEIC*]\_[*receiverEIC*]\_[*VVV*]\_[*DocumentIdentification*].xml

#### **Explication:**

- **1.** [*YYYYMMDD*]: date
- **2.** TCC: Tertiary Control Call décrit le nom du processus
- **3.** [*senderEIC*]: EIC de l'émetteur
- **4.** [*receiverEIC*]: EIC du destinataire
- **5.** [*VVV*]: version du fichier limitée à 3 caractères. La version 000 n'est pas autorisée. Le numéro de version est augmenté lorsque l'activation est modifiée.
- **6.** [*DocumentIdentification*]: correspond à contractId dans le mRID de l'appel TRE, mFRR ou RR. Le contractId est un numéro d'ID attribué à l'offre au sein du système (ne correspond *pas* à l'ID attribué par le RSS, mais est généré par le système – toujours un nombre entier)

#### **Exemple de nom de fichier:**

20090827\_TCC\_10XCH-SWISSGRIDC\_12XSDL-SDV-----8\_001\_12148372.xml

#### **(b) Réponse:**

[*YYYYMMDD*]\_TCC\_[*senderEIC*]\_[*receiverEIC*]\_[*VVV*]\_[*DocumentIdentification*].xml

#### **Explication:**

- **1.** [*YYYYMMDD*]: date
- **2.** TCC: Tertiary Control Call Description du processus
- **3.** [*senderEIC*]: EIC de l'émetteur
- **4.** [*receiverEIC*]: EIC du destinataire
- **5.** [*VVV*]: version du fichier limitée à 3 caractères. La version 000 n'est pas autorisée.
- **6.** [*DocumentIdentification*]: correspond à contractId dans le mRID de l'appel TRE, mFRR ou RR. Le contractId est un numéro d'ID attribué à l'offre au sein du système (ne correspond *pas* à l'ID attribué par le RSS, mais est généré par le système – toujours un nombre entier)

#### **Exemple de nom de fichier:**

20090827\_TCC\_12XSDL-SDV-----8\_10XCH-SWISSGRIDC \_001\_12148372.xml

#### **B.VII.VII Appel CE EC**

Le nom de fichier de l'activation du redispatch et de la réponse est établi selon le modèle suivant:

#### **(a) Activation**:

[*YYYYMMDD*]\_RDP\_[*senderEIC*]\_[*receiverEIC*]\_[*VVV*]\_[*OrderIdentification*].xml

#### **Explication:**

- **1.** [*YYYYMMDD*]: date
- **2.** RDP: Redispatch
- **3.** [*senderEIC*]: EIC de l'émetteur
- **4.** [*receiverEIC*]: EIC du destinataire (correspond à receiver\_MarketParticipant*)*
- **5.** [*VVV*]: version du fichier limitée à 3 caractères. La version 000 n'est pas autorisée.
- **6.** [*OrderIdentification*]: Correspond à l'ID d'appel de redispatch toujours un nombre entier.

#### **Exemple de nom de fichier:**

20120602\_RDP\_10XCH-SWISSGRIDC\_12XSDL-SDV-----8\_001\_11000406.xml

#### **(b) Réponse:**

[*YYYYMMDD*]\_RDP\_[*senderEIC*]\_[*receiverEIC*]\_[*VVV*]\_[*OrderIdentification*].xml

#### **Explication:**

- **1.** [YYYYMMDD]: date
- **2.** RDP: Redispatch
- **3.** [senderEIC]: EIC de l'émetteur
- **4.** [receiverEIC]: EIC du destinataire
- **5.** [VVV]: version du fichier limitée à 3 caractères. La version 000 n'est pas autorisée

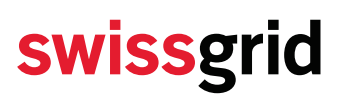

**6.** [OrderIdentification]: correspond à l'ID d'appel de redispatch – toujours un nombre entier

#### **Exemple de nom de fichier:**

20120602\_RDP\_12XSDL-SDV-----8\_10XCH-SWISSGRIDC \_001\_11000406.xml

#### **B.VII.VIII Appel de la réserve d'énergie**

Le nom de fichier de l'activation de la réserve d'énergie et de la réponse est établi selon le modèle suivant :

#### **(a) Activation**:

[*YYYYMMDD*]\_[*energyType*]\_[*processType*]\_[*senderEIC*]\_[*receiverEIC*]\_[*VVV*]\_[OrderIdentification].xml

#### **Explication:**

- **1.** [*YYYYMMDD*]: date
- **2.** [energyType]: WKR, RKW or NSG
- **3.** [processType]: DA or ID
- **4.** [*senderEIC*]: EIC de l'émetteur
- **5.** [*receiverEIC*]: EIC du destinataire (corresponde à receiver\_MarketParticipant*)*
- **6.** [*VVV*]: version du fichier limitée à 3 caractères. La version 000 n'est pas autorisée
- **7.** [OrderIdentification]: utilisé uniquement pour les appels ID et correspond au numéro de l'ordre – toujours un nombre entier.

#### **Exemple de nom de fichier:**

20230407\_WKR\_DA\_10XCH-SWISSGRIDC\_12XSDL-BKW-----R\_001\_10159.xml

#### **(b) Réponse:**

[*YYYYMMDD*]\_[*energyType*]\_[*processType*]\_[*senderEIC*]\_[*receiverEIC*]\_[*VVV*]\_[OrderIdentification].xml

#### **Erläuterung:**

- **1.** [*YYYYMMDD*]: date
- **2.** [energyType]: WKR, RKW or NSG
- **3.** [processType]: DA or ID
- **4.** [*senderEIC*]: EIC de l'émetteur
- **5.** [*receiverEIC*]: EIC du destinataire (corresponde à receiver\_MarketParticipant*)*
- **6.** [*VVV*]: version du fichier limitée à 3 caractères. La version 000 n'est pas autorisée

**7.** [OrderIdentification]: utilisé uniquement pour les appels ID et correspond au numéro de l'ordre – toujours un nombre entier.

#### **Exemple de nom de fichier:**

20230407\_WKR\_DA\_10XCH-SWISSGRIDC\_12XSDL-BKW-----R\_001\_10159.xml

### **B.VII.IX Type de message en cas d'envoi par ECP**

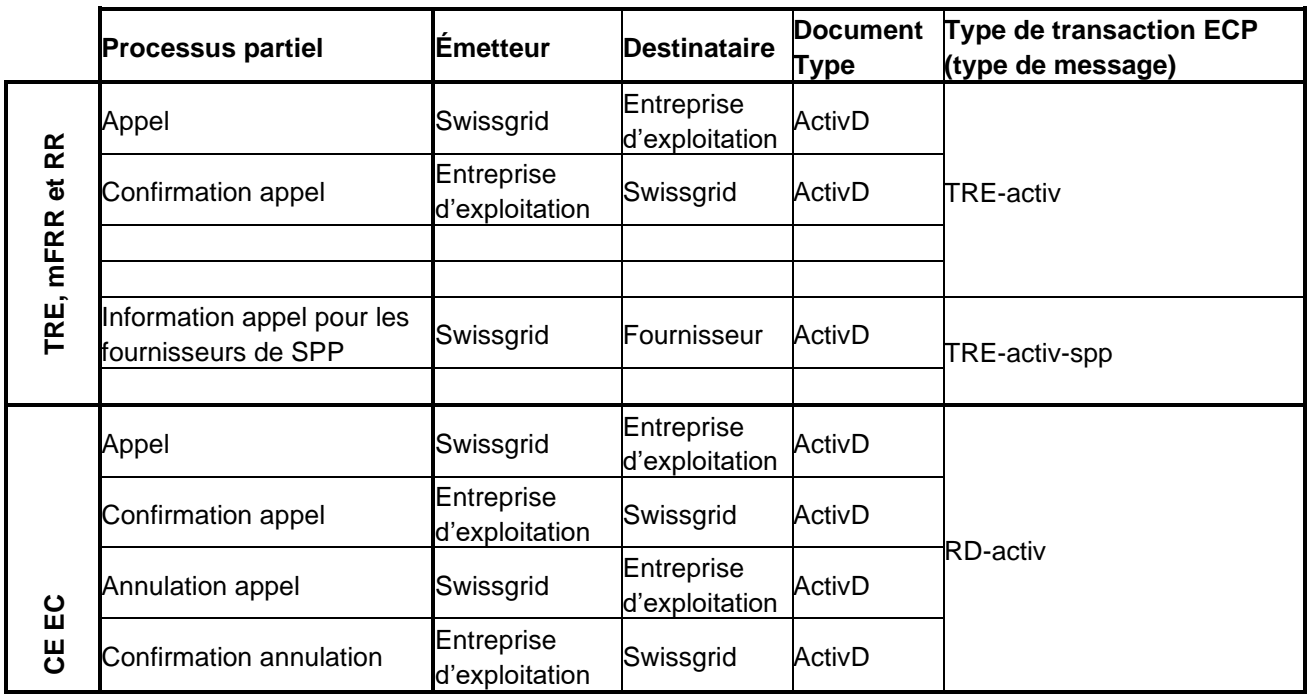

### **B.VII.X Exemples d'appel d'énergie de réglage tertiaire**

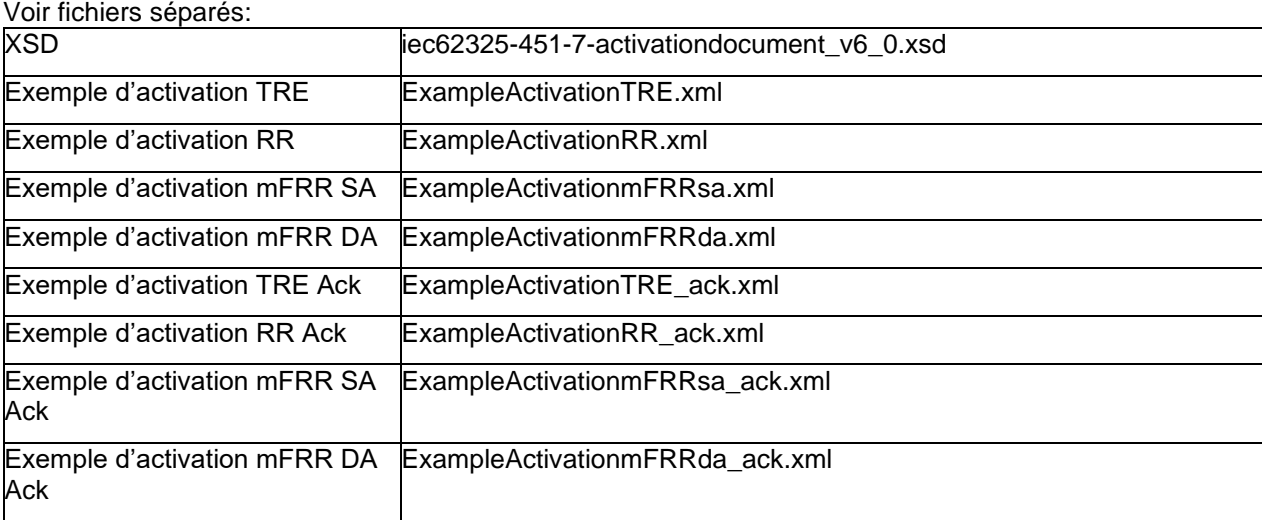

#### **Remarques:**

Il n'est pas possible de prolonger les appels. Le report de l'heure de départ n'est pas possible non plus.

### **B.VII.XI Exemples d'appels CE-EC**

Voir fichiers séparés:

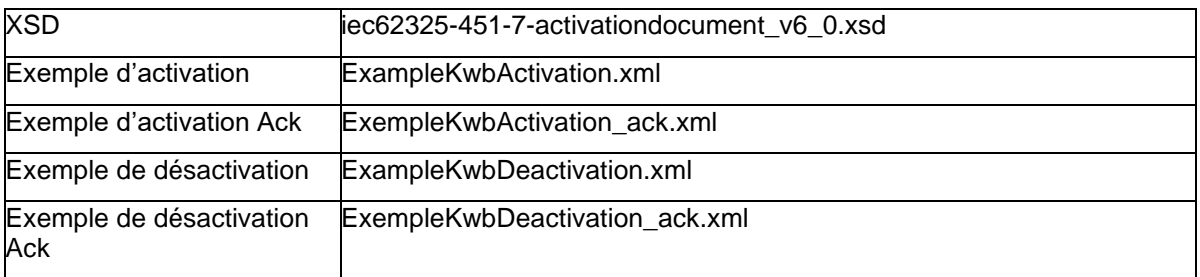

Le tableau suivant donne un aperçu du déroulement d'un appel de redispatch et des modifications des champs du document ActivD et du nom de fichier qui y sont liées:

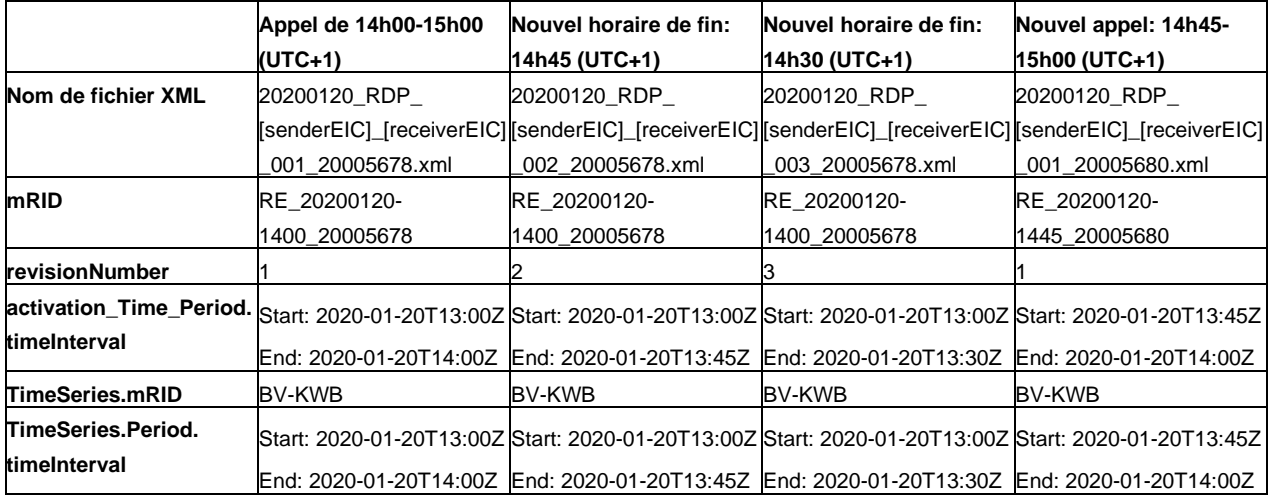

#### **Remarques:**

Il n'est pas possible de prolonger les redispatchs. Le report de l'heure de départ n'est pas possible non plus.

### **B.VIII AckD (document d'accusé de réception) dans ERRP**

Le document d'accusé de réception (AckD) est basé sur le document *iec62325-451-1-acknowledgement\_v8\_0.xsd.*

#### **B.VIII.I Diagramme UML**

Le diagramme UML ci-dessous montre les champs obligatoires/optionnels conformément au tableau ci-dessous. Les champs non utilisés du xsd ne sont pas représentés. Les champs qui sont optionnels dans le xsd, mais qui sont obligatoires selon l'affectation des champs, sont représentés comme étant obligatoires.

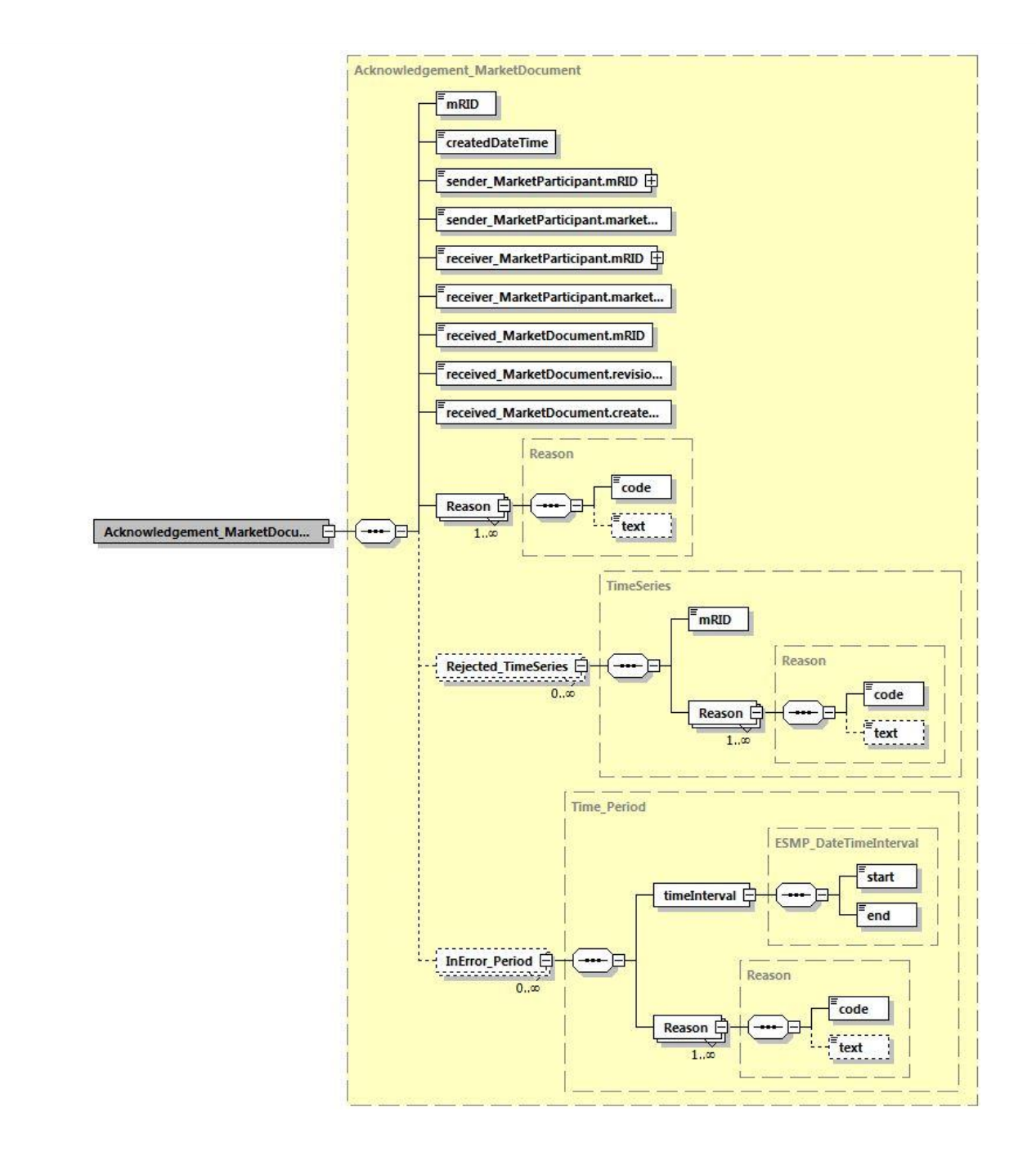

### **B.VIII.II Affectations des champs**

vert: libre choix du champ textuel (seuls la longueur et le nombre de caractères sont limités)

bleu: libre choix sous réserve de respecter certaines lignes directrices

rouge: champ obligatoire, aucun écart autorisé

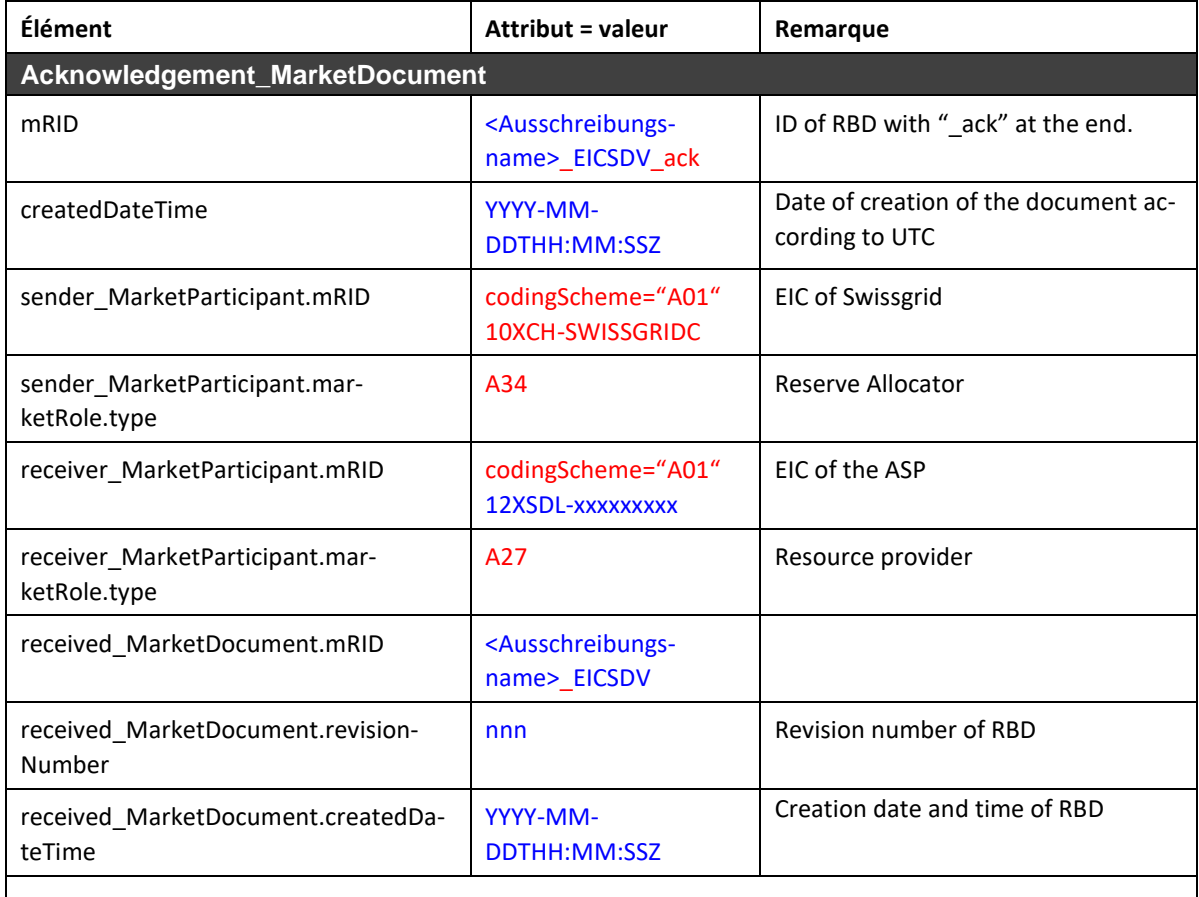

#### **Rejected\_TimeSeries Can be present if message is**

**fully rejected**

Diverse Reason Code auf Ebene, TimeSeries' möglich (vgl. EntsoE Codelist)

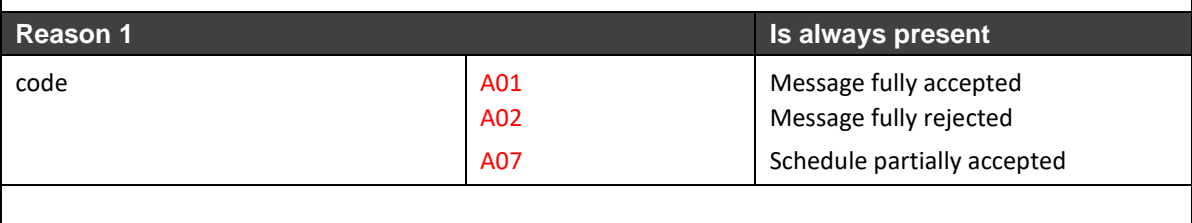

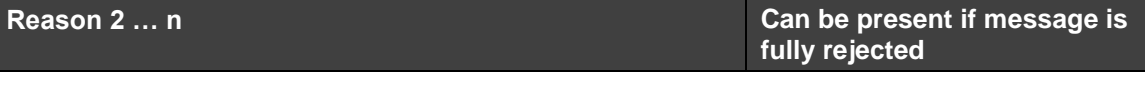

Diverse Reason Code auf Ebene des Headers/Gesamten Dokumentes möglich (vgl. EntsoE Codelist)

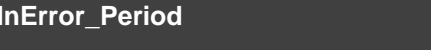

**Can be present if message is fully rejected**

Diverse Reason Code pro , Period' möglich (vgl. EntsoE Codelist)

#### **B.VIII.III Type de message en cas d'envoi par ECP**

*Pour les appels d'offres TRE: TRE-bids*

*Pour les appels d'offres SRE: SRE-bids*

### **B.VIII.IV Compression**

Le document AckD est envoyé aux RSS sous forme compressée GZIP uniquement pour le processus d'offre.

### **B.IXDocument de publication (PubliD)**

Le document de publication est basé sur le document *iec62325-451-7--moldocument\_V7\_3.xsd.*

#### **B.IX.IDiagramme UML**

Le diagramme UML ci-dessous montre les champs obligatoires/optionnels conformément au tableau ci-dessous. Les champs non utilisés du xsd ne sont pas représentés. Les champs qui sont optionnels dans le xsd, mais qui sont obligatoires selon l'affectation des champs, sont représentés comme étant obligatoires.

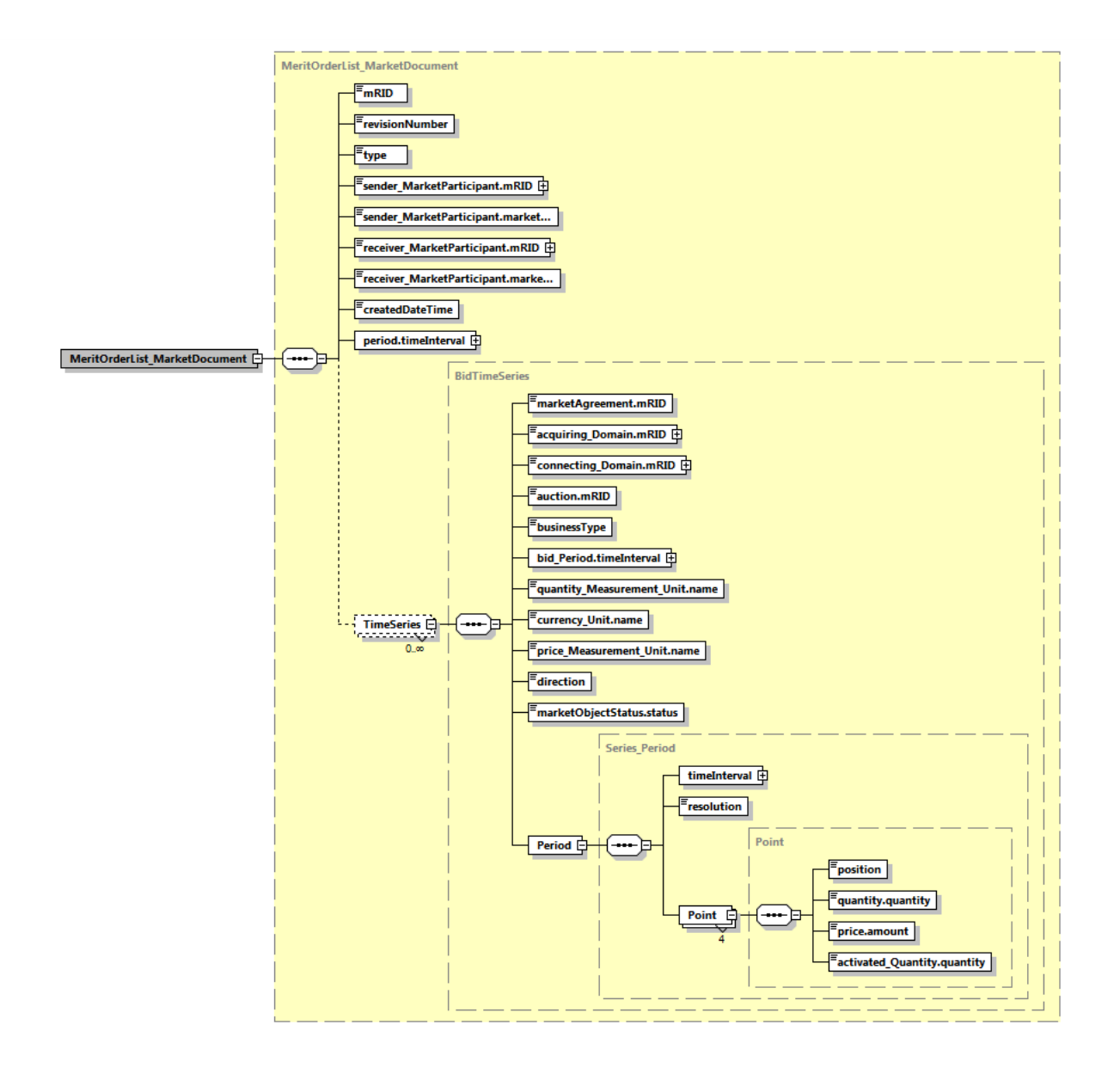

### **B.IX.II Affectations des champs**

vert: libre choix du champ textuel (seuls la longueur et le nombre de caractères sont limités) bleu: libre choix sous réserve de respecter certaines lignes directrices

rouge: champ obligatoire, aucun écart autorisé

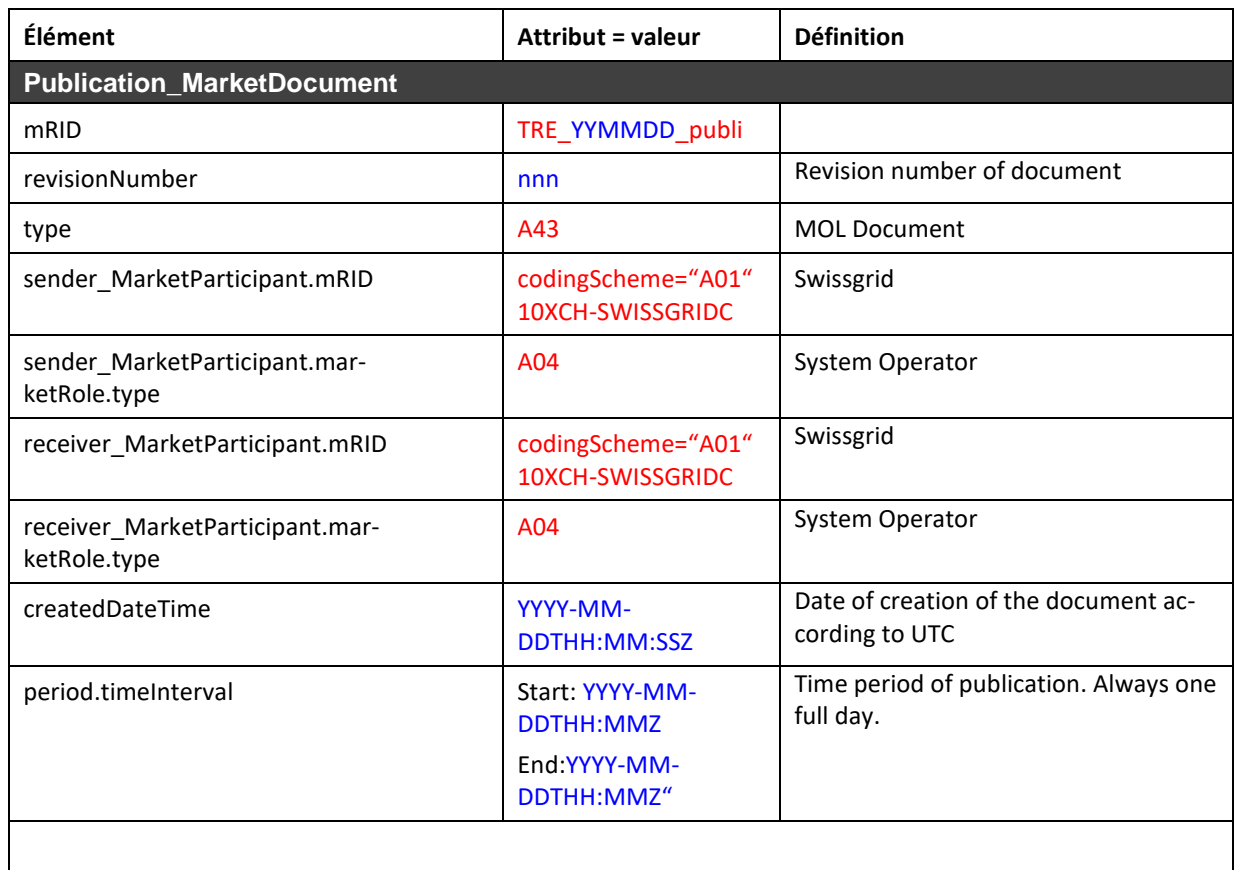

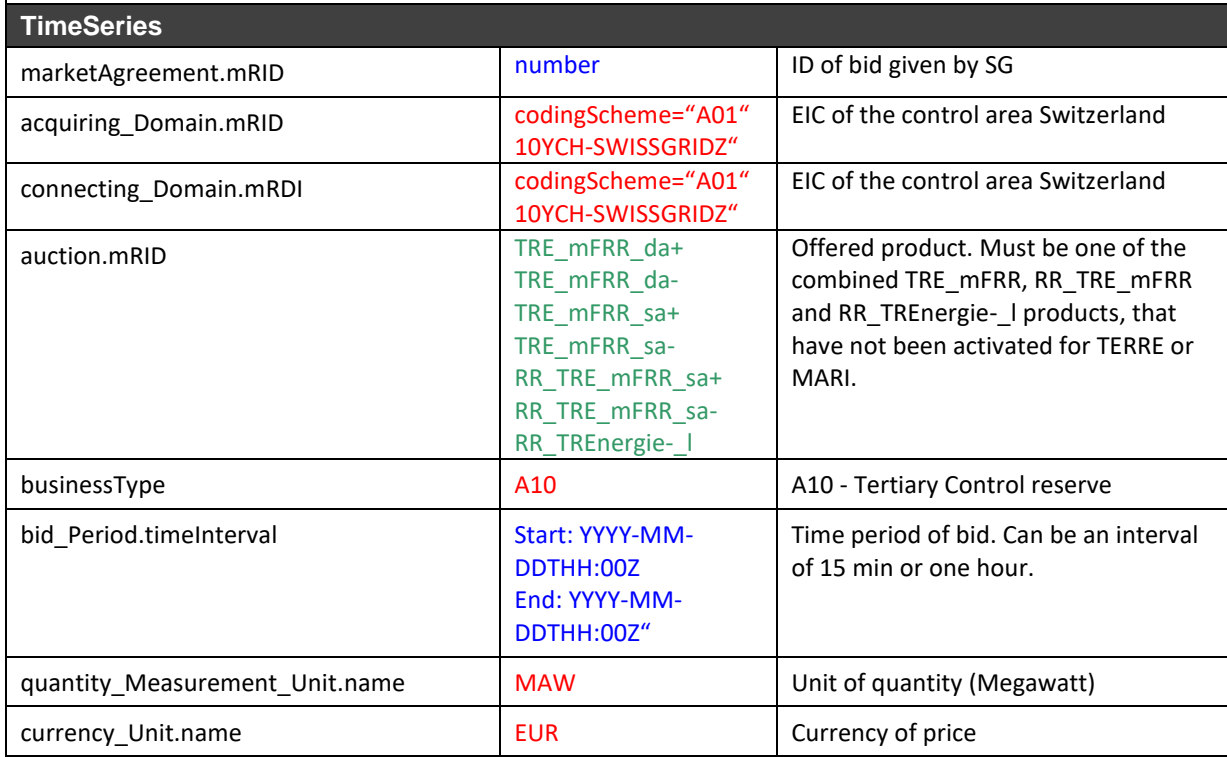

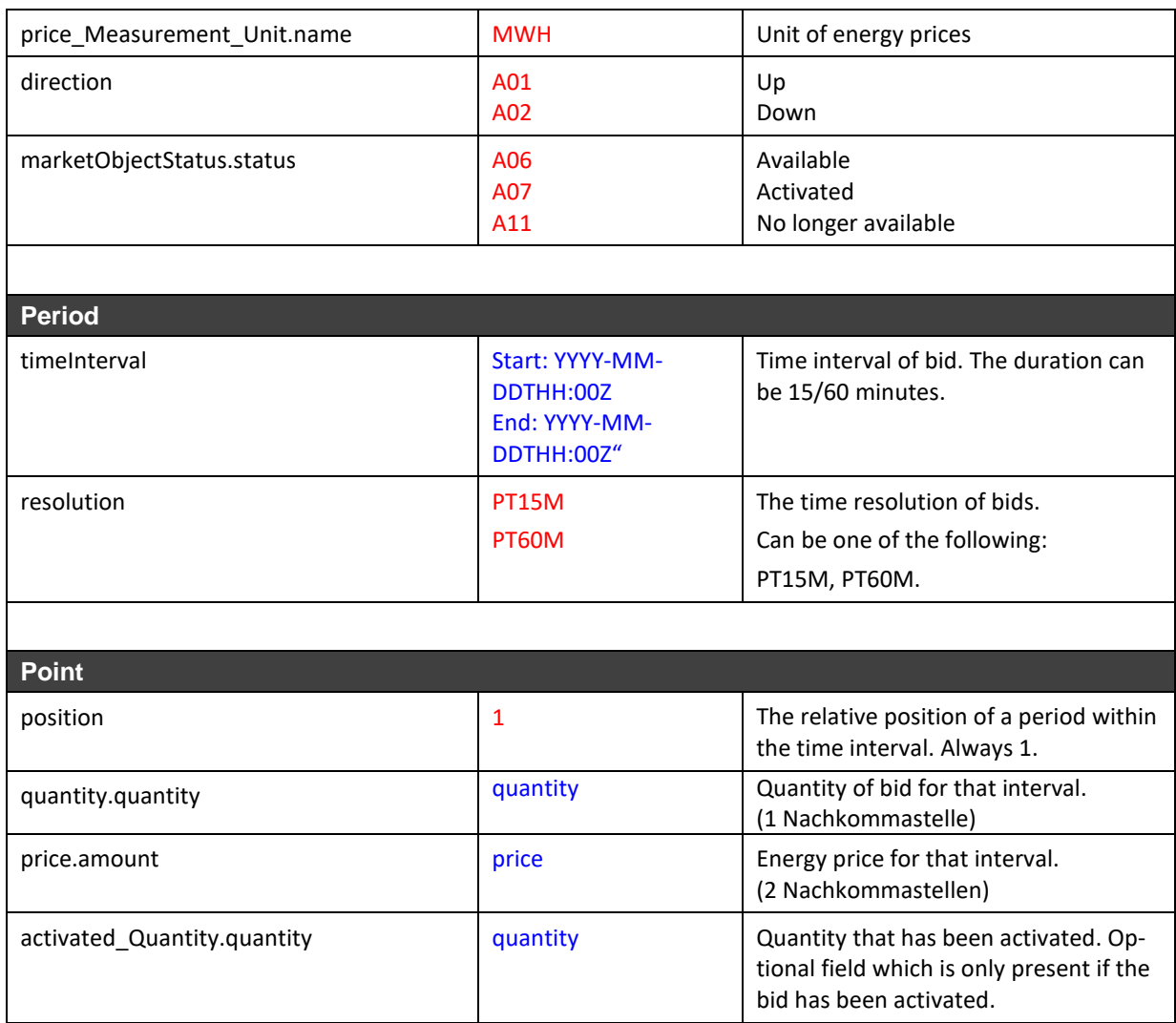

#### **Remarque sur Direct Activations**:

Pour de telles activations, l'élément «Period» sera double, une fois pour le quart d'heure de l'intervalle d'offre et une fois pour le quart d'heure suivant, pendant lequel l'activation s'applique en plus. Dans la «Period» de l'intervalle d'offre, la quantité indiquée est la valeur moyenne du quart d'heure. Dans le quart d'heure suivant, la quantité offerte est saisie, car l'appel s'effectue ici sur l'intervalle complet.

### **B.IX.III Type de message en cas d'envoi par ECP**

*Pour les appels d'offres TRE: TRE-publi*

### **B.IX.IV Exemple**

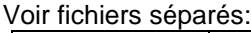

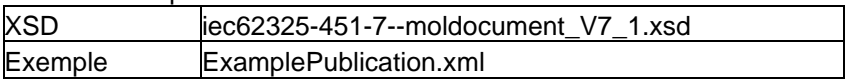

### **B.IX.V Compression**

Le document PubliD est envoyé aux RSS sous forme compressée GZIP.

### **Annexe C Documents ESS**

Toutes les heures indiquées dans les documents décrits ci-dessous sont en UTC.

### **C.I DPS dans ESS**

Pour chaque RPU (uniquement individuelle) et RPG, les valeurs Pfournie par fournisseur/producteur doivent être fournies de manière groupée par groupe-bilan.

En fonction du type d'UT, il peut s'agir de production de puissance ou de consommation de puissance.

Légende:

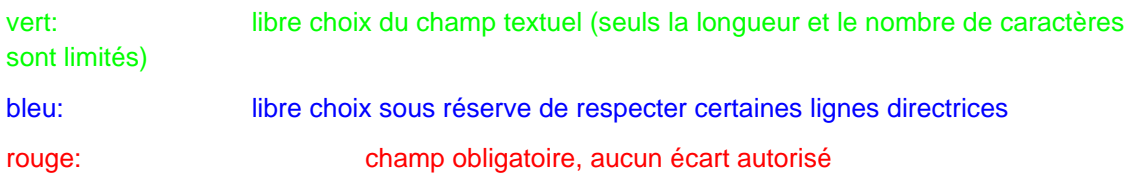

### **C.I.I DPS Format Header**

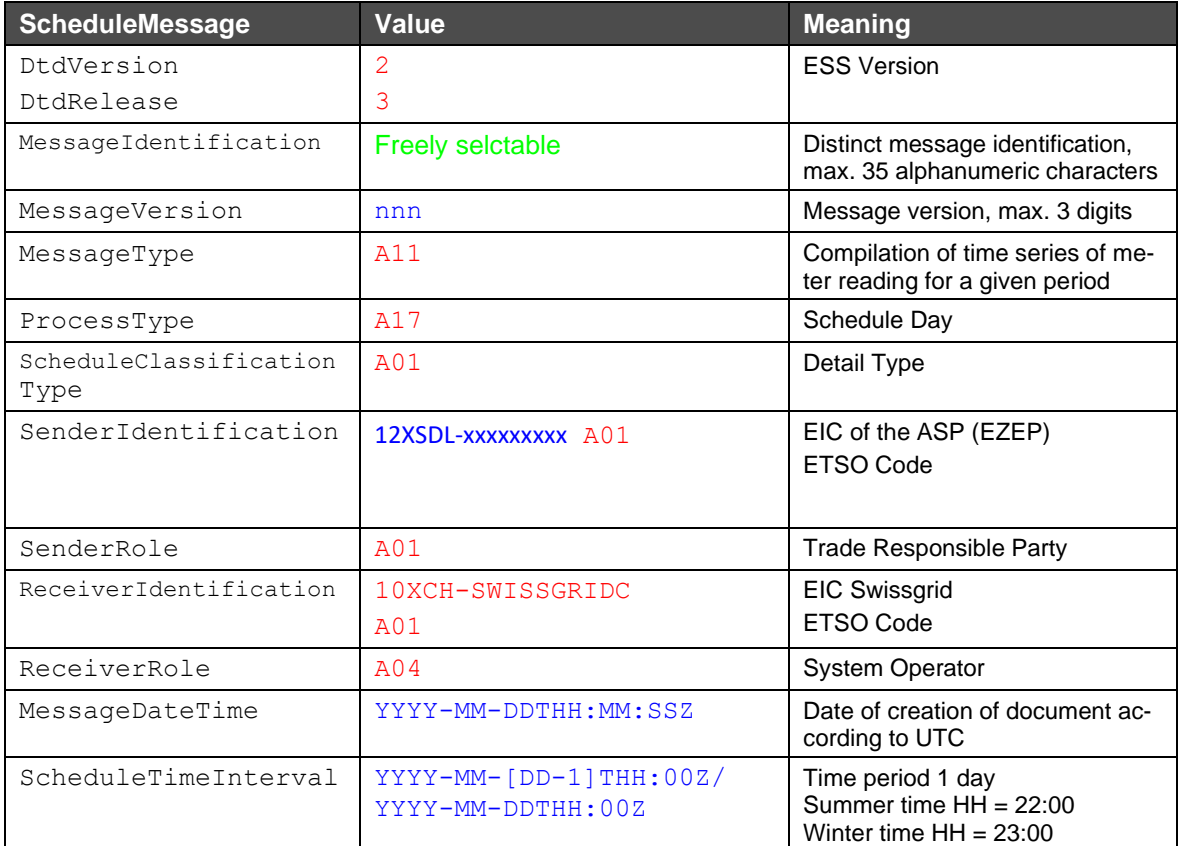

### **C.I.II DPS Format Séries chronologiques**

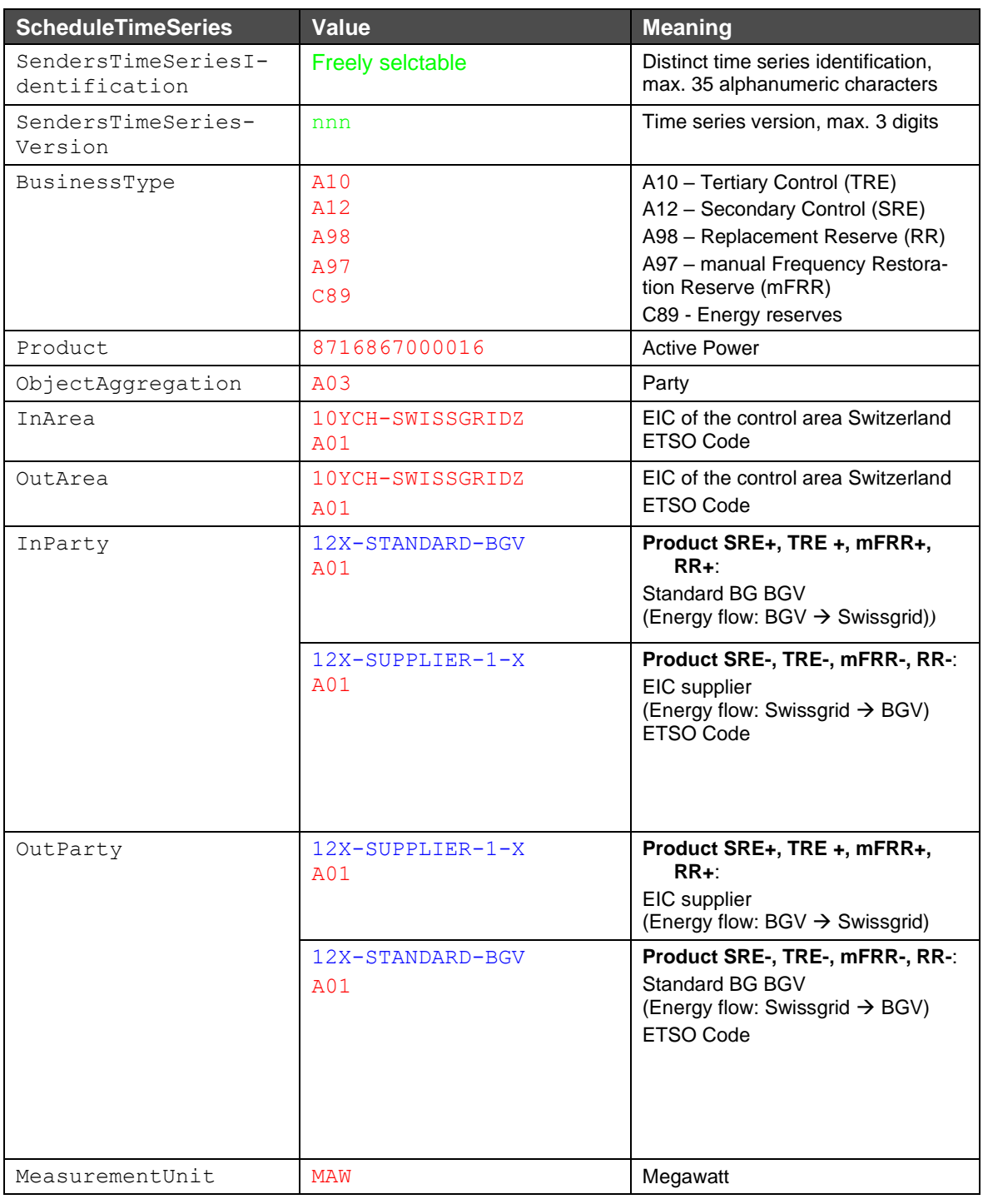

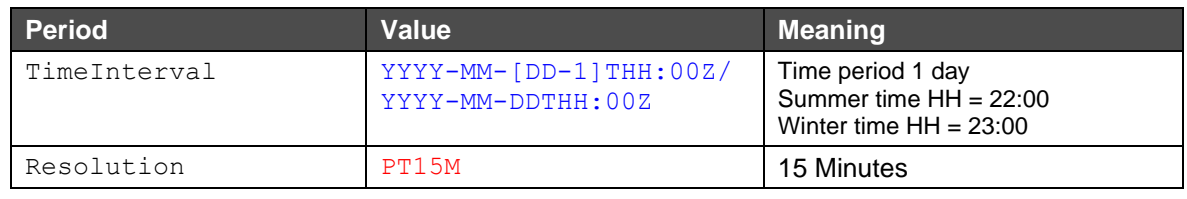

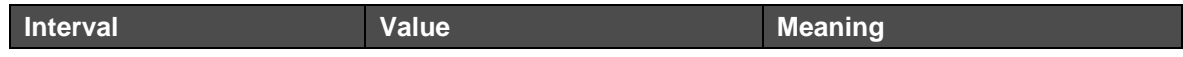

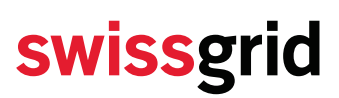

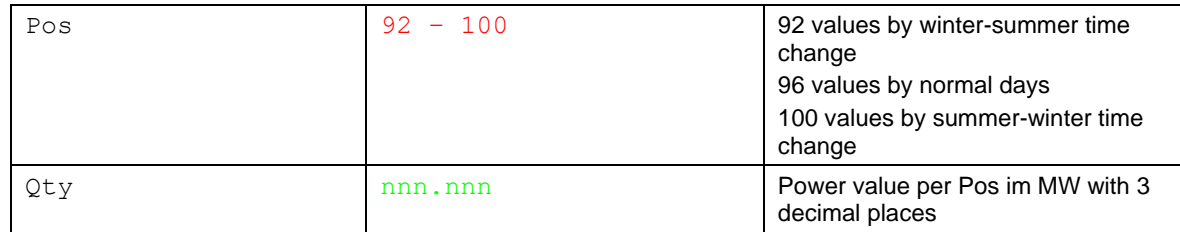

#### **C.I.III Nom du fichier DPS**

Le nom du fichier DPS est établi selon le modèle suivant:

[*YYYYMMDD*]\_DPS\_[*senderSDV-EIC*]\_[*reciever-EIC*]\_[*VVV*].xml

#### **Explication**:

[*YYYYMMDD*]: date

DPS: Information Schedule – décrit le nom du processus

[*sender RSS-EIC*]: EIC de l'émetteur RSS

[*reciever-EIC*]: EIC Swissgrid

[VVV]: version du fichier limitée à 3 caractères. La version 000 n'est pas autorisée.

#### **Exemple de nom de fichier**:

20130408\_DPS\_12XSDL-RSS-MODELE\_10XCH-SWISSGRIDC.xml

### **C.I.IVExemple 1 DPS**

Dans cet exemple, le cas suivant est présenté:

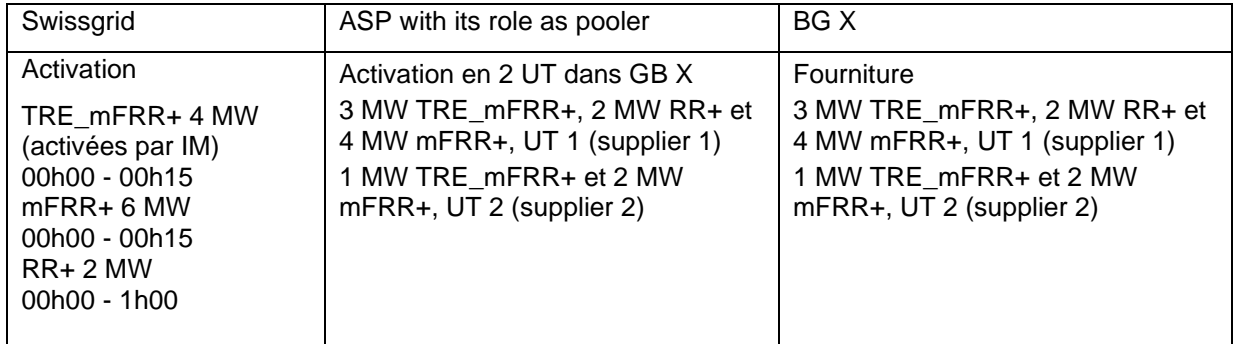

La page ci-après montre la mise en œuvre spécifiée dans ESS.

<?xml version="1.0" encoding="UTF-8"?><!DOCTYPE ScheduleMessage SYSTEM "../schedulev2r3/dtd/schedule-xml.dtd">

```
<ScheduleMessage DtdRelease="3" DtdVersion="2">
```

```
 <MessageIdentification v="DPS-12XSDL-MUSTER-D -J20121212"/>
```
- <MessageVersion v="1"/>
- <MessageType v="A11"/>

```
 <ProcessType v="A17"/>
   <ScheduleClassificationType v="A01"/>
   <SenderIdentification codingScheme="A01" v="12XSDL-MUSTER-D"/>
   <SenderRole v="A01"/>
   <ReceiverIdentification codingScheme="A01" v="10XCH-SWISSGRIDC"/>
   <ReceiverRole v="A04"/>
   <MessageDateTime v="2012-12-13T07:05:20Z"/>
   <ScheduleTimeInterval v="2012-12-11T23:00Z/2012-12-12T23:00Z"/>
   <ScheduleTimeSeries>
          <SendersTimeSeriesIdentification v="13544"/>
     <SendersTimeSeriesVersion v="1"/>
     <BusinessType v="A10"/>
     <Product v="8716867000016"/>
     <ObjectAggregation v="A03"/>
     <InArea codingScheme="A01" v="10YCH-SWISSGRIDZ"/>
     <OutArea codingScheme="A01" v="10YCH-SWISSGRIDZ"/>
     <InParty codingScheme="A01" v="12X-STANDARD-BGV"/>
     <OutParty codingScheme="A01" v="12X-SUPPLIER-1-X"/>
     <MeasurementUnit v="MAW"/>
     <Period>
       <TimeInterval v="2012-12-11T23:00Z/2012-12-12T23:00Z"/>
       <Resolution v="PT15M"/>
        <Interval>
          <Pos v="1"/>
          <Qty v="3.000"/>
       </Interval>
       <Interval>
         <Pos v="2"/>
          <Qty v="0.000"/>
       </Interval>
       <Interval>
         <Pos v="3"/>
          <Qty v="0.000"/>
       </Interval>
       <Interval>
         <Pos v="4"/>
          <Qty v="0.000"/>
       </Interval>
…
        <Interval>
          <Pos v="96"/>
          <Qty v="0"/>
       </Interval>
     </Period>
   </ScheduleTimeSeries>
   <ScheduleTimeSeries>
     <SendersTimeSeriesIdentification v="13545"/>
     <SendersTimeSeriesVersion v="1"/>
     <BusinessType v="A10"/>
     <Product v="8716867000016"/>
```

```
 <ObjectAggregation v="A03"/>
     <InArea codingScheme="A01" v="10YCH-SWISSGRIDZ"/>
     <OutArea codingScheme="A01" v="10YCH-SWISSGRIDZ"/>
     <InParty codingScheme="A01" v="12X-SUPPLIER-1-X"/>
     <OutParty codingScheme="A01" v="12X-STANDARD-BGV"/>
     <MeasurementUnit v="MAW"/>
     <Period>
        <TimeInterval v="2012-12-11T23:00Z/2012-12-12T23:00Z"/>
       <Resolution v="PT15M"/>
         <Interval>
          <Pos v="1"/>
          <Qty v="0.000"/>
       </Interval>
       <Interval>
          <Pos v="2"/>
          <Qty v="0.000"/>
       </Interval>
       <Interval>
         <Pos v="3"/> <Qty v="0.000"/>
       </Interval>
       <Interval>
         <Pos v="4"/>
          <Qty v="0.000"/>
       </Interval>
…
…
        <Interval>
          <Pos v="96"/>
         Qty = 0"/>
       </Interval>
     </Period>
   </ScheduleTimeSeries>
<ScheduleTimeSeries>
          <SendersTimeSeriesIdentification v="13546"/>
     <SendersTimeSeriesVersion v="1"/>
     <BusinessType v="A98"/>
     <Product v="8716867000016"/>
     <ObjectAggregation v="A03"/>
     <InArea codingScheme="A01" v="10YCH-SWISSGRIDZ"/>
     <OutArea codingScheme="A01" v="10YCH-SWISSGRIDZ"/>
     <InParty codingScheme="A01" v="12X-STANDARD-BGV"/>
     <OutParty codingScheme="A01" v="12X-SUPPLIER-1-X"/>
     <MeasurementUnit v="MAW"/>
     <Period>
       <TimeInterval v="2012-12-11T23:00Z/2012-12-12T23:00Z"/>
       <Resolution v="PT15M"/>
         <Interval>
          <Pos v="1"/>
          <Qty v="2.000"/>
       </Interval>
```

```
<Interval>
         <Pos v="2"/> <Qty v="2.000"/>
        </Interval>
        <Interval>
          <Pos v="3"/>
          <Qty v="2.000"/>
        </Interval>
        <Interval>
         <Pos v="4"/>
          <Qty v="2.000"/>
        </Interval>
…
…
         <Interval>
          <Pos v="96"/>
          <Qty v="0"/>
        </Interval>
     </Period>
   </ScheduleTimeSeries>
   <ScheduleTimeSeries>
     <SendersTimeSeriesIdentification v="13547"/>
     <SendersTimeSeriesVersion v="1"/>
     <BusinessType v="A98"/>
     <Product v="8716867000016"/>
     <ObjectAggregation v="A03"/>
     <InArea codingScheme="A01" v="10YCH-SWISSGRIDZ"/>
     <OutArea codingScheme="A01" v="10YCH-SWISSGRIDZ"/>
     <InParty codingScheme="A01" v="12X-SUPPLIER-1-X"/>
     <OutParty codingScheme="A01" v="12X-STANDARD-BGV"/>
     <MeasurementUnit v="MAW"/>
     <Period>
        <TimeInterval v="2012-12-11T23:00Z/2012-12-12T23:00Z"/>
        <Resolution v="PT15M"/>
         <Interval>
          <Pos v="1"/>
          <Qty v="0.000"/>
        </Interval>
       <Interval>
         <Pos v="2"/> <Qty v="0.000"/>
        </Interval>
        <Interval>
         <Pos v="3"/>
          <Qty v="0.000"/>
        </Interval>
        <Interval>
         <Pos v="4"/> <Qty v="0.000"/>
        </Interval>
…
```

```
…
        <Interval>
          <Pos v="96"/>
         < Qtv v="0"/>
        </Interval>
     </Period>
   </ScheduleTimeSeries>
<ScheduleTimeSeries>
          <SendersTimeSeriesIdentification v="13548"/>
     <SendersTimeSeriesVersion v="1"/>
     <BusinessType v="A97"/>
     <Product v="8716867000016"/>
     <ObjectAggregation v="A03"/>
     <InArea codingScheme="A01" v="10YCH-SWISSGRIDZ"/>
     <OutArea codingScheme="A01" v="10YCH-SWISSGRIDZ"/>
     <InParty codingScheme="A01" v="12X-STANDARD-BGV"/>
     <OutParty codingScheme="A01" v="12X-SUPPLIER-1-X"/>
     <MeasurementUnit v="MAW"/>
     <Period>
        <TimeInterval v="2012-12-11T23:00Z/2012-12-12T23:00Z"/>
       <Resolution v="PT15M"/>
         <Interval>
          <Pos v="1"/>
          <Qty v="4.000"/>
        </Interval>
       <Interval>
         <Pos v="2"/>
          <Qty v="0.000"/>
        </Interval>
        <Interval>
         <Pos v="3"/> <Qty v="0.000"/>
       </Interval>
       <Interval>
         <Pos v="4"/>
          <Qty v="0.000"/>
       </Interval>
…
…
         <Interval>
          <Pos v="96"/>
          <Qty v="0"/>
        </Interval>
     </Period>
   </ScheduleTimeSeries>
   <ScheduleTimeSeries>
     <SendersTimeSeriesIdentification v="13549"/>
     <SendersTimeSeriesVersion v="1"/>
     <BusinessType v="A97"/>
     <Product v="8716867000016"/>
```

```
 <ObjectAggregation v="A03"/>
     <InArea codingScheme="A01" v="10YCH-SWISSGRIDZ"/>
     <OutArea codingScheme="A01" v="10YCH-SWISSGRIDZ"/>
     <InParty codingScheme="A01" v="12X-SUPPLIER-1-X"/>
     <OutParty codingScheme="A01" v="12X-STANDARD-BGV"/>
     <MeasurementUnit v="MAW"/>
     <Period>
        <TimeInterval v="2012-12-11T23:00Z/2012-12-12T23:00Z"/>
       <Resolution v="PT15M"/>
         <Interval>
          <Pos v="1"/>
          <Qty v="0.000"/>
        </Interval>
       <Interval>
          <Pos v="2"/>
          <Qty v="0.000"/>
        </Interval>
        <Interval>
         <Pos v="3"/> <Qty v="0.000"/>
       </Interval>
       <Interval>
          <Pos v="4"/>
          <Qty v="0.000"/>
       </Interval>
…
…
        <Interval>
          <Pos v="96"/>
          <Qty v="0"/>
        </Interval>
     </Period>
   </ScheduleTimeSeries>
<ScheduleTimeSeries>
     <SendersTimeSeriesIdentification v="13550"/>
          <SendersTimeSeriesVersion v="1"/>
     <BusinessType v="A10"/>
     <Product v="8716867000016"/>
     <ObjectAggregation v="A01"/>
     <InArea codingScheme="A01" v="10YCH-SWISSGRIDZ"/>
     <OutArea codingScheme="A01" v="10YCH-SWISSGRIDZ"/>
     <InParty codingScheme="A01" v="12X-STANDARD-BGV"/>
     <OutParty codingScheme="A01" v="12X-SUPPLIER-2-X"/>
     <MeasurementUnit v="MAW"/>
     <Period>
        <TimeInterval v="2012-12-11T23:00Z/2012-12-12T23:00Z"/>
        <Resolution v="PT15M"/>
        <Interval>
          <Pos v="1"/>
          <Qty v="1.000"/>
        </Interval>
```

```
<Interval>
         <Pos v="2"/> <Qty v="0.000"/>
        </Interval>
        <Interval>
          <Pos v="3"/>
          <Qty v="0.000"/>
        </Interval>
        <Interval>
         <Pos v="4"/>
          <Qty v="0.000"/>
        </Interval>
…
…
         <Interval>
          <Pos v="96"/>
          <Qty v="0"/>
        </Interval>
     </Period>
   </ScheduleTimeSeries>
   <ScheduleTimeSeries>
     <SendersTimeSeriesIdentification v="13551"/>
       <SendersTimeSeriesVersion v="1"/>
     <BusinessType v="A10"/>
     <Product v="8716867000016"/>
     <ObjectAggregation v=" A03"/>
     <InArea codingScheme="A01" v="10YCH-SWISSGRIDZ"/>
     <OutArea codingScheme="A01" v="10YCH-SWISSGRIDZ"/>
     <InParty codingScheme="A01" v="12X-SUPPLIER-2-X"/>
     <OutParty codingScheme="A01" v="12X-STANDARD-BGV"/>
     <MeasurementUnit v="MAW"/>
     <Period>
        <TimeInterval v="2012-12-11T23:00Z/2012-12-12T23:00Z"/>
        <Resolution v="PT15M"/>
         <Interval>
          <Pos v="1"/>
          <Qty v="0.000"/>
        </Interval>
       <Interval>
         <Pos v="2"/> <Qty v="0.000"/>
        </Interval>
        <Interval>
         <Pos v="3"/>
          <Qty v="0.000"/>
        </Interval>
        <Interval>
         <Pos v="4"/> <Qty v="0.000"/>
        </Interval>
…
```

```
…
         <Interval>
          <Pos v="96"/>
         < Qtv v="0"/>
        </Interval>
     </Period>
   </ScheduleTimeSeries>
</ScheduleMessage>
<ScheduleTimeSeries>
     <SendersTimeSeriesIdentification v="13552"/>
          <SendersTimeSeriesVersion v="1"/>
     <BusinessType v="A97"/>
     <Product v="8716867000016"/>
     <ObjectAggregation v="A01"/>
     <InArea codingScheme="A01" v="10YCH-SWISSGRIDZ"/>
     <OutArea codingScheme="A01" v="10YCH-SWISSGRIDZ"/>
     <InParty codingScheme="A01" v="12X-STANDARD-BGV"/>
     <OutParty codingScheme="A01" v="12X-SUPPLIER-2-X"/>
     <MeasurementUnit v="MAW"/>
     <Period>
        <TimeInterval v="2012-12-11T23:00Z/2012-12-12T23:00Z"/>
       <Resolution v="PT15M"/>
        <Interval>
          <Pos v="1"/>
          <Qty v="2.000"/>
       </Interval>
       <Interval>
         <Pos v="2"/> <Qty v="0.000"/>
        </Interval>
       <Interval>
         <Pos v="3"/> <Qty v="0.000"/>
       </Interval>
       <Interval>
         <Pos v="4"/>
          <Qty v="0.000"/>
       </Interval>
…
…
         <Interval>
          <Pos v="96"/>
         <Qty v="0"/>
        </Interval>
     </Period>
   </ScheduleTimeSeries>
   <ScheduleTimeSeries>
     <SendersTimeSeriesIdentification v="13553"/>
      <SendersTimeSeriesVersion v="1"/>
     <BusinessType v="A97"/>
```

```
 <Product v="8716867000016"/>
   <ObjectAggregation v=" A03"/>
   <InArea codingScheme="A01" v="10YCH-SWISSGRIDZ"/>
   <OutArea codingScheme="A01" v="10YCH-SWISSGRIDZ"/>
   <InParty codingScheme="A01" v="12X-SUPPLIER-2-X"/>
   <OutParty codingScheme="A01" v="12X-STANDARD-BGV"/>
   <MeasurementUnit v="MAW"/>
   <Period>
     <TimeInterval v="2012-12-11T23:00Z/2012-12-12T23:00Z"/>
     <Resolution v="PT15M"/>
      <Interval>
       <Pos v="1"/>
        <Qty v="0.000"/>
     </Interval>
     <Interval>
       <Pos v="2"/>
        <Qty v="0.000"/>
     </Interval>
     <Interval>
       <Pos v="3"/>
        <Qty v="0.000"/>
     </Interval>
     <Interval>
       <Pos v="4"/>
        <Qty v="0.000"/>
     </Interval>
      <Interval>
        <Pos v="96"/>
        <Qty v="0"/>
     </Interval>
   </Period>
 </ScheduleTimeSeries>
```
### **C.I.V Exemple 2 DPS**

</ScheduleMessage>

… …

Dans cet exemple, le cas suivant est présenté:

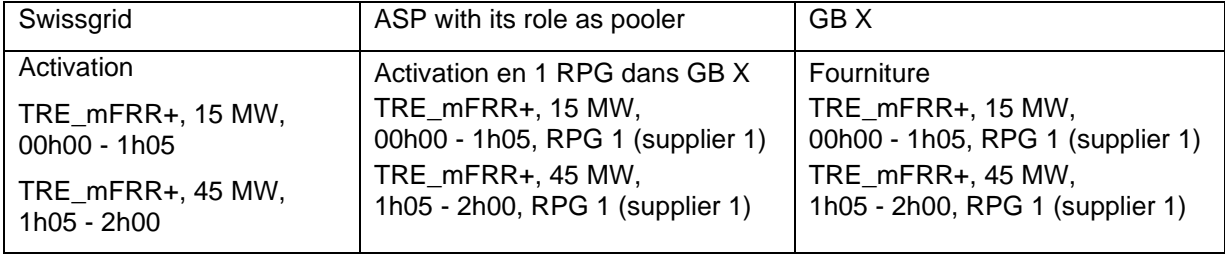

*Tableau 1: Exemple d'appel TRE\_mFRR+ et TRE\_mFRR-*

<?xml version="1.0" encoding="UTF-8"?><!DOCTYPE ScheduleMessage SYSTEM "../schedulev2r3/dtd/schedule-xml.dtd">

```
<ScheduleMessage DtdRelease="3" DtdVersion="2">
   <MessageIdentification v="DPS-12XSDL-MUSTER-D -J20121212"/>
   <MessageVersion v="1"/>
   <MessageType v="A11"/>
   <ProcessType v="A17"/>
   <ScheduleClassificationType v="A01"/>
   <SenderIdentification codingScheme="A01" v="12XSDL-MUSTER-D"/>
   <SenderRole v="A01"/>
   <ReceiverIdentification codingScheme="A01" v="10XCH-SWISSGRIDC"/>
   <ReceiverRole v="A04"/>
   <MessageDateTime v="2012-12-13T07:05:20Z"/>
   <ScheduleTimeInterval v="2012-12-11T23:00Z/2012-12-12T23:00Z"/>
   <ScheduleTimeSeries>
          <SendersTimeSeriesIdentification v="13544"/>
     <SendersTimeSeriesVersion v="1"/>
     <BusinessType v="A10"/>
     <Product v="8716867000016"/>
     <ObjectAggregation v="A03"/>
     <InArea codingScheme="A01" v="10YCH-SWISSGRIDZ"/>
     <OutArea codingScheme="A01" v="10YCH-SWISSGRIDZ"/>
     <InParty codingScheme="A01" v="12X-STANDARD-BGV"/>
     <OutParty codingScheme="A01" v="12X-SUPPLIER-1-X"/>
     <MeasurementUnit v="MAW"/>
     <Period>
       <TimeInterval v="2012-12-11T23:00Z/2012-12-12T23:00Z"/>
       <Resolution v="PT15M"/>
         <Interval>
          <Pos v="1"/>
          <Qty v="15.000"/>
       </Interval>
       <Interval>
         <Pos v="2"/>
          <Qty v="15.000"/>
       </Interval>
       <Interval>
         <Pos v="3"/>
          <Qty v="15.000"/>
       </Interval>
       <Interval>
         <Pos v="4"/>
          <Qty v="15.000"/>
       </Interval>
       <Interval>
         <Pos v="5"/> <Qty v="5.000"/>
       </Interval>
       <Interval>
          <Pos v="6"/>
          <Qty v="0.000"/>
       </Interval>
```

```
 <Interval>
       <Pos v="96"/> <Qty v="0"/>
     </Interval>
   </Period>
 </ScheduleTimeSeries>
 <ScheduleTimeSeries>
   <SendersTimeSeriesIdentification v="13545"/>
   <SendersTimeSeriesVersion v="1"/>
   <BusinessType v="A10"/>
   <Product v="8716867000016"/>
   <ObjectAggregation v="A03"/>
   <InArea codingScheme="A01" v="10YCH-SWISSGRIDZ"/>
   <OutArea codingScheme="A01" v="10YCH-SWISSGRIDZ"/>
   <InParty codingScheme="A01" v="12X-SUPPLIER-1-X"/>
   <OutParty codingScheme="A01" v="12X-STANDARD-BGV"/>
   <MeasurementUnit v="MAW"/>
   <Period>
     <TimeInterval v="2012-12-11T23:00Z/2012-12-12T23:00Z"/>
     <Resolution v="PT15M"/>
       <Interval>
        <Pos v="1"/>
        <Qty v="0.000"/>
     </Interval>
     <Interval>
       <Pos v="2"/> <Qty v="0.000"/>
     </Interval>
     <Interval>
       <Pos v="3"/> <Qty v="0.000"/>
     </Interval>
     <Interval>
       <Pos v="4"/>
        <Qty v="0.000"/>
     </Interval>
       <Interval>
       <Pos v="5"/>
        <Qty v="30.000"/>
     </Interval>
     <Interval>
       <Pos v="6"/>
        <Qty v="45.000"/>
     </Interval>
     <Interval>
       <Pos v="7"> <Qty v="45.000"/>
     </Interval>
     <Interval>
```
… …

 <Pos v="8"/> <Qty v="45.000"/> </Interval> … … <Interval> <Pos v="96"/> <Qty v="0"/> </Interval> </Period> </ScheduleTimeSeries>

</ScheduleMessage>

Annexe: Exigences relatives aux données du programme prévisionnel et à l'échange électronique de données Page 97/132

### **C.II INS dans ESS**

Le format INS qui contient des informations relatives aux appels d'énergie de réglage est décrit ici. Swissgrid envoie cet INS au fournisseur.

### **C.II.I INS vers RGB (SRE, énergie de réglage tertiaire, redispatch, pooling de réglage, réserve d'énergie)**

L'INS vers le RGB reçoit également les séries chronologiques d'informations. (p. ex. pooling de réglage: information fournisseurs, redispatch: information centrale électrique).

Légende:

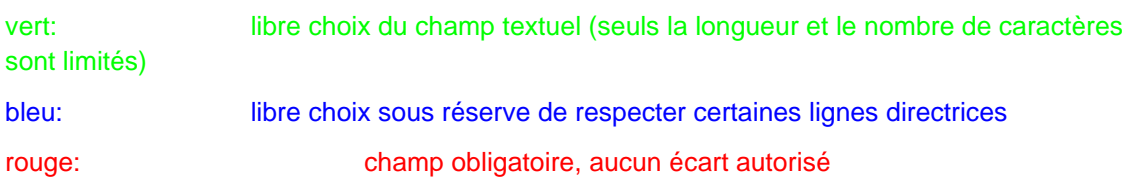

### **C.II.I.I INS Format Header**

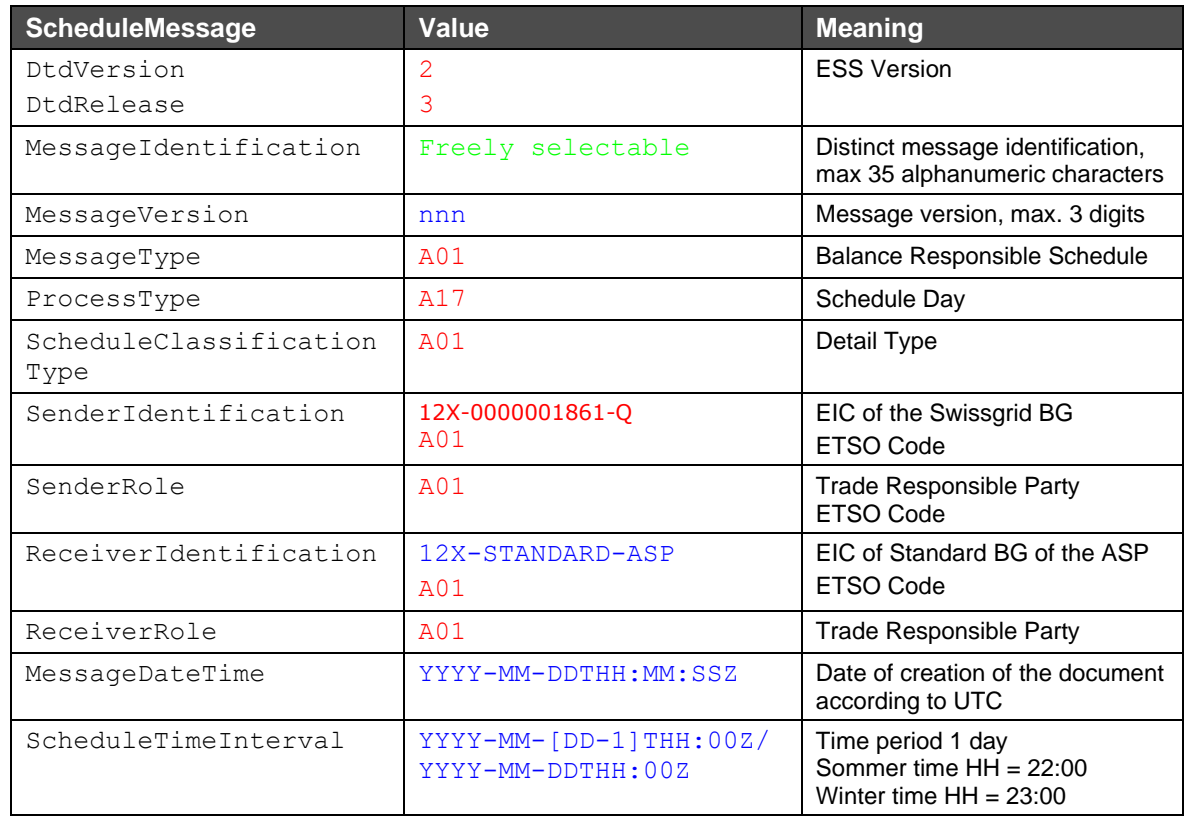

### **C.II.I.II INS Format Séries chronologiques**

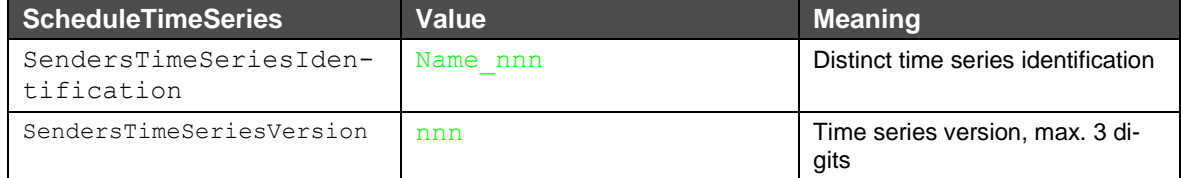

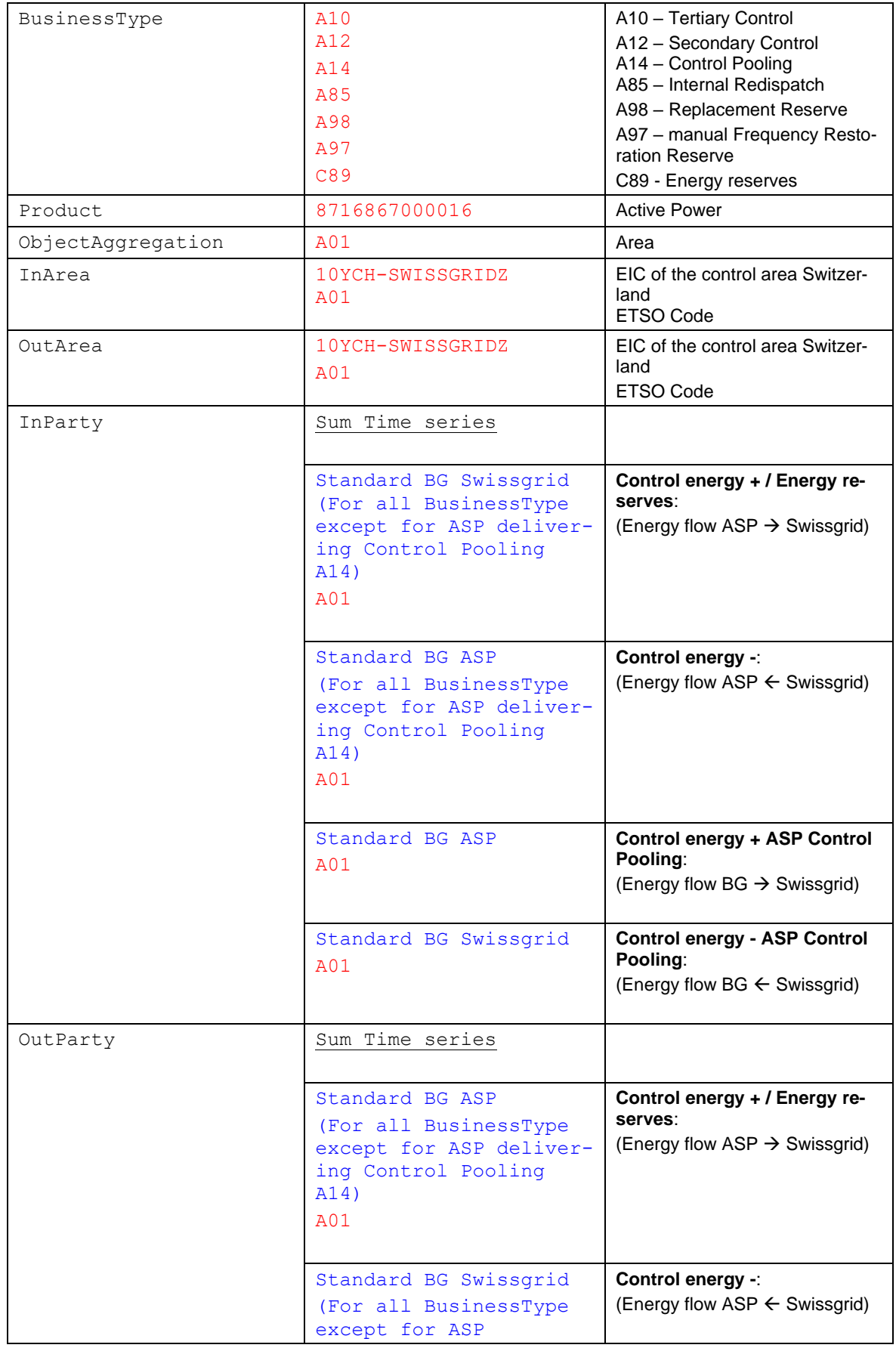

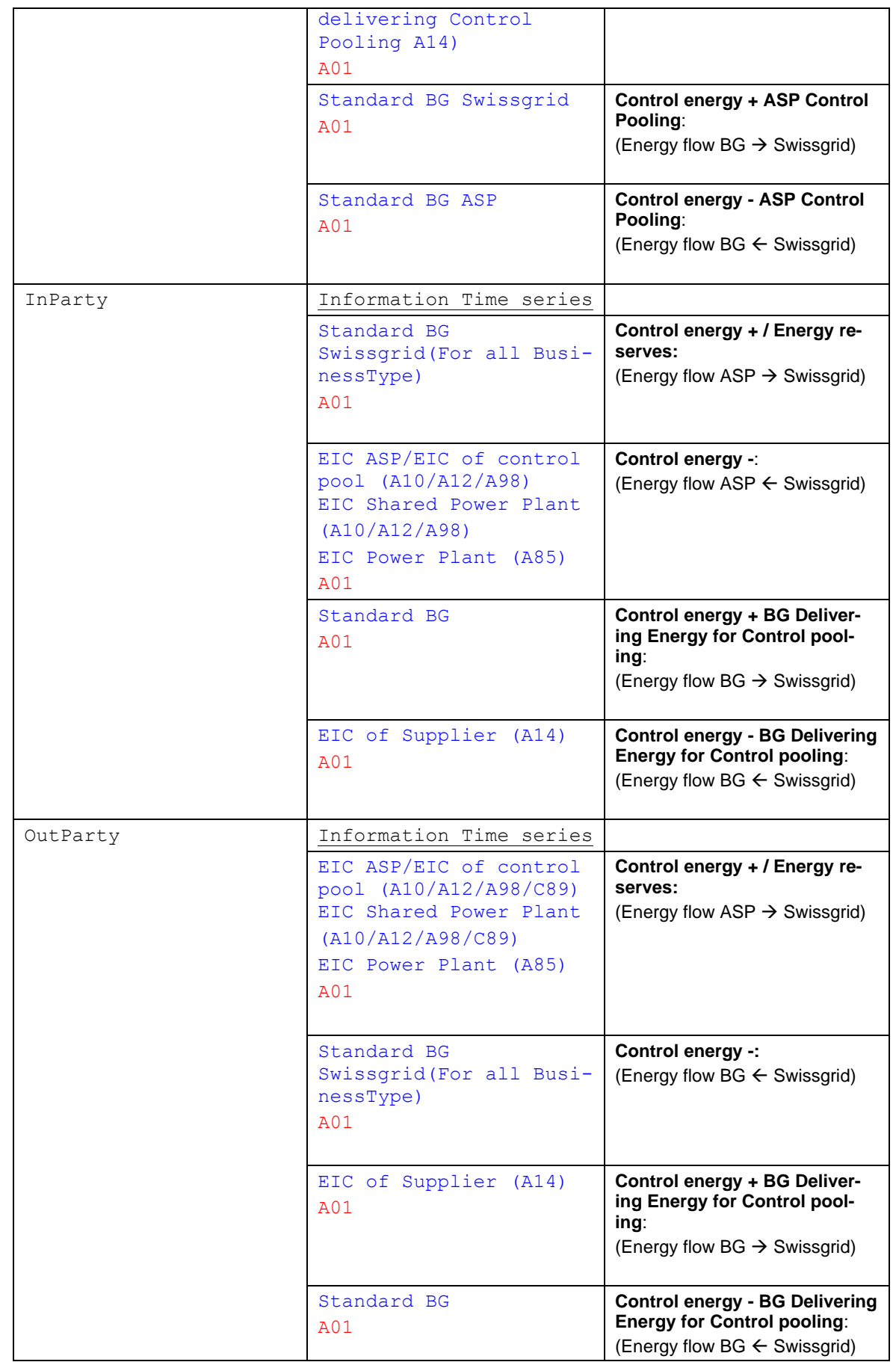

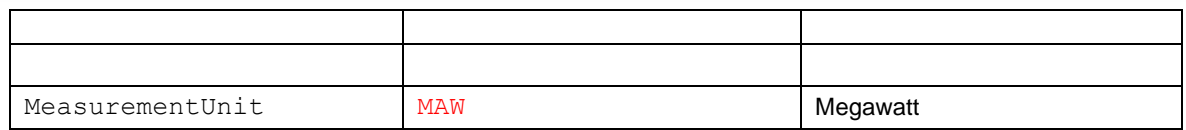

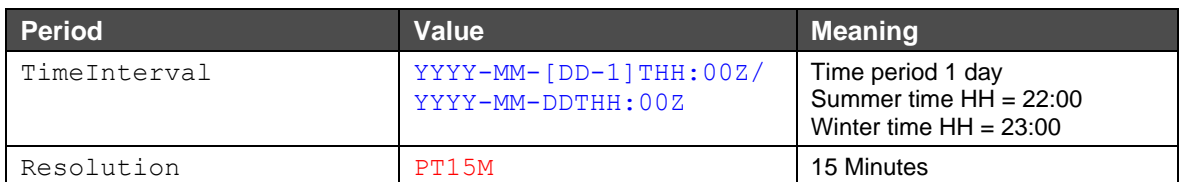

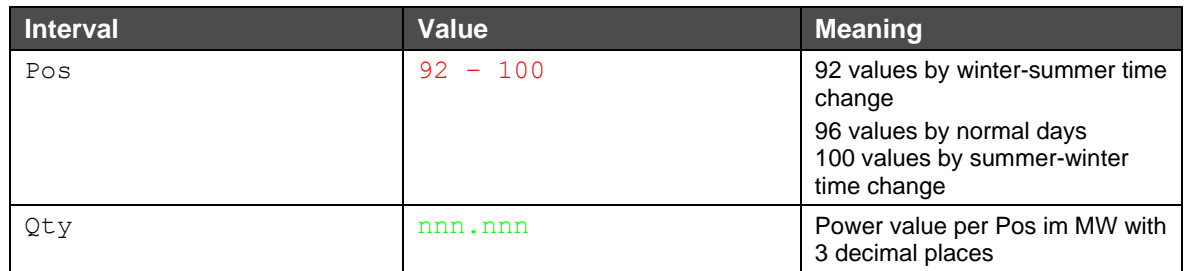

### **C.II.I.III Nom du fichier INS vers RGB**

Le nom du fichier INS est établi selon le modèle suivant:

[*YYYYMMDD*]\_INS\_[*senderStandard-BG-EIC*]\_[*reciever-Standard-BG-EIC*]\_[*VVV*].xml

#### **Explication:**

[*YYYYMMDD*]: date

INS: Information Schedule – décrit le nom du processus

[*senderStandard-BG-EIC*]: EIC du GB standard Swissgrid

[*reciever-Standard-BG-EIC*]: EIC du GB standard du destinataire

[VVV]: version du fichier limitée à 3 caractères. La version 000 n'est pas autorisée.

#### **Exemple de nom de fichier:**

20130408\_INS\_12X-0000001861-Q \_12XSDV-STANDA--O\_001.xml

### **C.II.I.IV Exemple INS vers RGB**

Cet exemple illustre un INS pour un appel d'énergie de réglage tertiaire. Ici, des TRE\_mFRR positives (par IM) d'une valeur de 10 MW et des mFRR positives d'une valeur de 7 (sept) MW ont été appelées pendant le quart d'heure 00h00 - 00h15. Pour les TRE\_mFRR, 6 MW sont fournis par le propre pool fournissant des réserves et 4 MW par une SPP attribuée au propre GB. Les mFRR ont été fournies par le propre pool fournissant des réserves. En outre, des RR positives de 2 MW ont été appelées entre 00h00 et 01h00 à partir du propre pool fournissant des réserves. La résolution pour toutes les séries chronologiques étant de 15 minutes, il en découle 92, 96 ou 100 positions pour les valeurs. Par souci de clarté, seules quelques-unes des 96 positions sont affichées.

```
<?xml version="1.0" encoding="UTF-8"?><!DOCTYPE ScheduleMessage SYSTEM "../sched-
ulev2r3/dtd/schedule-xml.dtd">
<ScheduleMessage DtdRelease="3" DtdVersion="2">
   <MessageIdentification v=" TPS12X-StandradBG-220121212"/>
   <MessageVersion v="1"/>
   <MessageType v="A01"/>
   <ProcessType v=" A17"/>
   <ScheduleClassificationType v="A01"/>
   <SenderIdentification codingScheme="A01" v=" 12X-0000001861-Q "/>
   <SenderRole v="A01"/>
   <ReceiverIdentification codingScheme="A01" v="12X-StandaBG- Example "/>
   <ReceiverRole v="A01"/>
   <MessageDateTime v="2012-12-13T07:03:00Z"/>
   <ScheduleTimeInterval v="2012-12-11T23:00Z/2012-12-12T23:00Z"/>
   <ScheduleTimeSeries>
     <SendersTimeSeriesIdentification v="13544"/>
     <SendersTimeSeriesVersion v="1"/>
     <BusinessType v="A10"/>
     <Product v="8716867000016"/>
     <ObjectAggregation v="A01"/>
     <InArea codingScheme="A01" v="10YCH-SWISSGRIDZ"/>
     <OutArea codingScheme="A01" v="10YCH-SWISSGRIDZ"/>
     <InParty codingScheme="A01" v=" 12X-StandaBG- Example "/>
     <OutParty codingScheme="A01" v=" 12X-0000001861-Q"/>
     <MeasurementUnit v="MAW"/>
     <Period>
        <TimeInterval v="2012-12-11T23:00Z/2012-12-12T23:00Z"/>
        <Resolution v="PT15M"/>
        <Interval>
          <Pos v="1"/>
          <Qty v="0.000"/>
        </Interval>
        <Interval>
         <Pos v="2"/> <Qty v="0.000"/>
        </Interval>
        <Interval>
         <Pos v="3"/>
          <Qty v="0.000"/>
        </Interval>
        <Interval>
         <Pos v="4"/>
          <Qty v="0.000"/>
        </Interval>
…
… 
        <Interval>
          <Pos v="96"/>
          <Qty v="0.000"/>
        </Interval>
     </Period>
   </ScheduleTimeSeries>
```

```
 <ScheduleTimeSeries>
     <SendersTimeSeriesIdentification v="13545"/>
     <SendersTimeSeriesVersion v="1"/>
     <BusinessType v="A10"/>
     <Product v="8716867000016"/>
     <ObjectAggregation v="A01"/>
     <InArea codingScheme="A01" v="10YCH-SWISSGRIDZ"/>
     <OutArea codingScheme="A01" v="10YCH-SWISSGRIDZ"/>
     <InParty codingScheme="A01" v=" 12X-0000001861-Q"/>
     <OutParty codingScheme="A01" v=" 12X-StandaBG Example "/>
     <MeasurementUnit v="MAW"/>
     <Period>
        <TimeInterval v="2012-12-11T23:00Z/2012-12-12T23:00Z"/>
        <Resolution v="PT15M"/>
        <Interval>
          <Pos v="1"/>
          <Qty v="10.000"/>
        </Interval>
          <Interval>
          <Pos v="2"/>
          <Qty v="0.000"/>
        </Interval>
          <Interval>
         Pos v = 3 <Qty v="0.000"/>
        </Interval>
          <Interval>
         <Pos v="4"/> <Qty v="0.000"/>
       </Interval>
…
… 
        <Interval>
          <Pos v="96"/>
          <Qty v="0.000"/>
        </Interval>
     </Period>
   </ScheduleTimeSeries>
   <ScheduleTimeSeries>
     <SendersTimeSeriesIdentification v="13546"/>
     <SendersTimeSeriesVersion v="1"/>
     <BusinessType v="A98"/>
     <Product v="8716867000016"/>
     <ObjectAggregation v="A01"/>
     <InArea codingScheme="A01" v="10YCH-SWISSGRIDZ"/>
     <OutArea codingScheme="A01" v="10YCH-SWISSGRIDZ"/>
     <InParty codingScheme="A01" v=" 12X-StandaBG- Example "/>
     <OutParty codingScheme="A01" v=" 12X-0000001861-Q"/>
     <MeasurementUnit v="MAW"/>
     <Period>
       <TimeInterval v="2012-12-11T23:00Z/2012-12-12T23:00Z"/>
        <Resolution v="PT15M"/>
```

```
 <Interval>
          <Pos v="1"/>
          <Qty v="0.000"/>
        </Interval>
        <Interval>
          <Pos v="2"/>
          <Qty v="0.000"/>
        </Interval>
        <Interval>
         <Pos v="3"/> <Qty v="0.000"/>
        </Interval>
        <Interval>
         <Pos v="4"/> <Qty v="0.000"/>
        </Interval>
…
… 
        <Interval>
          <Pos v="96"/>
          <Qty v="0.000"/>
        </Interval>
     </Period>
   </ScheduleTimeSeries>
   <ScheduleTimeSeries>
     <SendersTimeSeriesIdentification v="13547"/>
     <SendersTimeSeriesVersion v="1"/>
     <BusinessType v="A98"/>
     <Product v="8716867000016"/>
     <ObjectAggregation v="A01"/>
     <InArea codingScheme="A01" v="10YCH-SWISSGRIDZ"/>
     <OutArea codingScheme="A01" v="10YCH-SWISSGRIDZ"/>
     <InParty codingScheme="A01" v=" 12X-0000001861-Q"/>
     <OutParty codingScheme="A01" v=" 12X-StandaBG Example "/>
     <MeasurementUnit v="MAW"/>
     <Period>
        <TimeInterval v="2012-12-11T23:00Z/2012-12-12T23:00Z"/>
        <Resolution v="PT15M"/>
        <Interval>
          <Pos v="1"/>
          <Qty v="2.000"/>
        </Interval>
          <Interval>
         <Pos v="2"/> <Qty v="2.000"/>
        </Interval>
          <Interval>
          <Pos v="3"/>
          <Qty v="2.000"/>
        </Interval>
          <Interval>
         <Pos v="4"/>
```

```
 <Qty v="2.000"/>
        </Interval>
…
… 
        <Interval>
          <Pos v="96"/>
          <Qty v="0.000"/>
        </Interval>
     </Period>
   </ScheduleTimeSeries>
   <ScheduleTimeSeries>
     <SendersTimeSeriesIdentification v="13548"/>
     <SendersTimeSeriesVersion v="1"/>
     <BusinessType v="A97"/>
     <Product v="8716867000016"/>
     <ObjectAggregation v="A01"/>
     <InArea codingScheme="A01" v="10YCH-SWISSGRIDZ"/>
     <OutArea codingScheme="A01" v="10YCH-SWISSGRIDZ"/>
     <InParty codingScheme="A01" v=" 12X-StandaBG- Example "/>
     <OutParty codingScheme="A01" v=" 12X-0000001861-Q"/>
     <MeasurementUnit v="MAW"/>
     <Period>
        <TimeInterval v="2012-12-11T23:00Z/2012-12-12T23:00Z"/>
        <Resolution v="PT15M"/>
        <Interval>
         <Pos v="1"/>
          <Qty v="0.000"/>
        </Interval>
        <Interval>
         <Pos v="2"/> <Qty v="0.000"/>
        </Interval>
        <Interval>
          <Pos v="3"/>
          <Qty v="0.000"/>
        </Interval>
        <Interval>
         <Pos v="4"/>
          <Qty v="0.000"/>
        </Interval>
…
… 
        <Interval>
          <Pos v="96"/>
          <Qty v="0.000"/>
        </Interval>
     </Period>
   </ScheduleTimeSeries>
   <ScheduleTimeSeries>
     <SendersTimeSeriesIdentification v="13549"/>
     <SendersTimeSeriesVersion v="1"/>
     <BusinessType v="A97"/>
```

```
 <Product v="8716867000016"/>
     <ObjectAggregation v="A01"/>
     <InArea codingScheme="A01" v="10YCH-SWISSGRIDZ"/>
     <OutArea codingScheme="A01" v="10YCH-SWISSGRIDZ"/>
     <InParty codingScheme="A01" v=" 12X-0000001861-Q"/>
     <OutParty codingScheme="A01" v=" 12X-StandaBG Example "/>
     <MeasurementUnit v="MAW"/>
     <Period>
        <TimeInterval v="2012-12-11T23:00Z/2012-12-12T23:00Z"/>
       <Resolution v="PT15M"/>
        <Interval>
          <Pos v="1"/>
          <Qty v="7.000"/>
        </Interval>
          <Interval>
         <Pos v="2"/> <Qty v="0.000"/>
        </Interval>
          <Interval>
          <Pos v="3"/>
          <Qty v="0.000"/>
        </Interval>
          <Interval>
         <Pos v="4"/> <Qty v="0.000"/>
       </Interval>
… 
        <Interval>
          <Pos v="96"/>
          <Qty v="0.000"/>
        </Interval>
     </Period>
   </ScheduleTimeSeries>
<ScheduleTimeSeries>
     <SendersTimeSeriesIdentification v="13550"/>
     <SendersTimeSeriesVersion v="1"/>
     <BusinessType v="A10"/>
     <Product v="8716867000016"/>
     <ObjectAggregation v="A01"/>
     <InArea codingScheme="A01" v="10YCH-SWISSGRIDZ"/>
     <OutArea codingScheme="A01" v="10YCH-SWISSGRIDZ"/>
     <InParty codingScheme="A01" v="12XSDL-Muster-SDV"/>
     <OutParty codingScheme="A01" v=" 12X-0000001861-Q"/>
     <MeasurementUnit v="MAW"/>
     <Period>
       <TimeInterval v="2012-12-11T23:00Z/2012-12-12T23:00Z"/>
        <Resolution v="PT15M"/>
        <Interval>
          <Pos v="1"/>
          <Qty v="0.000"/>
```
…

```
 </Interval>
       <Interval>
         <Pos v="2"/> <Qty v="0.000"/>
        </Interval>
        <Interval>
         <Pos v="3"/> <Qty v="0.000"/>
        </Interval>
        <Interval>
         <Pos v="4"/>
          <Qty v="0.000"/>
        </Interval>
…
… 
       <Interval>
          <Pos v="96"/>
          <Qty v="0.000"/>
        </Interval>
     </Period>
   </ScheduleTimeSeries>
   <ScheduleTimeSeries>
     <SendersTimeSeriesIdentification v="13551"/>
     <SendersTimeSeriesVersion v="1"/>
     <BusinessType v="A10"/>
     <Product v="8716867000016"/>
     <ObjectAggregation v="A01"/>
     <InArea codingScheme="A01" v="10YCH-SWISSGRIDZ"/>
     <OutArea codingScheme="A01" v="10YCH-SWISSGRIDZ"/>
     <InParty codingScheme="A01" v=" 12X-0000001861-Q"/>
     <OutParty codingScheme="A01" v="12XSDL-Muster-SDV"/>
     <MeasurementUnit v="MAW"/>
     <Period>
        <TimeInterval v="2012-12-11T23:00Z/2012-12-12T23:00Z"/>
        <Resolution v="PT15M"/>
        <Interval>
          <Pos v="1"/>
          <Qty v="6.000"/>
        </Interval>
        <Interval>
         <Pos v="2"/> <Qty v="0.000"/>
        </Interval>
        <Interval>
         <Pos v="3"/>
          <Qty v="0.000"/>
        </Interval>
        <Interval>
         <Pos v="4"/> <Qty v="0.000"/>
        </Interval>
```
…
```
 <Interval>
          <Pos v="96"/>
          <Qty v="0.000"/>
        </Interval>
     </Period>
   </ScheduleTimeSeries>
<ScheduleTimeSeries>
     <SendersTimeSeriesIdentification v="13552"/>
     <SendersTimeSeriesVersion v="1"/>
     <BusinessType v="A10"/>
     <Product v="8716867000016"/>
     <ObjectAggregation v="A01"/>
     <InArea codingScheme="A01" v="10YCH-SWISSGRIDZ"/>
     <OutArea codingScheme="A01" v="10YCH-SWISSGRIDZ"/>
     <InParty codingScheme="A01" v="EIC--SPP-EigenBG"/>
     <OutParty codingScheme="A01" v="12X-0000001861-Q"/>
     <MeasurementUnit v="MAW"/>
     <Period>
        <TimeInterval v="2012-12-11T23:00Z/2012-12-12T23:00Z"/>
        <Resolution v="PT15M"/>
       <Interval>
          <Pos v="1"/>
          <Qty v="0.000"/>
        </Interval>
       <Interval>
         <Pos v="2"/>
          <Qty v="0.000"/>
       </Interval>
        <Interval>
          <Pos v="3"/>
          <Qty v="0.000"/>
        </Interval>
       <Interval>
         <Pos v="4"/>
          <Qty v="0.000"/>
       </Interval>
…
… 
       <Interval>
          <Pos v="96"/>
          <Qty v="0.000"/>
       </Interval>
     </Period>
   </ScheduleTimeSeries>
   <ScheduleTimeSeries>
     <SendersTimeSeriesIdentification v="13553"/>
     <SendersTimeSeriesVersion v="1"/>
     <BusinessType v="A10"/>
     <Product v="8716867000016"/>
     <ObjectAggregation v="A01"/>
     <InArea codingScheme="A01" v="10YCH-SWISSGRIDZ"/>
```
…

```
 <OutArea codingScheme="A01" v="10YCH-SWISSGRIDZ"/>
     <InParty codingScheme="A01" v=" 12X-0000001861-Q"/>
     <OutParty codingScheme="A01" v="EIC--SPP-EigenBG"/>
     <MeasurementUnit v="MAW"/>
     <Period>
        <TimeInterval v="2012-12-11T23:00Z/2012-12-12T23:00Z"/>
       <Resolution v="PT15M"/>
        <Interval>
          <Pos v="1"/>
          <Qty v="4.000"/>
        </Interval>
       <Interval>
         <Pos v="1"/> <Qty v="0.000"/>
       </Interval>
       <Interval>
          <Pos v="3"/>
          <Qty v="0.000"/>
       </Interval>
       <Interval>
         <Pos v="4"/>
          <Qty v="0.000"/>
       </Interval>
…
… 
       <Interval>
          <Pos v="96"/>
          <Qty v="0.000"/>
       </Interval>
     </Period>
   </ScheduleTimeSeries>
<ScheduleTimeSeries>
     <SendersTimeSeriesIdentification v="13554"/>
     <SendersTimeSeriesVersion v="1"/>
     <BusinessType v="A98"/>
     <Product v="8716867000016"/>
     <ObjectAggregation v="A01"/>
     <InArea codingScheme="A01" v="10YCH-SWISSGRIDZ"/>
     <OutArea codingScheme="A01" v="10YCH-SWISSGRIDZ"/>
     <InParty codingScheme="A01" v="12XSDL-Muster-SDV"/>
     <OutParty codingScheme="A01" v=" 12X-0000001861-Q"/>
     <MeasurementUnit v="MAW"/>
     <Period>
        <TimeInterval v="2012-12-11T23:00Z/2012-12-12T23:00Z"/>
       <Resolution v="PT15M"/>
        <Interval>
          <Pos v="1"/>
          <Qty v="0.000"/>
        </Interval>
       <Interval>
          <Pos v="2"/>
          <Qty v="0.000"/>
```

```
 </Interval>
        <Interval>
         <Pos v="3"/> <Qty v="0.000"/>
        </Interval>
        <Interval>
         <Pos v="4"/>
          <Qty v="0.000"/>
        </Interval>
…
… 
       <Interval>
          <Pos v="96"/>
          <Qty v="0.000"/>
        </Interval>
     </Period>
   </ScheduleTimeSeries>
   <ScheduleTimeSeries>
     <SendersTimeSeriesIdentification v="13555"/>
     <SendersTimeSeriesVersion v="1"/>
    <BusinessType v="A98"/>
     <Product v="8716867000016"/>
     <ObjectAggregation v="A01"/>
     <InArea codingScheme="A01" v="10YCH-SWISSGRIDZ"/>
     <OutArea codingScheme="A01" v="10YCH-SWISSGRIDZ"/>
     <InParty codingScheme="A01" v=" 12X-0000001861-Q"/>
     <OutParty codingScheme="A01" v="12XSDL-Muster-SDV"/>
     <MeasurementUnit v="MAW"/>
     <Period>
        <TimeInterval v="2012-12-11T23:00Z/2012-12-12T23:00Z"/>
        <Resolution v="PT15M"/>
        <Interval>
          <Pos v="1"/>
          <Qty v="2.000"/>
        </Interval>
        <Interval>
         <Pos v="2"/>
          <Qty v="2.000"/>
        </Interval>
        <Interval>
         <Pos v="3"/> <Qty v="2.000"/>
        </Interval>
        <Interval>
         <Pos v="4"/>
          <Qty v="2.000"/>
        </Interval>
…
… 
        <Interval>
          <Pos v="96"/>
          <Qty v="0.000"/>
```

```
 </Interval>
     </Period>
   </ScheduleTimeSeries>
</ScheduleMessage>
<ScheduleTimeSeries>
     <SendersTimeSeriesIdentification v="13556"/>
     <SendersTimeSeriesVersion v="1"/>
     <BusinessType v="A97"/>
     <Product v="8716867000016"/>
     <ObjectAggregation v="A01"/>
     <InArea codingScheme="A01" v="10YCH-SWISSGRIDZ"/>
     <OutArea codingScheme="A01" v="10YCH-SWISSGRIDZ"/>
     <InParty codingScheme="A01" v="12XSDL-Muster-SDV"/>
     <OutParty codingScheme="A01" v=" 12X-0000001861-Q"/>
     <MeasurementUnit v="MAW"/>
     <Period>
       <TimeInterval v="2012-12-11T23:00Z/2012-12-12T23:00Z"/>
        <Resolution v="PT15M"/>
        <Interval>
          <Pos v="1"/>
          <Qty v="0.000"/>
        </Interval>
       <Interval>
          <Pos v="2"/>
          <Qty v="0.000"/>
       </Interval>
        <Interval>
         <Pos v="3"/> <Qty v="0.000"/>
        </Interval>
        <Interval>
         <Pos v="4"/>
          <Qty v="0.000"/>
       </Interval>
…
… 
       <Interval>
          <Pos v="96"/>
          <Qty v="0.000"/>
       </Interval>
     </Period>
   </ScheduleTimeSeries>
   <ScheduleTimeSeries>
     <SendersTimeSeriesIdentification v="13557"/>
     <SendersTimeSeriesVersion v="1"/>
     <BusinessType v="A97"/>
     <Product v="8716867000016"/>
     <ObjectAggregation v="A01"/>
     <InArea codingScheme="A01" v="10YCH-SWISSGRIDZ"/>
     <OutArea codingScheme="A01" v="10YCH-SWISSGRIDZ"/>
     <InParty codingScheme="A01" v=" 12X-0000001861-Q"/>
     <OutParty codingScheme="A01" v="12XSDL-Muster-SDV"/>
```

```
 <MeasurementUnit v="MAW"/>
   <Period>
     <TimeInterval v="2012-12-11T23:00Z/2012-12-12T23:00Z"/>
     <Resolution v="PT15M"/>
     <Interval>
       <Pos v="1"/>
        <Qty v="7.000"/>
     </Interval>
      <Interval>
       <Pos v="2"/>
        <Qty v="0.000"/>
     </Interval>
     <Interval>
       <Pos v="3"/>
        <Qty v="0.000"/>
     </Interval>
     <Interval>
       <Pos v="4"/>
        <Qty v="0.000"/>
     </Interval>
     <Interval>
        <Pos v="96"/>
        <Qty v="0.000"/>
     </Interval>
   </Period>
 </ScheduleTimeSeries>
```

```
</ScheduleMessage>
```
… …

#### **C.II.II INS vers RSS (SRE, énergie de réglage tertiaire, réserve d'énergie)**

Légende: vert: libre choix du champ textuel (seuls la longueur et le nombre de caractères sont limités) bleu: libre choix sous réserve de respecter certaines lignes directrices rouge: champ obligatoire, aucun écart autorisé

#### **C.II.II.I INS Format Header**

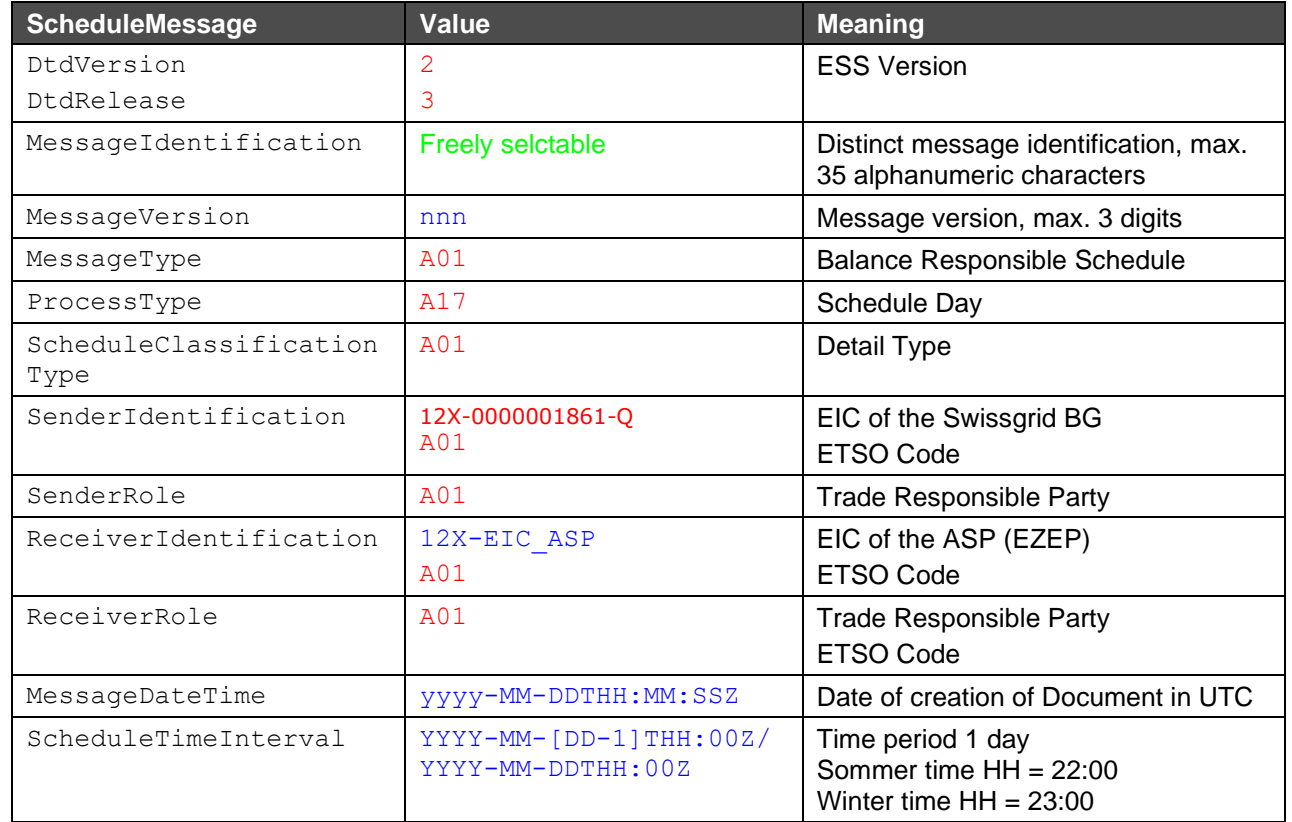

#### **C.II.II.II INS Format Séries chronologiques**

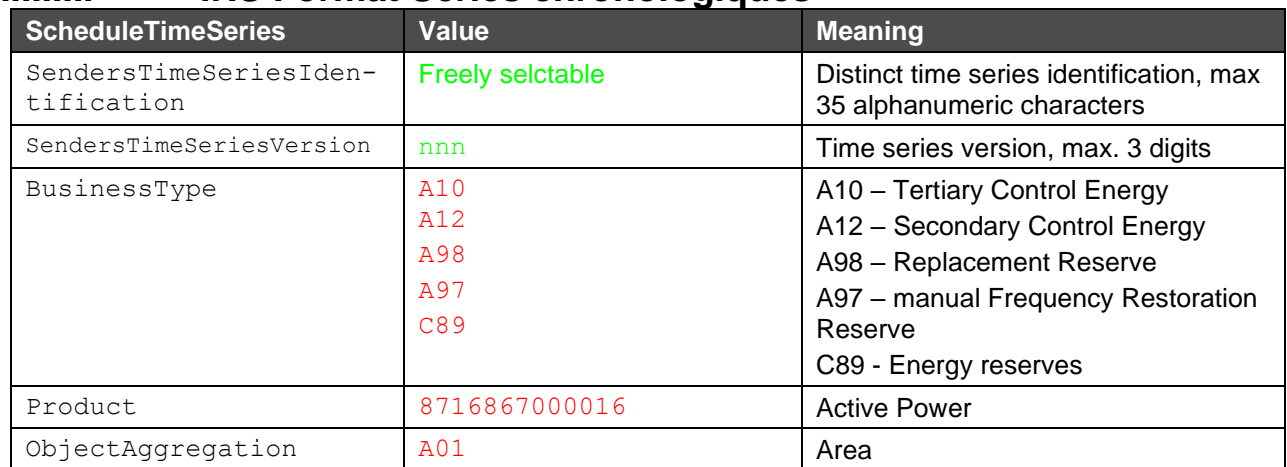

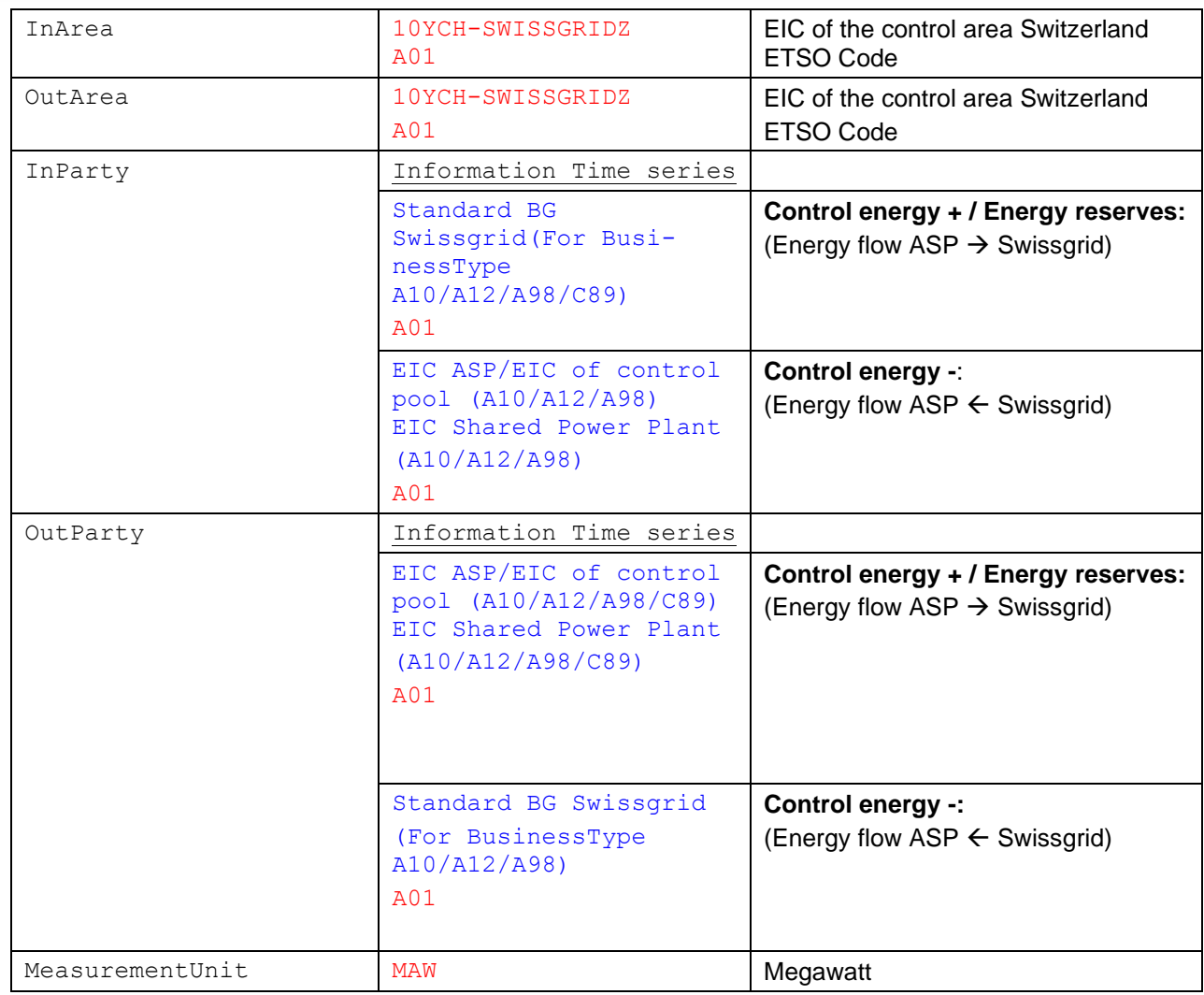

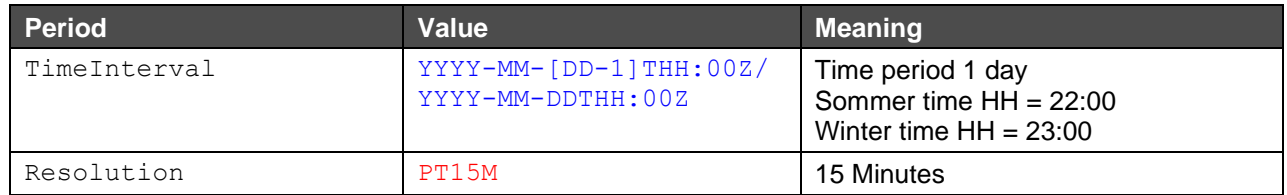

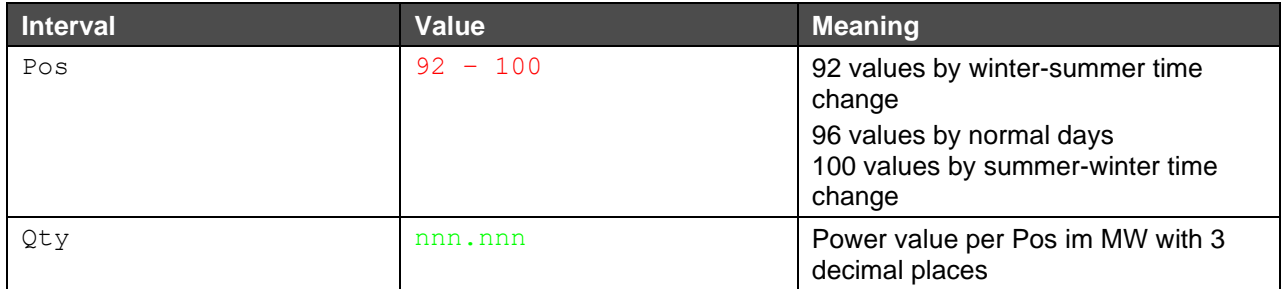

#### **C.II.II.III Nom du fichier INS vers RSS**

Le nom du fichier INS est établi selon le modèle suivant:

[*YYYYMMDD*]\_INS\_[*senderStandard-BG-EIC*]\_[*reciever-SDV-EIC*]\_[*VVV*].xml

#### **Explication**:

[*YYYYMMDD*]: date

INS: Information Schedule – décrit le nom du processus

[*senderStandard-BG-EIC*]: EIC du GB standard Swissgrid

[*reciever-SDV-EIC*]: EIC du RSS

[*VVV*]: version du fichier limitée à 3 caractères. La version 000 n'est pas autorisée.

#### **Exemple de nom de fichier**:

20130408\_INS\_12X-0000001861-Q\_12XSDL-SDV-----O\_001.xml

#### **C.II.II.IV Exemple INS vers RSS**

Dans cet exemple, un INS est représenté pour un appel TRE\_mFRR, un appel mFRR et un appel RR. Dans ce cas, des TRE\_mFRR positives (par IM) de 6 MW et des mFRR positives de 7 MW ont été appelées au cours du quart d'heure 00h00 - 00h15 auprès de la propre RPU et 1 MW de TRE\_mFRR (par IM) a été appelé par une SPP attribuée à un autre GB. En outre, 2 MW de RR positives ont été appelés auprès de la propre RPU entre 00h00 et 1h00. La résolution pour toutes les séries chronologiques étant de 15 minutes, il en découle 92, 96 ou 100 positions pour les valeurs. Par souci de clarté, seules quelques-unes des 96 positions sont affichées.

```
<?xml version="1.0" encoding="UTF-8"?><!DOCTYPE ScheduleMessage SYSTEM "../sched-
ulev2r3/dtd/schedule-xml.dtd">
<ScheduleMessage DtdRelease="3" DtdVersion="2">
  <MessageIdentification v="TPS12XSDL-Muster-SDV-J20121212"/>
   <MessageVersion v="1"/>
   <MessageType v="A01"/>
   <ProcessType v="A17"/>
   <ScheduleClassificationType v="A01"/>
   <SenderIdentification codingScheme="A01" v="12X-0000001861-Q"/>
   <SenderRole v="A01"/>
   <ReceiverIdentification codingScheme="A01" v="12XSDL-Muster-SDV"/>
   <ReceiverRole v="A01"/>
   <MessageDateTime v="2012-12-13T07:05:20Z"/>
   <ScheduleTimeInterval v="2012-12-11T23:00Z/2012-12-12T23:00Z"/>
   <ScheduleTimeSeries>
     <SendersTimeSeriesIdentification v="13542"/>
     <SendersTimeSeriesVersion v="1"/>
     <BusinessType v="A10"/>
     <Product v="8716867000016"/>
     <ObjectAggregation v="A01"/>
     <InArea codingScheme="A01" v="10YCH-SWISSGRIDZ"/>
     <OutArea codingScheme="A01" v="10YCH-SWISSGRIDZ"/>
     <InParty codingScheme="A01" v="12XSDL-Muster-SDV"/>
     <OutParty codingScheme="A01" v="12X-0000001861-Q"/>
     <MeasurementUnit v="MAW"/>
     <Period>
       <TimeInterval v="2012-12-11T23:00Z/2012-12-12T23:00Z"/>
       <Resolution v="PT15M"/>
          <Interval>
         <Pos v="1"> <Qty v="0.000"/>
       </Interval>
       <Interval>
         <Pos v="2"/> <Qty v="0.000"/>
       </Interval>
         <Pos v="3"/> <Qty v="0.000"/>
       </Interval>
       <Interval>
         <Pos v="4"/>
          <Qty v="0.000"/>
       </Interval>
…
…
       <Interval>
          <Pos v="96"/>
          <Qty v="0.000"/>
        </Interval>
     </Period>
   </ScheduleTimeSeries>
   <ScheduleTimeSeries>
```

```
 <SendersTimeSeriesIdentification v="13543"/>
     <SendersTimeSeriesVersion v="1"/>
     <BusinessType v="A10"/>
     <Product v="8716867000016"/>
     <ObjectAggregation v="A01"/>
     <InArea codingScheme="A01" v="10YCH-SWISSGRIDZ"/>
     <OutArea codingScheme="A01" v="10YCH-SWISSGRIDZ"/>
     <InParty codingScheme="A01" v="12X-0000001861-Q"/>
     <OutParty codingScheme="A01" v="12XSDL-Muster-SDV"/>
     <MeasurementUnit v="MAW"/>
     <Period>
       <TimeInterval v="2012-12-11T23:00Z/2012-12-12T23:00Z"/>
       <Resolution v="PT15M"/>
       <Interval>
          <Pos v="1"/>
          <Qty v="6.000"/>
       </Interval>
       <Interval>
         <Pos v="2"/> <Qty v="0.000"/>
       </Interval>
         <Pos v="3"/> <Qty v="0.000"/>
       </Interval>
       <Interval>
         <Pos v="4"/>
          <Qty v="0.000"/>
       </Interval>
…
…
       <Interval>
          <Pos v="96"/>
          <Qty v="0.000"/>
       </Interval>
     </Period>
   </ScheduleTimeSeries>
   <ScheduleTimeSeries>
     <SendersTimeSeriesIdentification v="13544"/>
     <SendersTimeSeriesVersion v="1"/>
    <BusinessType v="A98"/>
     <Product v="8716867000016"/>
     <ObjectAggregation v="A01"/>
     <InArea codingScheme="A01" v="10YCH-SWISSGRIDZ"/>
     <OutArea codingScheme="A01" v="10YCH-SWISSGRIDZ"/>
     <InParty codingScheme="A01" v="12XSDL-Muster-SDV"/>
     <OutParty codingScheme="A01" v="12X-0000001861-Q"/>
     <MeasurementUnit v="MAW"/>
     <Period>
       <TimeInterval v="2012-12-11T23:00Z/2012-12-12T23:00Z"/>
       <Resolution v="PT15M"/>
          <Interval>
          <Pos v="1"/>
```

```
 <Qty v="0.000"/>
        </Interval>
       <Interval>
         <Pos v="2"/>
          <Qty v="0.000"/>
        </Interval>
         <Pos v="3"/>
          <Qty v="0.000"/>
        </Interval>
       <Interval>
         <Pos v="4"/>
          <Qty v="0.000"/>
        </Interval>
…
…
        <Interval>
          <Pos v="96"/>
          <Qty v="0.000"/>
        </Interval>
     </Period>
   </ScheduleTimeSeries>
   <ScheduleTimeSeries>
     <SendersTimeSeriesIdentification v="13545"/>
     <SendersTimeSeriesVersion v="1"/>
     <BusinessType v="A98"/>
     <Product v="8716867000016"/>
     <ObjectAggregation v="A01"/>
     <InArea codingScheme="A01" v="10YCH-SWISSGRIDZ"/>
     <OutArea codingScheme="A01" v="10YCH-SWISSGRIDZ"/>
     <InParty codingScheme="A01" v="12X-0000001861-Q"/>
     <OutParty codingScheme="A01" v="12XSDL-Muster-SDV"/>
     <MeasurementUnit v="MAW"/>
     <Period>
        <TimeInterval v="2012-12-11T23:00Z/2012-12-12T23:00Z"/>
        <Resolution v="PT15M"/>
        <Interval>
          <Pos v="1"/>
          <Qty v="2.000"/>
        </Interval>
        <Interval>
         <Pos v="2"/> <Qty v="2.000"/>
        </Interval>
         <Pos v="3"/> <Qty v="2.000"/>
        </Interval>
       <Interval>
         <Pos v="4"/>
          <Qty v="2.000"/>
        </Interval>
…
…
```

```
<Interval>
          <Pos v="96"/>
          <Qty v="0.000"/>
        </Interval>
     </Period>
   </ScheduleTimeSeries>
<ScheduleTimeSeries>
     <SendersTimeSeriesIdentification v="13546"/>
     <SendersTimeSeriesVersion v="1"/>
    <BusinessType v="A10"/>
     <Product v="8716867000016"/>
     <ObjectAggregation v="A01"/>
     <InArea codingScheme="A01" v="10YCH-SWISSGRIDZ"/>
     <OutArea codingScheme="A01" v="10YCH-SWISSGRIDZ"/>
     <InParty codingScheme="A01" v="EIC-SPP-FremdeBG"/>
     <OutParty codingScheme="A01" v="12X-0000001861-Q"/>
     <MeasurementUnit v="MAW"/>
     <Period>
        <TimeInterval v="2012-12-11T23:00Z/2012-12-12T23:00Z"/>
        <Resolution v="PT15M"/>
        <Interval>
         <Pos v="1"> <Qty v="0.000"/>
       </Interval>
       <Interval>
         <Pos v="2"/> <Qty v="0.000"/>
       </Interval>
          <Pos v="3"/>
          <Qty v="0.000"/>
        </Interval>
       <Interval>
         <Pos v="4"/>
          <Qty v="0.000"/>
       </Interval>
…
…
        <Interval>
       <Interval>
          <Pos v="96"/>
          <Qty v="0.000"/>
        </Interval>
     </Period>
   </ScheduleTimeSeries>
   <ScheduleTimeSeries>
     <SendersTimeSeriesIdentification v="13547"/>
     <SendersTimeSeriesVersion v="1"/>
     <BusinessType v="A10"/>
     <Product v="8716867000016"/>
     <ObjectAggregation v="A01"/>
     <InArea codingScheme="A01" v="10YCH-SWISSGRIDZ"/>
     <OutArea codingScheme="A01" v="10YCH-SWISSGRIDZ"/>
```

```
 <InParty codingScheme="A01" v="12X-0000001861-Q"/>
     <OutParty codingScheme="A01" v="EIC-SPP-FremdeBG"/>
     <MeasurementUnit v="MAW"/>
     <Period>
        <TimeInterval v="2012-12-11T23:00Z/2012-12-12T23:00Z"/>
       <Resolution v="PT15M"/>
       <Interval>
         <Pos v="1"> <Qty v="1.000"/>
       </Interval>
          <Interval>
         <Pos v="2"/>
          <Qty v="0.000"/>
        </Interval>
          <Pos v="3"/>
          <Qty v="0.000"/>
        </Interval>
       <Interval>
         <Pos v="4"/>
          <Qty v="0.000"/>
       </Interval>
…
       <Interval>
          <Pos v="96"/>
          <Qty v="0.000"/>
        </Interval>
     </Period>
   </ScheduleTimeSeries>
</ScheduleMessage>
   <ScheduleTimeSeries>
     <SendersTimeSeriesIdentification v="13548"/>
     <SendersTimeSeriesVersion v="1"/>
    <BusinessType v="A97"/>
     <Product v="8716867000016"/>
     <ObjectAggregation v="A01"/>
     <InArea codingScheme="A01" v="10YCH-SWISSGRIDZ"/>
     <OutArea codingScheme="A01" v="10YCH-SWISSGRIDZ"/>
     <InParty codingScheme="A01" v="12XSDL-Muster-SDV"/>
     <OutParty codingScheme="A01" v="12X-0000001861-Q"/>
     <MeasurementUnit v="MAW"/>
     <Period>
        <TimeInterval v="2012-12-11T23:00Z/2012-12-12T23:00Z"/>
        <Resolution v="PT15M"/>
          <Interval>
         <Pos v="1"> <Qty v="0.000"/>
       </Interval>
       <Interval>
         <Pos v="2"/>
          <Qty v="0.000"/>
        </Interval>
```
…

```
<Pos v="3"/>
          <Qty v="0.000"/>
        </Interval>
       <Interval>
         <Pos v="4"/> <Qty v="0.000"/>
        </Interval>
…
…
        <Interval>
          <Pos v="96"/>
          <Qty v="0.000"/>
        </Interval>
     </Period>
   </ScheduleTimeSeries>
   <ScheduleTimeSeries>
     <SendersTimeSeriesIdentification v="13549"/>
     <SendersTimeSeriesVersion v="1"/>
     <BusinessType v="A97"/>
     <Product v="8716867000016"/>
     <ObjectAggregation v="A01"/>
     <InArea codingScheme="A01" v="10YCH-SWISSGRIDZ"/>
     <OutArea codingScheme="A01" v="10YCH-SWISSGRIDZ"/>
     <InParty codingScheme="A01" v="12X-0000001861-Q"/>
     <OutParty codingScheme="A01" v="12XSDL-Muster-SDV"/>
     <MeasurementUnit v="MAW"/>
     <Period>
        <TimeInterval v="2012-12-11T23:00Z/2012-12-12T23:00Z"/>
        <Resolution v="PT15M"/>
        <Interval>
          <Pos v="1"/>
          <Qty v="7.000"/>
        </Interval>
        <Interval>
         <Pos v="2"/>
          <Qty v="0.000"/>
        </Interval>
         <Pos v="3"/> <Qty v="0.000"/>
        </Interval>
       <Interval>
         <Pos v="4"/>
          <Qty v="0.000"/>
        </Interval>
…
…
       <Interval>
          <Pos v="96"/>
          <Qty v="0.000"/>
        </Interval>
     </Period>
   </ScheduleTimeSeries>
```
#### **Annexe D Informations sur le changement d'heure**

Les heures indiquées dans les documents xml (ERRP/INS) envoyés en pièces jointes sont en UTC. La conversion de l'UTC en heure locale suisse se fait comme suit:

Été: UTC = heure locale suisse -2h

Hiver: UTC = heure locale suisse -1h

Au moment du changement d'heure, il y a donc un changement d'interprétation du format UTC. Ce changement sera pris en compte dans tous les documents xml et pour tous les produits. En raison de ce changement, un fichier BID (Bids Information Document) couvre 25 h pour le jour du changement en automne et seulement 23 h pour le jour du changement en été.

#### **D.I Exemple de document BID pour le jour du changement au printemps**

Dans cet exemple, un BID (Bids Information Document) est présenté pour un jour de changement au printemps. Par souci de clarté, seules quelques-unes des positions sont affichées.

```
<?xml version="1.0" encoding="UTF-8"?>
<ReserveBid_MarketDocument xmlns="urn:iec62325.351:tc57wg16:451-7:reservebiddocu-
ment:7:1" xmlns:xsi="http://www.w3.org/2001/XMLSchema-instance" xsi:schemaLoca-
tion="urn:iec62325.351:tc57wg16:451-7:reservebiddocument:7:1 iec62325-451-7-re-
servebiddocument_v7_1.xsd">
       <mRID>TRE_19_03_31_12XSDL-BKW-----R</mRID>
       <revisionNumber>17</revisionNumber>
       <type>A37</type>
       <process.processType>A30</process.processType>
       <sender_MarketParticipant.mRID codingScheme="A01">12XSDL-BKW-----
R</sender_MarketParticipant.mRID>
       <sender_MarketParticipant.marketRole.type>A27</sender_MarketParticipant.mar-
ketRole.type>
       <receiver_MarketParticipant.mRID codingScheme="A01">10XCH-SWISSGRIDC</re-
ceiver MarketParticipant.mRID>
       <receiver_MarketParticipant.marketRole.type>A34</receiver_MarketPartici-
pant.marketRole.type>
       <createdDateTime>2018-01-15T15:10:10Z</createdDateTime>
       <reserveBid_Period.timeInterval>
               <start>2019-03-30T23:00Z</start>
               <end>2019-03-31T22:00Z</end>
       </reserveBid_Period.timeInterval>
       <domain.mRID codingScheme="A01">10YCH-SWISSGRIDZ</domain.mRID>
       <subject_MarketParticipant.mRID codingScheme="A01">12XSDL-BKW-----R</sub-
ject_MarketParticipant.mRID>
       <subject_MarketParticipant.marketRole.type>A27</subject_MarketParticipant.mar-
ketRole.type>
       <Bid_TimeSeries>
               <mRID>bid01-lokalzeit-00-01</mRID>
               <auction.mRID>TRE_19_03_31</auction.mRID>
               <businessType>A10</businessType>
               <acquiring Domain.mRID codingScheme="A01">10YCH-SWISSGRIDZ</acquir-
ing_Domain.mRID>
```

```
<connecting_Domain.mRID codingScheme="A01">10YCH-SWISSGRIDZ</connect-
ing_Domain.mRID>
                <quantity_Measure_Unit.name>MAW</quantity_Measure_Unit.name>
                <currency_Unit.name>EUR</currency_Unit.name>
                <divisible>A02</divisible>
                <registeredResource.mRID codingScheme="A01">12XSDL-BKW-----R</regis-
teredResource.mRID>
                <flowDirection.direction>A01</flowDirection.direction>
                <energyPrice_Measure_Unit.name>MWH</energyPrice_Measure_Unit.name>
                <activation_ConstraintDuration.duration>PT15M</activation_Constraint-
Duration.duration>
                <standard_MarketProduct.marketProductType>A07</standard_MarketProd-
uct.marketProductType>
                <Period>
                       <timeInterval>
                               <start>2019-03-30T23:00Z</start>
                               <end>2019-03-30T23:15Z</end>
                       </timeInterval>
                       <resolution>PT15M</resolution>
                       <Point>
                               <position>1</position>
                               <quantity.quantity>10</quantity.quantity>
                               <energy_Price.amount>250</energy_Price.amount>
                       </Point>
                </Period>
        </Bid_TimeSeries>
...
        <Bid_TimeSeries>
                <mRID>bid02-lokalzeit-01-02</mRID>
                <auction.mRID>TRE_19_03_31</auction.mRID>
                <businessType>A10</businessType>
                <acquiring_Domain.mRID codingScheme="A01">10YCH-SWISSGRIDZ</acquir-
ing_Domain.mRID>
                <connecting_Domain.mRID codingScheme="A01">10YCH-SWISSGRIDZ</connect-
ing_Domain.mRID>
                <quantity_Measure_Unit.name>MAW</quantity_Measure_Unit.name>
                <currency_Unit.name>EUR</currency_Unit.name>
                <divisible>A02</divisible>
                <registeredResource.mRID codingScheme="A01">12XSDL-BKW-----R</regis-
teredResource.mRID>
                <flowDirection.direction>A01</flowDirection.direction>
                <energyPrice_Measure_Unit.name>MWH</energyPrice_Measure_Unit.name>
                <activation_ConstraintDuration.duration>PT15M</activation_Constraint-
Duration.duration>
                <standard_MarketProduct.marketProductType>A07</standard_MarketProd-
uct.marketProductType>
                <Period>
                       <timeInterval>
                               <start>2019-03-31T00:00Z</start>
                               <end>2019-03-31T00:15Z</end>
                       </timeInterval>
                       <resolution>PT15M</resolution>
                       <Point>
                               <position>1</position>
                               <quantity.quantity>11</quantity.quantity>
                               <energy_Price.amount>250</energy_Price.amount>
```

```
</Point>
                </Period>
        </Bid_TimeSeries>
...
        <Bid_TimeSeries>
                <mRID>bid03-lokalzeit-03-04</mRID>
                <auction.mRID>TRE_19_03_31</auction.mRID>
                <businessType>A10</businessType>
                <acquiring_Domain.mRID codingScheme="A01">10YCH-SWISSGRIDZ</acquir-
ing_Domain.mRID>
                <connecting_Domain.mRID codingScheme="A01">10YCH-SWISSGRIDZ</connect-
ing_Domain.mRID>
                <quantity_Measure_Unit.name>MAW</quantity_Measure_Unit.name>
                <currency_Unit.name>EUR</currency_Unit.name>
                <divisible>A02</divisible>
                <registeredResource.mRID codingScheme="A01">12XSDL-BKW-----R</regis-
teredResource.mRID>
                <flowDirection.direction>A01</flowDirection.direction>
                <energyPrice_Measure_Unit.name>MWH</energyPrice_Measure_Unit.name>
                <activation_ConstraintDuration.duration>PT15M</activation_Constraint-
Duration.duration>
                <standard_MarketProduct.marketProductType>A07</standard_MarketProd-
uct.marketProductType>
                <Period>
                       <timeInterval>
                               <start>2019-03-31T01:00Z</start>
                               <end>2019-03-31T01:15Z</end>
                       </timeInterval>
                       <resolution>PT15M</resolution>
                       <Point>
                               <position>1</position>
                               <quantity.quantity>12</quantity.quantity>
                               <energy_Price.amount>250</energy_Price.amount>
                       </Point>
                </Period>
        </Bid_TimeSeries>
...
        <Bid_TimeSeries>
                <mRID>bid03-lokalzeit-04-05</mRID>
                <auction.mRID>TRE_19_03_31</auction.mRID>
                <businessType>A10</businessType>
                <acquiring_Domain.mRID codingScheme="A01">10YCH-SWISSGRIDZ</acquir-
ing_Domain.mRID>
                <connecting_Domain.mRID codingScheme="A01">10YCH-SWISSGRIDZ</connect-
ing_Domain.mRID>
                <quantity_Measure_Unit.name>MAW</quantity_Measure_Unit.name>
                <currency_Unit.name>EUR</currency_Unit.name>
                <divisible>A02</divisible>
                <registeredResource.mRID codingScheme="A01">12XSDL-BKW-----R</regis-
teredResource.mRID>
                <flowDirection.direction>A01</flowDirection.direction>
                <energyPrice_Measure_Unit.name>MWH</energyPrice_Measure_Unit.name>
```

```
<activation_ConstraintDuration.duration>PT15M</activation_Constraint-
Duration.duration>
                <standard_MarketProduct.marketProductType>A07</standard_MarketProd-
uct.marketProductType>
                <Period>
                        <timeInterval>
                               <start>2019-03-31T02:00Z</start>
                               <end>2019-03-31T03:15Z</end>
                        </timeInterval>
                        <resolution>PT15M</resolution>
                        <Point>
                               <position>1</position>
                               <quantity.quantity>13</quantity.quantity>
                               <energy_Price.amount>150</energy_Price.amount>
                        </Point>
                </Period>
        </Bid_TimeSeries>
...
                <Bid_TimeSeries>
                <mRID>bid23-lokalzeit-23-24</mRID>
                <auction.mRID>TRE_19_03_31</auction.mRID>
                <businessType>A10</businessType>
                <acquiring_Domain.mRID codingScheme="A01">10YCH-SWISSGRIDZ</acquir-
ing_Domain.mRID>
                <connecting_Domain.mRID codingScheme="A01">10YCH-SWISSGRIDZ</connect-
ing_Domain.mRID>
                <quantity_Measure_Unit.name>MAW</quantity_Measure_Unit.name>
                <currency_Unit.name>EUR</currency_Unit.name>
                <divisible>A02</divisible>
                <registeredResource.mRID codingScheme="A01">12XSDL-BKW-----R</regis-
teredResource.mRID>
                <flowDirection.direction>A01</flowDirection.direction>
                <energyPrice_Measure_Unit.name>MWH</energyPrice_Measure_Unit.name>
                <activation_ConstraintDuration.duration>PT15M</activation_Constraint-
Duration.duration>
                <standard_MarketProduct.marketProductType>A07</standard_MarketProd-
uct.marketProductType>
                <Period>
                        <timeInterval>
                               <start>2019-03-31T21:45Z</start>
                               <end>2019-03-31T22:00Z</end>
                        </timeInterval>
                        <resolution>PT15M</resolution>
                        <Point>
                               <position>1</position>
                               <quantity.quantity>32</quantity.quantity>
                               <energy_Price.amount>250</energy_Price.amount>
                        </Point>
                </Period>
        </Bid_TimeSeries>
</ReserveBid_MarketDocument>
```
#### **D.II Exemple de document BID pour le jour du changement en automne**

Dans cet exemple, un BID (Bids Information Document) est présenté pour un jour de changement en automne. Par souci de clarté, seules quelques-unes des positions sont affichées.

```
<?xml version="1.0" encoding="UTF-8"?>
<ReserveBid_MarketDocument xmlns="urn:iec62325.351:tc57wg16:451-7:reservebiddocu-
ment:7:1" xmlns:xsi="http://www.w3.org/2001/XMLSchema-instance" xsi:schemaLoca-
tion="urn:iec62325.351:tc57wg16:451-7:reservebiddocument:7:1 iec62325-451-7-re-
servebiddocument_v7_1.xsd">
        <mRID>TRE_19_10_27_12XSDL-BKW-----R</mRID>
        <revisionNumber>17</revisionNumber>
        <type>A37</type>
        <process.processType>A30</process.processType>
        <sender MarketParticipant.mRID codingScheme="A01">12XSDL-BKW-----
R</sender MarketParticipant.mRID>
        <sender_MarketParticipant.marketRole.type>A27</sender_MarketParticipant.mar-
ketRole.type>
        <receiver_MarketParticipant.mRID codingScheme="A01">10XCH-SWISSGRIDC</re-
ceiver_MarketParticipant.mRID>
       <receiver_MarketParticipant.marketRole.type>A34</receiver_MarketPartici-
pant.marketRole.type>
        <createdDateTime>2018-01-15T15:10:10Z</createdDateTime>
        <reserveBid_Period.timeInterval>
               <start>2019-10-26T22:00Z</start>
               <end>2019-10-27T23:00Z</end>
        </reserveBid_Period.timeInterval>
        <domain.mRID codingScheme="A01">10YCH-SWISSGRIDZ</domain.mRID>
        <subject_MarketParticipant.mRID codingScheme="A01">12XSDL-BKW-----R</sub-
ject_MarketParticipant.mRID>
        <subject_MarketParticipant.marketRole.type>A27</subject_MarketParticipant.mar-
ketRole.type>
        <Bid_TimeSeries>
               <mRID>bid01-lokalzeit-00-01</mRID>
               <auction.mRID>TRE_19_10_27</auction.mRID>
               <businessType>A10</businessType>
                <acquiring_Domain.mRID codingScheme="A01">10YCH-SWISSGRIDZ</acquir-
ing_Domain.mRID>
                <connecting_Domain.mRID codingScheme="A01">10YCH-SWISSGRIDZ</connect-
ing_Domain.mRID>
               <quantity_Measure_Unit.name>MAW</quantity_Measure_Unit.name>
               <currency_Unit.name>EUR</currency_Unit.name>
               <divisible>A02</divisible>
               <registeredResource.mRID codingScheme="A01">12XSDL-BKW-----R</regis-
teredResource.mRID>
                <flowDirection.direction>A01</flowDirection.direction>
               <energyPrice_Measure_Unit.name>MWH</energyPrice_Measure_Unit.name>
                <activation_ConstraintDuration.duration>PT15M</activation_Constraint-
Duration.duration>
               <standard_MarketProduct.marketProductType>A07</standard_MarketProd-
        uct.marketProductType>
               <Period>
                       <timeInterval>
                               <start>2019-10-26T22:00Z</start>
                               <end>2019-10-26T22:15Z</end>
```

```
</timeInterval>
                       <resolution>PT15M</resolution>
                       <Point>
                               <position>1</position>
                               <quantity.quantity>10</quantity.quantity>
                               <energy_Price.amount>250</energy_Price.amount>
                       </Point>
                </Period>
       </Bid_TimeSeries>
...
       <Bid_TimeSeries>
               <mRID>bid02-lokalzeit-01-02</mRID>
               <auction.mRID>TRE_19_10_27</auction.mRID>
               <businessType>A10</businessType>
                <acquiring_Domain.mRID codingScheme="A01">10YCH-SWISSGRIDZ</acquir-
ing_Domain.mRID>
                <connecting_Domain.mRID codingScheme="A01">10YCH-SWISSGRIDZ</connect-
ing_Domain.mRID>
               <quantity_Measure_Unit.name>MAW</quantity_Measure_Unit.name>
               <currency_Unit.name>EUR</currency_Unit.name>
               <divisible>A02</divisible>
               <registeredResource.mRID codingScheme="A01">12XSDL-BKW-----R</regis-
teredResource.mRID>
               <flowDirection.direction>A01</flowDirection.direction>
               <energyPrice_Measure_Unit.name>MWH</energyPrice_Measure_Unit.name>
                <activation_ConstraintDuration.duration>PT15M</activation_Constraint-
Duration.duration>
                <standard_MarketProduct.marketProductType>A07</standard_MarketProd-
       uct.marketProductType>
               <Period>
                       <timeInterval>
                               <start>2019-10-26T23:00Z</start>
                               <end>2019-10-26T23:15Z</end>
                       </timeInterval>
                       <resolution>PT15M</resolution>
                       <Point>
                               <position>1</position>
                               <quantity.quantity>11</quantity.quantity>
                               <energy_Price.amount>250</energy_Price.amount>
                       </Point>
               </Period>
       </Bid_TimeSeries>
...
       <Bid_TimeSeries>
                <mRID>bid03-lokalzeit-02-03</mRID>
                <auction.mRID>TRE_19_10_27</auction.mRID>
               <businessType>A10</businessType>
                <acquiring_Domain.mRID codingScheme="A01">10YCH-SWISSGRIDZ</acquir-
ing_Domain.mRID>
                <connecting_Domain.mRID codingScheme="A01">10YCH-SWISSGRIDZ</connect-
ing_Domain.mRID>
               <quantity_Measure_Unit.name>MAW</quantity_Measure_Unit.name>
               <currency_Unit.name>EUR</currency_Unit.name>
               <divisible>A02</divisible>
```

```
<registeredResource.mRID codingScheme="A01">12XSDL-BKW-----R</regis-
teredResource.mRID>
                <flowDirection.direction>A01</flowDirection.direction>
                <energyPrice_Measure_Unit.name>MWH</energyPrice_Measure_Unit.name>
                <activation_ConstraintDuration.duration>PT15M</activation_Constraint-
Duration.duration>
                <standard_MarketProduct.marketProductType>A07</standard_MarketProd-
uct.marketProductType>
                <Period>
                       <timeInterval>
                               <start>2019-10-27T00:00Z</start>
                               <end>2019-10-27T00:15Z</end>
                       </timeInterval>
                       <resolution>PT15M</resolution>
                       <Point>
                               <position>1</position>
                               <quantity.quantity>12</quantity.quantity>
                               <energy_Price.amount>250</energy_Price.amount>
                       </Point>
                </Period>
        </Bid_TimeSeries>
...
        <Bid_TimeSeries>
                <mRID>bid04-lokalzeit-02-03-II</mRID>
                <auction.mRID>TRE_19_10_27</auction.mRID>
                <businessType>A10</businessType>
                <acquiring_Domain.mRID codingScheme="A01">10YCH-SWISSGRIDZ</acquir-
ing_Domain.mRID>
                <connecting_Domain.mRID codingScheme="A01">10YCH-SWISSGRIDZ</connect-
ing_Domain.mRID>
                <quantity_Measure_Unit.name>MAW</quantity_Measure_Unit.name>
                <currency_Unit.name>EUR</currency_Unit.name>
                <divisible>A02</divisible>
                <registeredResource.mRID codingScheme="A01">12XSDL-BKW-----R</regis-
teredResource.mRID>
                <flowDirection.direction>A01</flowDirection.direction>
                <energyPrice_Measure_Unit.name>MWH</energyPrice_Measure_Unit.name>
                <activation_ConstraintDuration.duration>PT15M</activation_Constraint-
Duration.duration>
                <standard_MarketProduct.marketProductType>A07</standard_MarketProd-
uct.marketProductType>
                <Period>
                       <timeInterval>
                               <start>2019-10-27T01:00Z</start>
                               <end>2019-10-27T01:15Z</end>
                       </timeInterval>
                       <resolution>PT15M</resolution>
                       <Point>
                               <position>1</position>
                               <quantity.quantity>13</quantity.quantity>
                               <energy_Price.amount>250</energy_Price.amount>
                       </Point>
                </Period>
        </Bid_TimeSeries>
```
...

<Bid\_TimeSeries> <mRID>bid05-lokalzeit-03-04</mRID> <auction.mRID>TRE\_19\_10\_27</auction.mRID> <businessType>A10</businessType> <acquiring\_Domain.mRID codingScheme="A01">10YCH-SWISSGRIDZ</acquiring\_Domain.mRID> <connecting\_Domain.mRID codingScheme="A01">10YCH-SWISSGRIDZ</connecting\_Domain.mRID> <quantity\_Measure\_Unit.name>MAW</quantity\_Measure\_Unit.name> <currency\_Unit.name>EUR</currency\_Unit.name> <divisible>A02</divisible> <registeredResource.mRID codingScheme="A01">12XSDL-BKW-----R</registeredResource.mRID> <flowDirection.direction>A01</flowDirection.direction> <energyPrice\_Measure\_Unit.name>MWH</energyPrice\_Measure\_Unit.name> <activation\_ConstraintDuration.duration>PT15M</activation\_Constraint-Duration.duration> <standard\_MarketProduct.marketProductType>A07</standard\_MarketProduct.marketProductType> <Period> <timeInterval> <start>2019-10-27T02:00Z</start> <end>2019-10-27T02:15Z</end> </timeInterval> <resolution>PT15M</resolution> <Point> <position>1</position> <quantity.quantity>14</quantity.quantity> <energy\_Price.amount>250</energy\_Price.amount> </Point> </Period> </Bid\_TimeSeries> ... <Bid\_TimeSeries> <mRID>bid25-lokalzeit-23-24</mRID> <auction.mRID>TRE\_19\_10\_27</auction.mRID> <businessType>A10</businessType> <acquiring\_Domain.mRID codingScheme="A01">10YCH-SWISSGRIDZ</acquiring\_Domain.mRID> <connecting\_Domain.mRID codingScheme="A01">10YCH-SWISSGRIDZ</connecting\_Domain.mRID> <quantity\_Measure\_Unit.name>MAW</quantity\_Measure\_Unit.name> <currency\_Unit.name>EUR</currency\_Unit.name> <divisible>A02</divisible> <registeredResource.mRID codingScheme="A01">12XSDL-BKW-----R</registeredResource.mRID> <flowDirection.direction>A01</flowDirection.direction> <energyPrice\_Measure\_Unit.name>MWH</energyPrice\_Measure\_Unit.name> <activation\_ConstraintDuration.duration>PT15M</activation\_Constraint-Duration.duration> <standard\_MarketProduct.marketProductType>A07</standard\_MarketProduct.marketProductType> <Period> <timeInterval>

```
<start>2019-10-27T22:45Z</start>
                               <end>2019-10-27T23:00Z</end>
                       </timeInterval>
                       <resolution>PT15M</resolution>
                       <Point>
                               <position>1</position>
                               <quantity.quantity>34</quantity.quantity>
                               <energy_Price.amount>250</energy_Price.amount>
                       </Point>
               </Period>
       </Bid_TimeSeries>
</ReserveBid_MarketDocument>
```
#### **D.III Informations sur les documents à consulter en cas de changement d'heure**

La conversion UTC - heure locale a les effets suivants sur les appels (quel que soit le type):

Lors du changement d'heure au printemps (hiver  $\rightarrow$  été), l'intervalle de temps appelé pour l'heure correspond à 01-02:

```
<timeInterval>
       <start>2019-03-31T00:00Z</start>
       <end>2019-03-31T00:15Z</end>
</timeInterval>
```
(ici s'applique encore UTC = heure actuelle -1h) En cas de changement d'heure au printemps (hiver → été), l'intervalle de temps appelé pour l'heure supplémentaire correspond à 03-04:

```
<timeInterval>
       <start>2019-03-31T01:00Z</start>
       <end>2019-03-31T01:15Z</end>
</timeInterval>
```
(ici, c'est déjà l'UTC = heure actuelle -2h)

En cas de changement d'heure en automne (été → hiver), l'intervalle de temps appelé pour l'heure normale correspond à 02-03:

```
<timeInterval>
       <start>2019-10-27T00:00Z</start>
       <end>2019-10-27T00:15Z</end>
</timeInterval>
```
(ici, c'est encore UTC = heure actuelle -2h) En cas de changement d'heure en automne (été → hiver), l'intervalle de temps appelé pour l'heure supplémentaire correspond à 02-03:

```
<timeInterval>
       <start>2019-10-27T01:00Z</start>
       <end>2019-10-27T01:15Z</end>
```
</timeInterval>

(ici, c'est déjà l'UTC = heure actuelle -1h)